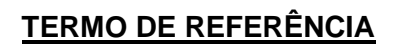

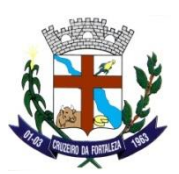

#### **OBJETO:**

Constitui objeto da presente licitação prestação de serviços especializados na locação de sistemas, incluindo implantação, conversão das bases de dados, bem como assistência técnica e treinamento de usuários para atender as necessidades da Administração Municipal, conforme especificações e descrições técnicas constantes deste Termo de Referência. Os sistemas deverão, obrigatoriamente, serem desenvolvidos para ambiente gráfico e funcionarem em servidor dedicado, com banco de dados.

**Entende-se por Implantação:** a carga dos dados, a instalação e disponibilização do software nos servidores e estações de trabalho disponibilizadas pelo Município de Cruzeiro da Fortaleza e as configurações e parametrizações de funcionamento do sistema e treinamento dos servidores designados no prazo máximo de 30 (trinta) dias contados da data do recebimento da Ordem de Serviço.

**Entende-se por Conversão das bases de dados:** a migração dos dados existentes nos softwares em uso para o software recém locado, permitindo a continuidade do acesso a essas informações.

**Entende-se Assistência Técnica / Suporte técnico operacional**: Instalação e configuração dos softwares administrativos objeto dessa licitação, configuração do sistema de banco de dados (se necessário), atendimentos via telefone e acesso remoto para dirimir eventuais dúvidas de utilização e/ou operacionalização dos softwares, bem como correções de erros de funcionamento dos mesmos, e caso estes erros não possam ser resolvidos nestas vias de comunicação, deverão ser resolvidos in-loco, sem qualquer custo adicional para a licitante.

**Entende-se por Treinamento:** aquisição sistemática de conhecimentos, conceito, regras ou habilidades necessárias a operacionalização dos softwares que são objeto da presente licitação.

**Entende-se por Atualizações de versão:** adequação do software às alterações das legislações federal, estadual e municipal, quando necessárias alterações no arquivo executável, alterações de layout, etc.

#### **SECRETARIA REQUISITANTE:**

Secretaria Municipal de Administração.

#### **JUSTIFICATIVA / FINALIDADE:**

O Município de Cruzeiro da Fortaleza, através da Secretaria Municipal de Administração, vem justificar o procedimento para a realização de licitação cujo objeto em síntese é a locação de Sistemas de Gestão Pública.

O Município de Cruzeiro da Fortaleza precisa com urgência contratar a locação de sistemas de informática, que são imprescindíveis ao compartilhamento das informações de cada órgão ou setor, bem como da manutenção e o funcionamento da máquina administrativa municipal, ficando caracterizada a situação para a contratação desse objeto.

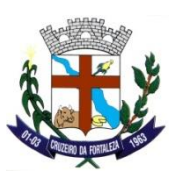

O Município de Cruzeiro da Fortaleza diante de um novo cenário de exigências em relação aos processos administrativos da gestão pública tem por objetivo qualificar e instrumentalizar os departamentos, setores, secretarias e usuários de ferramentas que atendam às expectativas de atendimento às demandas legais e tecnológicas.

A busca de uma solução que contemple os preceitos legais e tecnológicos está alicerçado na necessidade de melhorar e evoluir os processos de gestão, com integração de sistemas, com serviços ao cidadãos, com o cumprimento às prestações de contas, com a otimização de rotinas e procedimentos internos e com a interação entre a administração pública e a sociedade.

Assim, a implementação de uma Solução Integrada de Sistemas, com padronização de sistemas, facilitará todo o processo de administração, gerenciamento e capacitação da solução.

O principal objetivo é proporcionar aos gestores através de uma solução moderna, condições de avaliação comportamental da gestão, utilizando matrizes de informações gerenciais, qualificadas, detalhadas sendo base à tomada de decisão.

É poder também promover condições para melhor gerir o bem público, esta ação está regrada e inserida como estratégia de gestão do Município de Cruzeiro da Fortaleza.

Para tanto, uma solução de sistemas integrados, padronizados, com serviços voltados ao bem estar dos cidadãos e com ferramentas modernas de gestão da informação é o que estabelecemos como premissa para este processo.

Desta forma, a situação evidenciada tem adequação com a hipótese de licitação na modalidade Pregão Presencial, para a contratação pretendida pela Administração, haja vista que a ausência do objeto em questão pode ocasionar prejuízo e comprometer a prestação dos serviços públicos à municipalidade.

Quanto a escolha da licitação em lote único, onde uma única empresa deve apresentar os diversos sistemas informatizados para as diferentes áreas, e distintas entre si, trata-se de um direito discricionário da Administração Municipal de Cruzeiro da Fortaleza, e visa aspectos operacionais, com vistas a otimizar as atividades de gestão do evento, o que traz mais vantagens e benefícios para a Administração Pública de Cruzeiro da Fortaleza, garantindo melhores condições para operacionalização, execução e acompanhamento do contrato que terá mais qualidade sem sofrer solução de continuidade.

Os diversos sistemas apesar de serem utilizados em diferentes áreas e distintas entre si, para atendimento ao interesse público e até mesmo às informações que devem ser repassadas aos Munícipes e ao Tribunal

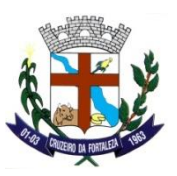

de Contas do Estado de Minas Gerais, devem ser interligados, dependendo uns dos outros de forma unificada.

Se várias empresas participarem do certame e cada uma ganhar um sistema, haverá uma grande dificuldade de a administração municipal administrar os contratos além de correr o risco de haver prejuízo para o município.

A escolha da licitação para locação dos sistemas de gestão, com critério de julgamento de menor preço, representado pelo menor valor total do objeto em lote único não é restritivo de participação de empresas, não é novidade na jurisprudência dos Tribunais de Contas, favorecendo, inclusive, a administração não só no que diz respeito à própria realização do pregão, como também, e principalmente, no gerenciamento da execução contratual.

O menor preço e lote único propicia à Administração a obtenção de melhores propostas, tendo em vista o vulto maior nos valores e itens, possibilitando também ao Pregoeiro maior capacidade na negociação dos preços praticados.

O agrupamento dos vários itens (sistemas) num lote único não compromete a competitividade do certame, já que várias empresas, que atuam no mercado de locação de sistemas de gestão da administração estão em condições e aptas para cotar e fornecer todos os itens, principalmente levando-se em consideração a modalidade adotada, resultando em considerável ampliação da competitividade, gerando, consequentemente, inúmeras repercussões positivas num processo de licitação pública, dentre estas, a de aumentar a probabilidade de a Administração Pública firmar contrato mais vantajoso, haja vista que ela recebe mais propostas, beneficiando a eficiência em contratos administrativos.

A finalidade do objeto licitado que é locação de sistemas de gestão pública é pressuposto para a indivisibilidade, pois o prévio planejamento por uma dada empresa com todos os serviços e bens formam um conjunto indivisível.

**O Tribunal de Contas da União se pronuncia no sentido de que "...a questão da viabilidade do fracionamento deve ser decidida com base em cada caso, pois cada obra tem as suas especificidades, devendo o gestor decidir analisando qual a solução mais adequada para o caso (Acórdão nº 732/2008)".** 

Desta feita, o Professor Jorge Ulisses Jacob Fernandes, no Parecer nº 2086/00, elaborado no Processo nº 194/2000 do TCDF, ensina ainda que:

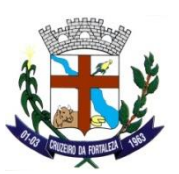

"Desse modo a regra do parcelamento deve ser coordenada com o requisito que a própria lei definiu: só se pode falar em parcelamento quando há viabilidade técnica para sua adoção. Não se imagina, quando o objeto é fisicamente único, como um automóvel, que o administrador esteja vinculado a parcelar o objeto. Nesse sentido, um exame atento dos tipos de objeto licitados pela Administração Pública evidencia que embora sejam divisíveis, há interesse técnico na manutenção da unicidade, da licitação ou do item da mesma. Não é, pois, a simples divisibilidade, mas a viabilidade técnica que dirige o processo decisório. Observa-se que, na aplicação dessa norma, até pela disposição dos requisitos, fisicamente dispostos no seu conteúdo, a avaliação sob o aspecto técnico precede a avaliação sob o aspecto econômico. É a visão jurídica que se harmoniza com a lógica. Se um objeto, divisível, sob o aspecto econômico for mais vantajoso, mas houver inviabilidade técnica em que seja licitado em separado, de nada valerá a avaliação econômica. Imagine-se ainda esse elementar exemplo do automóvel: se por exemplo as peças isoladamente custassem mais barato, mesmo assim, seria recomendável o não parcelamento, pois sob o aspecto técnico é a visão do conjunto que iria definir a garantia do fabricante, o ajuste das partes compondo todo único, orgânico e harmônico. Por esse motivo, deve o bom administrador, primeiramente, avaliar se o objeto é divisível. Em caso afirmativo, o próximo passo será avaliar a conveniência técnica de que seja licitado inteiro ou dividido".

Consequentemente, por motivos outros além da economicidade, celeridade, e finalidade, a indispensabilidade pelo nexo de correlação entre o todo e o fim circunstanciam a necessidade por um lote único para locação dos sistemas de gestão municipal.

O desmembramento ou fracionamento do objeto licitado, ensejaria dificuldade quanto a este indispensável nexo, pois, as empresas trabalham de formas distintas, o que prejudicaria o planejamento e celeridade.

Há que se atentar ainda para o fato de que o § 1º do art. 23 da lei nº 8.666/93 é expresso ao prescrever que os serviços serão divididos quando a técnica e a economicidade sejam viáveis.

Em outro sentido, havendo a quebra da técnica e possível lesão à economicidade, é viável a indivisibilidade dos serviços, não se afigurando qualquer lesão à competitividade.

A aquisição dos serviços licitados em um único lote decorre também de aspectos operacionais, com vistas a otimizar as atividades de gestão do evento, o que traz mais vantagens e benefícios para a Administração Pública de Cruzeiro da Fortaleza, garantindo melhores condições para operacionalização, execução e acompanhamento do contrato que terá mais qualidade sem sofrer solução de continuidade.

Por se tratar o objeto da licitação de locação de sistemas de gestão pública serem idênticos somente subdivididos em áreas e locais para instalação a prestação dos serviços por lote único trará nítida

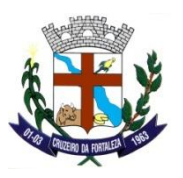

desoneração burocrática; diminuição do risco de desorganização; maior possibilidade de se atingir o fim almejado; redução do comprometimento operacional e, consequentemente, possibilidade de êxito em sua realização.

Todos os sistemas licitados formam um conjunto de serviços dirigido a uma única finalidade que é implantação de sistemas de gestão da administração pública de Cruzeiro da Fortaleza, sendo fundamental a sua indivisibilidade.

Assim, também pretende-se, a utilização de sistemas integrados, haja vista que tais softwares possibilitam uma organização com maior confiabilidade dos dados que poderão ser monitorados em tempo real, diminuindo sobremaneira retrabalhos, o que é conseguido por intermédio de integrações entre os sistemas e a disponibilização das informações aos servidores responsáveis pelas tarefas que alimentam toda a cadeia dos processos de gestão e que, em última instância, fazem com que as diversas áreas/setores da Prefeitura Municipal de Cruzeiro da Fortaleza possam interagir.

Outro benefício que sistemas integrados e desse porte permitem e conferem que podemos citar, é a capacidade de integração dos processos e das informações, sendo possível diagnosticar as áreas mais e menos eficientes e focar em procedimentos que possam ter o desempenho melhorado, de forma a planejar, executar e controlar as diversas atividades administrativas da Prefeitura Municipal de Cruzeiro da Fortaleza com maior eficiência, eficácia e efetividade. As integrações entre os sistemas vêm ao encontro da Portaria 828 do STN sobre os procedimentos contábeis e patrimoniais e do Sistema de Custos a ser adotado pelas Prefeituras.

Outra necessidade de que as instituições públicas devem buscar sistema único é evitar a pulverização de responsabilidades em diversos fornecedores de sistema e garantindo que as atividades serão executadas uma única vez, trazendo com isso qualidade nas informações e evitando desperdício de pessoal e financeiro.

A instalação de sistemas que não se interagem, de diversos fornecedores, é antieconômica, antiprodutiva, sobrecarrega a administração, as informações não se integram, há necessidade de retrabalhos, enfim, diversos são os fatores que justificam a necessidade de sistemas integrados.

### **EXPECTATIVA DE QUANTIDADES, ESTIMATIVA DE PREÇOS E DISPONIBILIDADE ORÇAMENTÁRIA E FINANCEIRA PARA A DESPESA:**

Os sistemas de gestão a serem locados e as quantidades licitadas estão abaixo descritas.

Conforme exigência legal, a Prefeitura Municipal de Cruzeiro da Fortaleza realizou pesquisa de preços de mercado e estimativa de custos junto às empresas do ramo do objeto licitado, tendo apurado os preços unitários e a média estimativa global nos valores abaixo descritos:

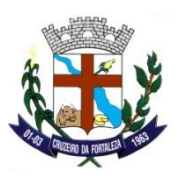

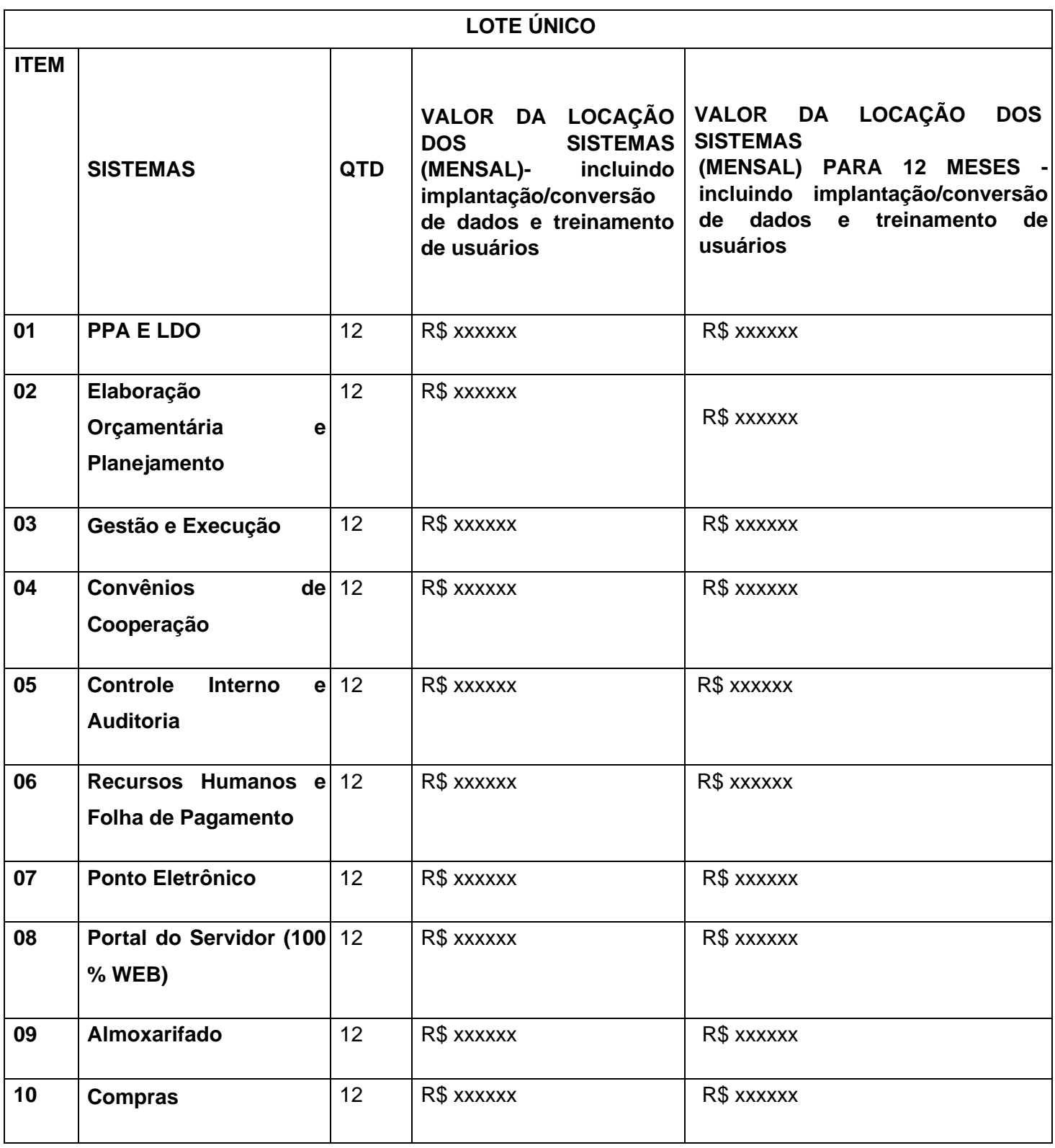

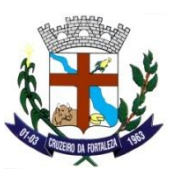

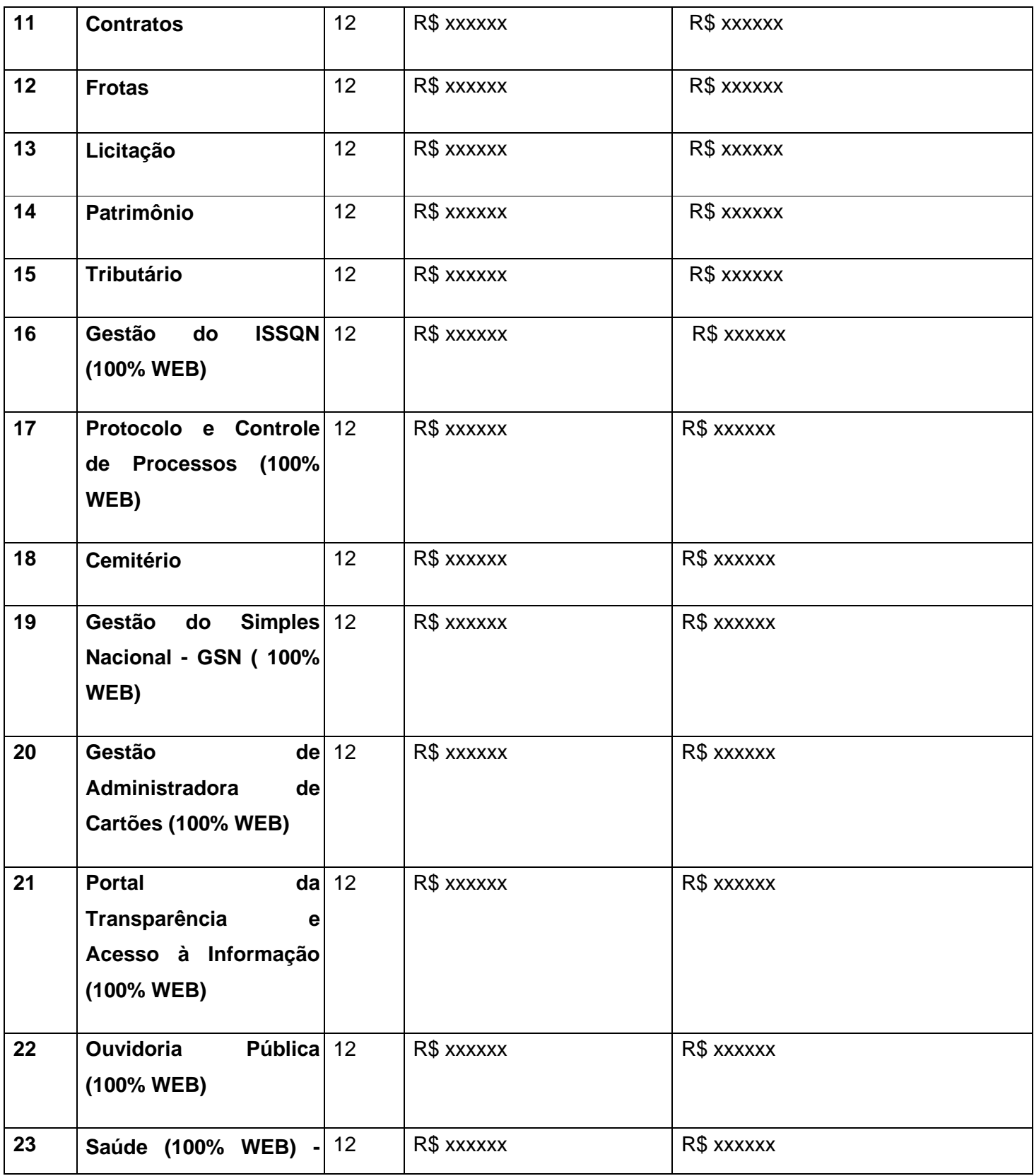

Prefeitura Municipal de Cruzeiro da Fortaleza, Praça do Santuário, 1373 – Centro – Cruzeiro da Fortaleza – MG, Cep: 38735-000 – Tel.:(34)3835-1222, e-mail: licitacao@cruzeirodafortaleza.mg.gov.br

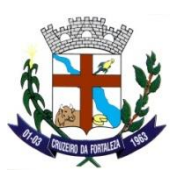

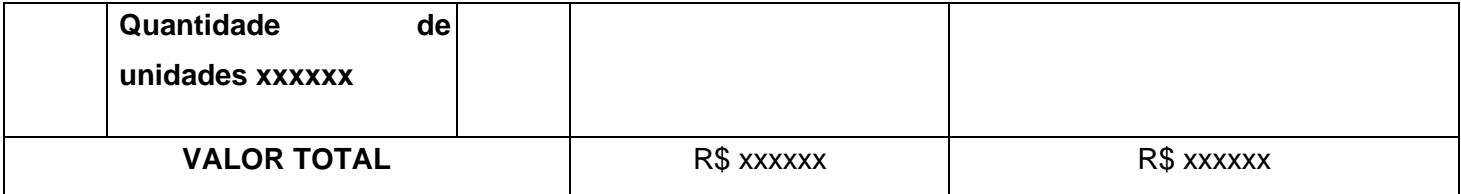

O valor mensal estimado é de R\$ xxxxxxxxxxx

O valor mensal para 12 (doze) meses estimado é de R\$ xxxxxxxxxxx

#### **CARACTERIZAÇÃO GERAL DOS SISTEMAS:**

#### **AMBIENTE TECNOLÓGICO:**

O sistema operacional será o *Microsoft Windows Server 2008 – Enterprise Edition, equivalente ou superior*  como servidor de banco de dados e nas estações clientes *Microsoft Windows 7 Professional* padrão tecnológico.

O Sistema Gerenciador de Banco de Dados será o *SQL SERVER 2008, equivalente ou superior e* a licença de uso será de inteira responsabilidade da **CONTRATADA**, ficando para o departamento de informática a guarda da senha para administração do banco.

A comunicação entre os servidores e estações utilizará o protocolo *TCP/IP.*

Caso os *softwares* atuais necessitem de um *software* básico complementar para sua perfeita execução, será de inteira responsabilidade da **CONTRATADA** que deverá também especificar o número de licenças necessárias à sua completa operação.

O processo de Instalação dos Módulos do Sistema deverá ser efetuado de forma padronizada e parametrizada, preferencialmente, através de aplicações, evitando que os usuários tenham que efetuar procedimentos manuais para instalação dos mesmos e configuração de ambiente. Todo o processo de criação e configuração dos parâmetros de acesso ao banco de dados deverá estar embutido nas aplicações.

Todos os *softwares* componentes devem permitir, sem comprometer a integridade do Sistema proposto, a sua adaptação às necessidades da **CONTRATANTE**, por meio de parametrizações e/ou customizações.

Para os módulos *WEB,* o servidor de aplicação será o *IIS*, versão *6.0*, equivalente **ou superior**, podendo o sistema operacional ser *MS Windows Server*.

Os navegadores (browsers) compatíveis com as aplicações *WEB* deverão ser o *MS Internet Explorer 8.0, Mozilla Firefox 3.5, Google Chrome 7.0*, equivalente **ou versões superiores**.

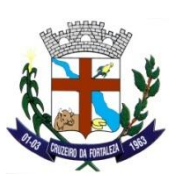

A caracterização operacional será transacional.

Deverá operar por transações (ou formulários '*on-line'*) que, especializadamente, executam ou registram as atividades administrativas básicas. Os dados recolhidos em uma transação deverão ficar imediatamente disponíveis em toda a rede, em um servidor central. Isto significa que cada dado deverá ser recolhido uma única vez, diretamente no órgão onde é gerado. As tarefas deverão ser compostas por telas gráficas específicas. Os dados transcritos pelos usuários deverão ser imediatamente validados e o efeito da transação deverá ser imediato.

O sistema deverá permitir a sua total operabilidade com ou sem uso do *mouse*. (habilitação das teclas '*tab*' e '*hot-keys*')

Deverá ser um sistema multiusuário, com controle de execução de atividades básicas, integrado, '*on-line'*. Deverá participar diretamente da execução destas atividades, através de estações cliente e impressoras remotas, instaladas diretamente nos locais onde estas atividades se processam. Deverá recolher automaticamente os dados relativos a cada uma das operações realizadas e produzir localmente toda a documentação necessária.

O sistema deverá ter o recurso, através de parametrização das opções *CRUD*, de não permitir que seja eliminada nenhuma transação já concretizada. Caso seja necessária uma retificação de qualquer informação, preferencialmente, esta deverá ser estornada para que fique registrada permanentemente.

#### **Segurança de Acesso e Rastreabilidade.**

As tarefas deverão ser acessíveis somente a usuários autorizados especificamente a cada uma delas. O sistema deve contar com um catálogo de perfis de usuários que definam padrões de acesso específicos por grupos de usuários. Para cada tarefa autorizada, o administrador de segurança deverá poder especificar o nível do acesso (somente consulta ou também atualização dos dados).

As autorizações ou desautorizações, por usuário, grupo ou tarefa, deverão ser dinâmicas e ter efeito imediato.

O acesso aos dados deve poder também ser limitado para um determinado setor do organograma, de forma que usuários de setores que descentralizam o controle de recursos não visualizem ou possam alterar dados de outros setores.

As principais operações efetuadas nos dados deverão ser logadas (deve-se registrar histórico), de forma a possibilitar auditorias futuras.

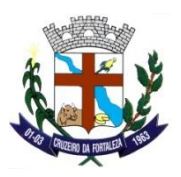

Quanto ao acesso aos dados, o gerenciador deverá oferecer mecanismos de segurança que impeçam usuários não autorizados de efetuar consultas ou alterações em alguns dados de forma seletiva.

Interface Gráfica.

Para melhorar a assimilação inicial de usuários novatos, as telas das tarefas deverão fornecer ajuda automática ao usuário na medida em que ele navega pelos campos do formulário, sem necessidade de se recorrer ao *'Help on-line'.*

A aparência das telas deverá seguir o padrão do ambiente gráfico *Windows (Microsoft).*

O Sistema deverá permitir a customização dos menus de acesso às funcionalidades, podendo atribuí-los a usuários específicos ou a agrupamentos de direitos.

O processo de atualização do sistema deverá ocorrer normalmente, sem interromper a execução das funcionalidades dos aplicativos no ambiente de produção, permitindo que todos os usuários continuem operando o Sistema durante a atualização.

### **RECUPERAÇÃO DE FALHAS E SEGURANÇA DE DADOS:**

A recuperação de falhas deverá ser automática, ocorrendo de forma transparente ao usuário. O sistema deverá conter mecanismos de proteção que impeçam a perda de transações já efetivadas pelo usuário.

O sistema deverá permitir a realização de *backups* dos dados de forma *on-line* (com o banco de dados em utilização).

As transações no sistema, preferencialmente, devem ficar registradas permanentemente com a indicação do usuário, data, hora exata, *hostname* e endereço *IP*, informação da situação antes e depois, para eventuais necessidades de auditoria posterior.

As regras de integridade dos dados devem estar alojadas no servidor de banco de dados e não nas aplicações – *Front-End*, de tal forma que um usuário que acesse o banco de dados por outras vias não o torne inconsistente.

Em caso de falha operacional ou lógica, o sistema deverá recuperar-se automaticamente, sem intervenção de operador, de modo a resguardar a última transação executada com êxito, mantendo a integridade interna da base de dados correspondente ao último evento completado antes da falha.

### **CARACTERIZAÇÃO OPERACIONAL:**

Transacional.

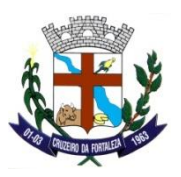

O sistema deverá permitir a sua total operabilidade com ou sem uso do *mouse*. (habilitação das teclas '*tab*' e '*hot-keys*')

Interface Gráfica.

### **DOCUMENTAÇÃO:**

Permitir documentar as alterações ou parametrizações realizadas no sistema proposto de forma homogênea e coerente com a documentação original dos sistemas.

Implementar controles de alterações e de versões dos objetos do sistema proposto.

Permitir completo reaproveitamento das parametrizações efetuadas na implantação de novas versões dos *softwares.* 

#### **REQUISITOS GERAIS EXIGIDOS PARA O SISTEMA APLICATIVO:**

Todo o processo de levantamento de requisitos e análise, durante o processo de customização, deverá ser feito em conjunto com os funcionários da **CONTRATANTE**, incluindo os técnicos do setor de Informática, para todos os itens a serem adaptados pelo licitante.

Deverá acompanhar os módulos dos sistemas, objeto deste Termo de Referência, uma ferramenta para elaboração de relatórios a ser disponibilizada aos usuários, para confecção rápida de relatórios personalizados.

Executar os serviços de migração dos dados existentes nos atuais cadastros e tabelas dos sistemas licitados, utilizando os meios disponíveis no Município. O Município fornecerá os arquivos dos dados em formato '.*txt*' para migração, com os respectivos *layouts*.

A **CONTRATADA** deverá disponibilizar o suporte na sede do Município durante todo o processo de levantamento para customização; durante a implantação no tocante ao ambiente operacional de produção; na primeira execução de rotinas de cada sistema durante o período de vigência do contrato.

Deverá acompanhar os módulos dos sistemas, objeto deste Termo de Referência, uma ferramenta para elaboração de relatórios a ser disponibilizada aos usuários, para confecção rápida de relatórios personalizados.

Permitir a visualização dos relatórios em tela, bem como possibilitar que sejam gravados em disco, em formatos como *HTML, PDF, DOC, XLS, TXT, PDF* ou outros, que permitam ser visualizados posteriormente ou impressos, além de Permitir a seleção e configuração da impressora local ou de rede disponível.

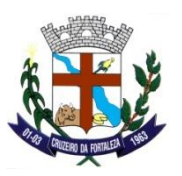

Os relatórios deverão Permitir a inclusão do brasão do Município.

Suporte aos Sistemas ofertados, nos aspectos relacionados ao gerador de relatórios e linguagem em que estes foram desenvolvidos, permitindo que a equipe técnica da Prefeitura Municipal de Cruzeiro da Fortaleza possa efetuar *checklist* de problemas ocorridos antes da abertura de chamado para suporte do proponente.

#### **TREINAMENTO:**

A **CONTRATADA** deverá apresentar o Plano de Treinamento para todos os usuários da Administração no prazo máximo de 30 (trinta) dias contados da data do recebimento da Ordem de Serviços Inicial.

Os Planos de Treinamento devem conter os seguintes requisitos mínimos:

Nome e objetivo de cada módulo de treinamento;

Público alvo;

Conteúdo programático;

Conjunto de material a ser distribuído em cada treinamento, incluindo apostilas, documentação técnica, etc.;

Carga horária de cada módulo do treinamento;

Processo de avaliação de aprendizado;

Recursos utilizados no processo de treinamento (equipamentos, *softwares*, filmes, slides, livros, fotos, etc.)

O prazo de implantação dos sistemas não poderá ser superior a 30 (trinta) dias, a migração, conversão de dados e o treinamento deverão ser realizados no prazo máximo de 30 (trinta) dias, contados da data do recebimento da Ordem de Serviços Inicial.

Os treinamentos poderão ser realizados e concluídos no primeiro mês a critério da **CONTRATADA** ou estender-se pelo segundo e até terceiro mês, contando que não ultrapasse o prazo de 30 (trinta) dias referido no item acima, sendo que a **CONTRATADA** deverá apresentar o Plano de Treinamento conforme exigido no item 17.6.1. acima.

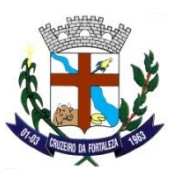

A **CONTRATADA** se obriga a apresentar cronograma para a realização dos treinamentos, considerando que:

Caberá a **CONTRATANTE** o fornecimento de mobiliário e equipamentos de informática, assim como locais adequados, necessários à realização dos treinamentos;

As despesas relativas à participação dos instrutores e de pessoal próprio, tais como: hospedagem, alimentação, transporte, diárias, etc. serão de responsabilidade da **CONTRATADA**;

Os equipamentos disponíveis serão no mínimo de um microcomputador para cada dois participantes, fornecidos pela **CONTRATANTE**;

Deverá haver disponibilidade de uma impressora, na sala de treinamento, para testes de relatórios.

Será fornecido Certificado de Participação aos participantes que tiverem comparecido a mais de 70% das atividades de cada curso.

A realização do treinamento deverá obedecer às seguintes condições:

O treinamento e o respectivo material didático deverão ser em idioma português, sendo o material impresso, um por participante;

Todo material necessário à realização e ao acompanhamento do curso, a saber: bloco de papel, caneta, material didático, entre outros, deverá ser fornecido pela **CONTRATADA** na época do treinamento.

O curso de utilização e operação dos *softwares* licitados será:

Mínimo de 4 (quatro) horas por turma e no máximo 12 (doze) horas.

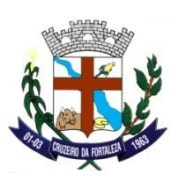

A **CONTRATANTE** resguardar-se-á o direito de acompanhar, adequar e avaliar o treinamento contratado com instrumentos próprios, sendo que, se o treinamento for julgado insuficiente, caberá à **CONTRATADA**, sem ônus para a **CONTRATANTE**, ministrar o devido reforço.

Quando solicitado pela **CONTRATANTE,** a **CONTRATADA** deverá providenciar alterações no programa de treinamento, incluindo recursos, instrutores, conteúdo, etc.

#### **O treinamento para os usuários deve abranger os seguintes módulos:**

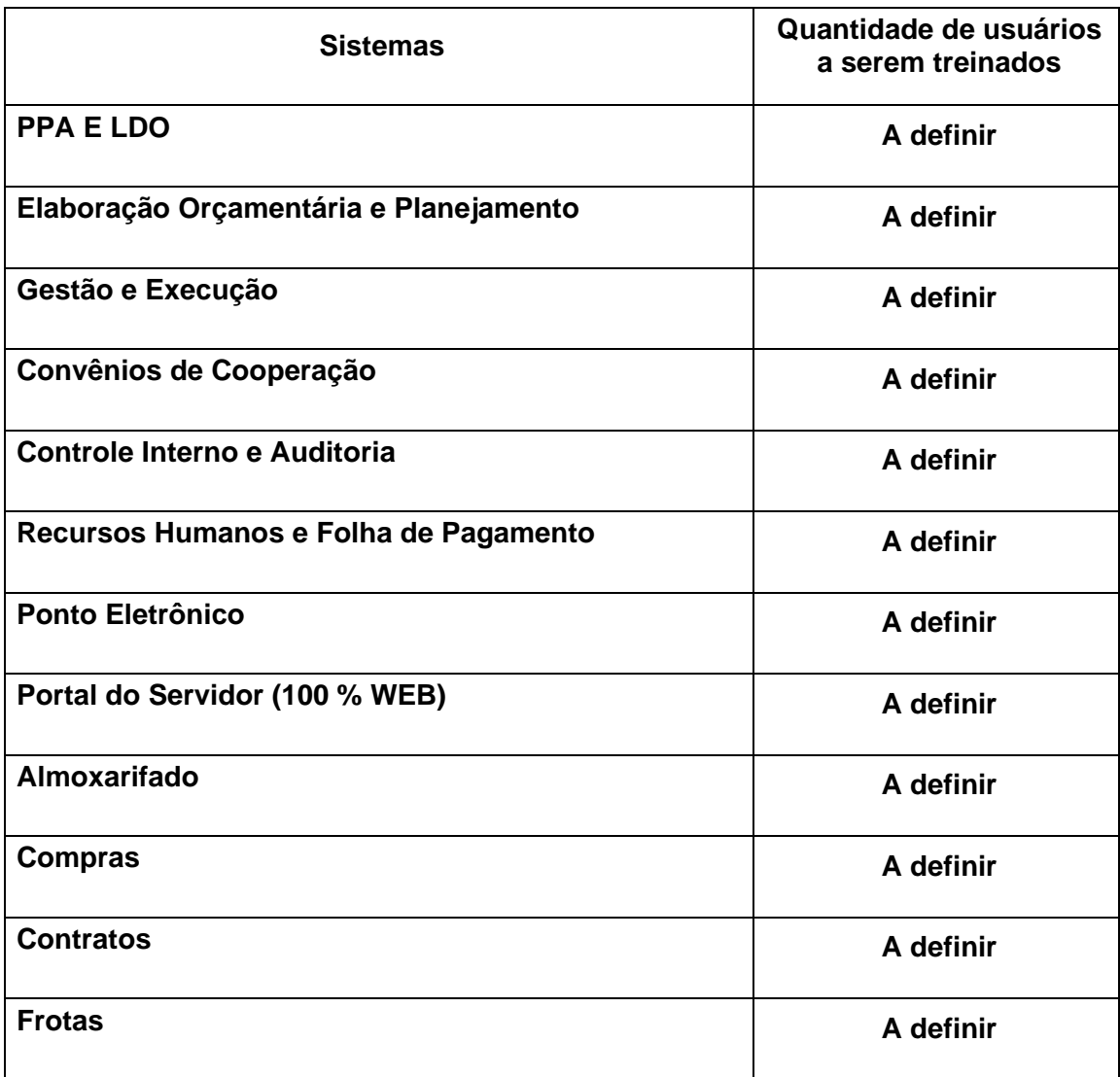

Prefeitura Municipal de Cruzeiro da Fortaleza, Praça do Santuário, 1373 – Centro – Cruzeiro da Fortaleza – MG, Cep: 38735-000 – Tel.:(34)3835-1222, e-mail: licitacao@cruzeirodafortaleza.mg.gov.br

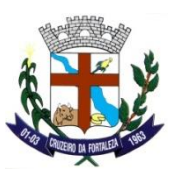

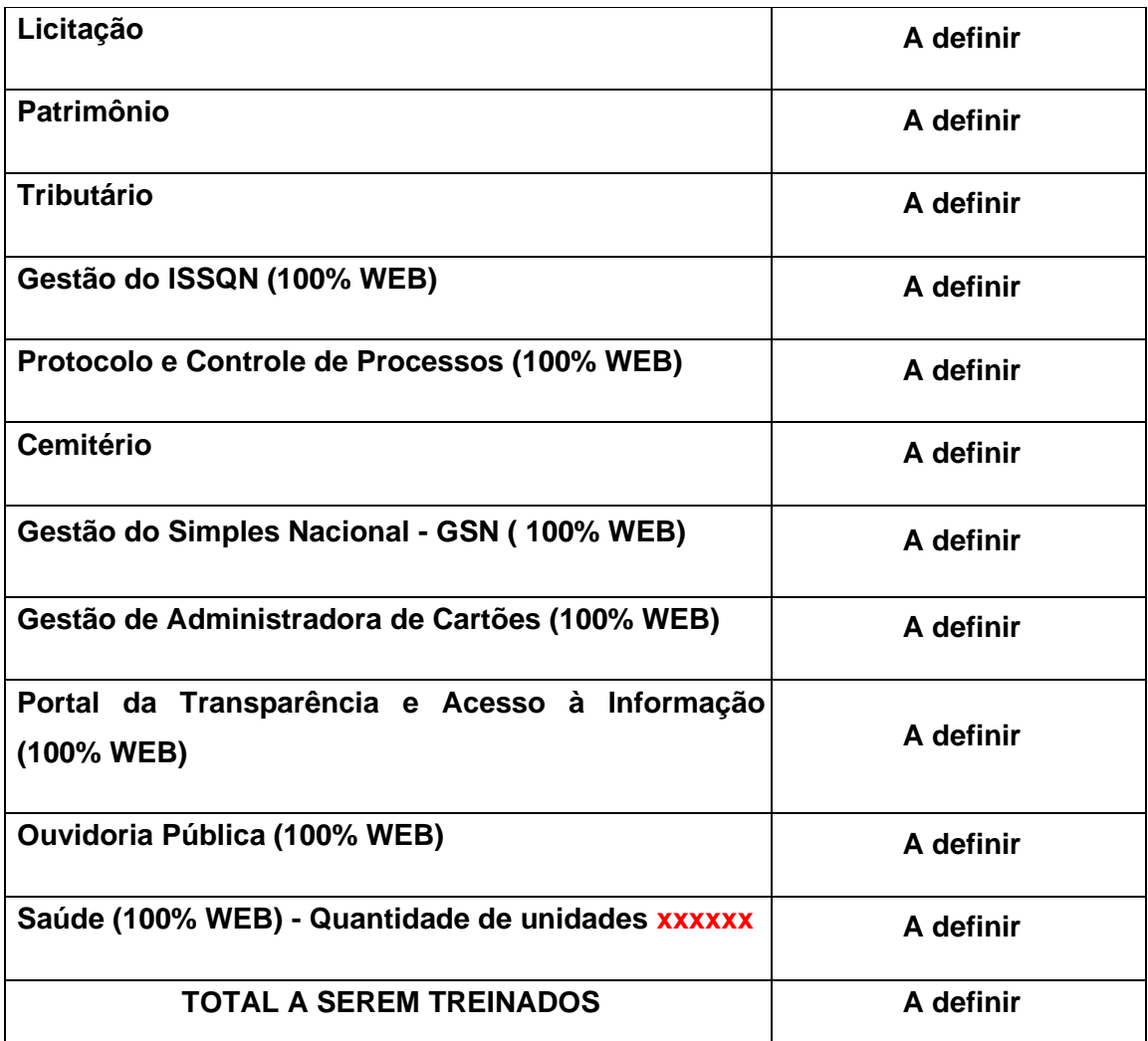

#### **SUPORTE:**

As solicitações de atendimento, as quais serão ilimitadas, por parte do cliente deverão ser protocoladas junto ao fornecedor contendo a data e hora da solicitação, a descrição do problema, o nível de prioridade para o atendimento desta solicitação e uma numeração de controle. Para cada problema uma única solicitação deverá ser protocolada, com possibilidade de utilização de formulários via *browser* na internet.

Para fins de garantia da operacionabilidade e funcionalidade dos sistemas locados, as solicitações de atendimento e o suporte delas resultantes serão ilimitadas e sem custo adicional, enquanto perdurar a contratação.

Deverá ser garantido o atendimento, em português, para pedidos de suporte no horário das 08h00 às 18h00, de segundas às sextas feiras. Deverá fornecer controle informatizado de todas as ordens de serviço geradas para manutenção dos sistemas, com número, motivo, sistema e data de abertura e encerramento.

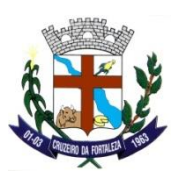

O atendimento a solicitação do suporte deverá ser realizado por um atendente apto a prover o devido suporte ao sistema, com relação ao problema relatado, ou redirecionar o atendimento a quem o faça.

A **CONTRATADA** deverá estar apta a acessar remotamente o sistema do cliente de forma a poder verificar condições de erros que não possam ser reproduzidas em ambientes internos da empresa fornecedora do sistema.

Ferramentas que possibilitem a monitoração, e correção se necessário, do desempenho, em termos de utilização e tempos de resposta para os usuários, do sistema deverão fazer parte do contrato de manutenção e suporte.

### **MANUTENÇÃO:**

O contrato inclui a obrigação da manutenção, atualização de versões dos *softwares* licitados, assim como a correção, eletrônica e/ou manual, de erros/falhas de programação das versões em uso para garantir a operacionalidade dos mesmos nas funcionalidades descritas anteriormente, mantendo as parametrizações e customizações existentes.

### **ESPECIFICAÇÕES E DESCRIÇÕES DOS SISTEMAS INFORMATIZADOS:**

#### **PPA E LDO**

Permitir realizar o cadastro de cidades;

Fornece informação referente ao programa de trabalho possuindo a Função do Governo, Sub-Função, Macro-Objetivo, Tipo de Programa, Programa de Governo, Tipo de Ação e Ação;

Permitir realizar o cadastro dos índices de apuração para composição dos programas de governo;

Cadastrar produtos, bens ou serviços resultantes da ação onde para cada ação, se indicará um único produto;

Permitir cadastrar as unidades de medidas para serem utilizadas nos índices de apuração;

Permiti cadastrar as unidades gestoras sendo Órgão, Unidade orçamentária e Sub-Unidade;

Cadastrar a descrição da receita, contendo categoria econômica, origem, espécie, rubrica, alínea, sub-alínea, ítem e sub-ítem;

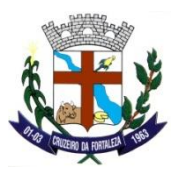

Permitir o cadastro das Fontes de Recursos e Destinação de Recursos que poderão ser vinculados ou ordinários, a competências desses recursos, nos casos dos vinculados, poderão ser indicados os detalhamentos e sua finalidade;

Controlar o acesso de usuário às estruturas do orçamento, com filtro por órgão, unidade ou administração, podendo conceder ou negar o acesso;

Permitir realizar os cadastros das Administrações (Entidades) e alterações de parâmetros das Entidades já cadastradas;

Controlar os responsáveis por cargos e atribuições de acordo com o período de atuação;

Permiti realizar o cadastro e sequência das assinaturas que irão compor os relatórios do sistema;

Cadastrar as Leis e decretos de forma consolidada a todas as entidades;

Parametrizar por administração, a forma de controle das estimativas de receitas;

Cadastro de ações nos programas, com classificação em funções, sub-funções, tipo (projeto/atividade/operações especiais), responsável por sua execução, produto, metas físicas e financeiras de cada ação, valores financeiros anuais e quantidade física a atingir no quadriênio;

Cadastrar ações e sub-ações de forma regionalizada;

Gerar as etapas com a finalidade de manter os históricos das alterações que são controladas por revisões, amparadas por lei municipal a ser informada;

Permitir realizar a priorização dos programas;

Definir as previsões da receita por quatro anos consecutivos, sendo dois anteriores um atual e um posterior, embasadas em indicadores econômicos como PIB, inflação para o cálculo dos valores constantes;

Avaliar os riscos fiscais referente aos passivos contingentes sendo eles, Demandas Judiciais, Dívidas em Processo de Reconhecimento, Avais e Garantias Concedidas, Assunção de Passivos, Assistências Diversas e outros passivos contingentes. Também avaliar os demais riscos fiscais passivos como Frustração de Arrecadação, Restituição de Tributos a Maior, Discrepâncias de Projeções e outros riscos fiscais com seus valores e providências, apresentar notas explicativas das medidas;

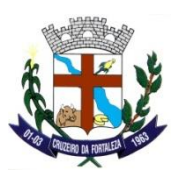

Definição das metas fiscais composta por três demonstrativos fiscais, sendo: Demonstrativo I, os valores correntes e constantes das receitas com base em indicadores econômicos previstas para os dois anos subsequentes e com notas explicativas das apurações e previsões; Demonstrativo II, os valores das receitas e despesas totais e primarias, apresentando o resultado primário comparados entre a previsão e a execução com base nos indicadores, incluído resultado primário e a dívida consolidada, sendo descrita em nota explicativa o memorial do cálculo apresentado; Demonstrativo III, apresenta as receitas e despesas em tópicos separados entre valores a preços correntes e constantes quatro anos anteriores e dois anos posteriores ao da elaboração com a nota explicativa do memorial de cálculo;

Fornecer informações referentes à evolução do patrimônio líquido, trazer em conjunto uma análise dos valores apresentados, com as causas das variações do PL do ente da Federação como por exemplo, fatos que venham a causar desequilíbrio entre as variações ativas e passivas e outros que contribuam para o aumento ou a diminuição da situação líquida patrimonial;

Fornecer informações referentes à origem e aplicação dos recursos obtidos com a alienação de ativos;

Fornecer informações referente a receitas e despesas do regime próprio de previdência dos servidores;

Elaborar estimativa de renúncia da receita que visa atender ao art. 4°, § 2°, inciso V, da Lei de Responsabilidade Fiscal – LRF, e será acompanhado de análise dos critérios estabelecidos para as renúncias de receitas e suas respectivas compensações;

Demonstrar a margem de expansão das despesas obrigatórias de caráter continuado para o exercício que se refere à LDO com nota explicativa do cenário;

Permitir realizar a consulta das ações / metas previstas e visualizar o comparativo da sua execução;

Emitir a relação das receitas orçamentárias por sua categoria econômica sendo receitas correntes e receitas de capital;

Emitir as estimativas das receitas do orçamento vinculadas e por fonte de recursos;

Emitir a relação dos programas do governo por Macro-objetivo;

Emitir o quadro demonstrativo da Receita Corrente Líquida;

Permitir a emissão dos objetivos prioritários e programas ordenando as informações por programas e agrupando por órgãos, unidades orçamentárias e por função;

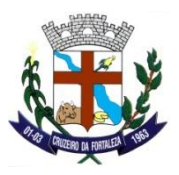

Emitir a relação das despesas orçamentárias por categoria econômica sendo despesas correntes e despesas de capital;

Permitir a emissão de resumo das Ações por Função e Subfunção;

Emitir a relação das despesas realizadas comparando com exercícios anteriores;

Emitir o quadro comparativo da Receita e Despesa ordenado por programa de governo;

Emitir a relação da evolução da Receita e Despesa apresentando a informação orçada, realizada e projeções para o quadriênio;

Emitir a relação das receitas e despesas orçamentárias por fonte de recurso;

Emitir os anexos de metas fiscais e riscos fiscais referente a Lei de Diretrizes Orçamentárias, atendendo o dispositivo do § 2º do art. 165 da Constituição Federal e dos § 2º e § 3º do art. 4 da Lei Complementar Nº 101/2000 (Lei de Responsabilidade Fiscal);

Permitir realizar a consulta das ações / metas previstas e visualizar o comparativo da sua execução;

Gerar descrições dos cadastros do planejamento para o próximo exercício automaticamente;

Exportar o PPA para o próximo exercício para facilitar a elaboração e manter a integridade;

Exportar a LDO para o próximo exercício para facilitar a elaboração e manter a integridade;

Emitir relatórios de crítica da despesa PPA/LOA;

## **ELABORAÇÃO ORÇAMENTÁRIA E PLANEJAMENTO**

Permitir o cadastramento das descrições das despesas em sua esfera orçamentária, unidade gestora, programa de Trabalho e natureza de despesa;

Permitir o cadastramento das descrições da receita bem como a categoria econômica, origem, espécie, rubrica, alínea, subalínea, item e subitem;

Permitir realizar o cadastro de endereço, sendo logradouro, bairro e cidade;

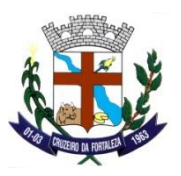

Cadastrar as Fontes/Destinação de Recursos que identificará se os recursos são vinculados ou não e, no caso dos vinculados, poderá indicar a sua finalidade;

Controlar o acesso do usuário as dotações podendo ser no nível de unidade orçamentária ou dotação;

Cadastrar e parametrizar por administração (Entidade), a forma de controle das estimativas de receitas e despesas e controle de fluxo de caixa, limitação de empenho, forma de distribuição mínima legal dos tributos descontados;

Controlar os responsáveis por cargos e atribuições de acordo com o período de atuação;

Cadastrar a descrição da despesa por poder, esfera orçamentária, grupo de aplicação, detalhamento do grupo, unidade gestora, programa de trabalho, natureza da despesa;

Cadastrar a Descrição da receita orçamentária por poder, esfera orçamentária, categoria econômica, origem, espécie, rubrica, alínea e subalínea;

Elaborar a proposta orçamentária de forma individualizada por departamento, onde elas possam gerar sua própria proposta (detalhada) para o exercício seguinte, descrevendo o campo de atuação e a legislação, gerando automaticamente a proposta orçamentária geral da despesa;

Permitir realizar a previsão da receita orçamentária trimestralmente segregada por fonte de recurso e possibilitando informar o valor estimado e cancelado, realizando um comparativo com o valor arrecadado do mesmo período;

Permitir realizar a fixação da despesa orçamentária trimestralmente segregada por fonte de recurso e possibilitando informar o valor estimado e cancelado, realizando um comparativo com o valor executado do mesmo período;

Permitir elaborar um cronograma financeiro das receitas e despesa trimestralmente segregada por fonte de recurso e possibilitando informar o valor estimado e cancelado, realizando um comparativo com os valores arrecadados e executados do mesmo período;

Permitir a elaboração do cronograma mensal de desembolso contemplando as transferências financeiras a conceder, transferências financeiras a receber, transferências previdenciárias a conceder e transferências previdenciárias a receber;

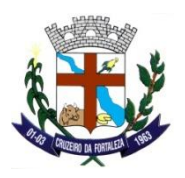

Estabelecer e registrar limitações de despesa (Cotas) no nível de unidade orçamentária, fontes de recursos e grupo de despesa, limitadas aos saldos das previsões orçamentárias e da previsão atualizada da receita;

Permitir realizar a consulta de despesas orçamentária já cadastradas filtrando pela Proposta Inicial, Aprovada pelo Legislativo, Aprovada pelo Executivo e Revisada pelo Órgão Municipal. Também apresentar as despesas a nível consolidado ou individual de administração;

Permitir realizar a consulta de receitas orçamentária já cadastradas filtrando pela Proposta Inicial, Aprovada pelo Legislativo, Aprovada pelo Executivo e Revisada pelo Órgão Municipal. Também apresentar as receitas a nível consolidado ou individual de administração;

Permiti consultar as despesas filtrando a sua respectiva secretaria;

Emitir o relatório das receitas e despesas segundo sua categoria econômica, sendo receita corrente e de capital e despesa corrente e de capital;

Permitir emitir o relatório referente a natureza da Despesa;

Emitir o relatório referente ao orçamento da receita;

Permitir a emissão dos dados da receita e despesa do orçamento cadastrado, possibilitando a emissão individual ou consolidado com os demais entes pertencentes ao orçamento;

Emitir a relação dos programas de tralhado do ente público;

Emitir a relação dos Programas de Tralhado de Governo do Ente público;

Emitir relatório da despesa orçamentária conforme seu vínculo;

Permitir a emissão do quadro demonstrativo das despesas por órgão e função;

Permitir realizar a emissão de relatório com as despesas do exercício corrente e ou encerrado;

Emitir relatório da evolução da despesa;

Emitir relatório da evolução da receita;

Emitir Relatório dos gastos com pessoal - 54 %;

Emitir relatório da manutenção/desenvolvimento do ensino 25%;

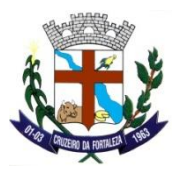

Emitir relatório de demonstrativos de gastos com saúde 15%;

Emitir relatório do QDD – Quadro Detalhamento de Despesas (Analítico e Sintético);

Emitir relatório da relação da despesa;

Emitir relatório da relação da receita;

Emitir relatório da relação da despesa por secretaria;

Emitir relatório de sumário geral da despesa/receita;

Emitir relatório da Listagem das fontes de recurso;

Relatório da legislação da receita;

Emissão de relatório de projeto/atividade e funcional programática;

Permitir realizar a emissão de despesa conforme a fonte de recurso;

Permitir realizar relatório com as demonstrações das despesa conforme o grupo da natureza de despesa;

Permitir emitir relatório demonstrando a despesa conforme a esfera de governo;

Emissão de relatório da despesa elaborada;

Emissão de relatório da receita elaborada;

Emissão de relatório de aplicação de recursos dos fundos municipais;

Emissão de relatório demonstrativo de despesas de capital por ações;

Permitir a migração das despesas e receitas orçamentárias para o Sistema de Gestão e Execução, após toda a tramitação de aprovação do orçamento pelo poder Legislativo e Executivo bem como suas alterações;

Permitir realizar reajuste no orçamento público de forma automática informado um índice de ajuste (Inflação/Deflação) das receitas e despesas do orçamento;

Permitir o cadastramento de leis e decretos para autorização de créditos adicionais do ente público;

Permitir consultar a execução da elaboração em outro exercício;

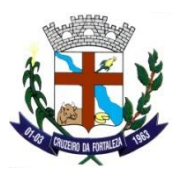

Permitir realizar a importação da lei orçamentária que tenha extinção .DOC;

Permitir migrar a proposta orçamentária já cadastrada para o exercício seguinte, encaminhando a fixação da despesa e a previsão da receita;

Permitir a compatibilização de fontes de recursos das receitas orçamentárias conforme os ementários dos Tribunais;

Permitir criar um cadastro com todos os relatório necessário para gerenciamento;

Serão inseridos no exercício, as descrições padrões necessárias para iniciar a execução;

## **GESTÃO E EXECUÇÃO**

Demonstrar os níveis das contas contábeis contidas no plano de contas aplicado ao setor público (PCASP) edita pela Secretaria do Tesouro Nacional (STN);

Permitir o cadastramento de endereços de fornecedores, responsáveis, servidores e demais cadastrado para movimentação do ente público;

Permitir o cadastramento de fontes de recursos/destinação de recursos para melhor controle das movimentações orçamentárias e contábeis do ente público;

Permitir o controle de permissões de usuários do sistema por órgão/unidade, conta contábil e administração;

Permitir o cadastramento de ramos de atividades para relacionar aos fornecedores do município;

Permitir o cadastro e o controle de obras públicas administradas pelo município;

Cadastrar a administração ou Entidade que deseja ter seus dados isolados, será movimentada e controlada pelo sistema, permitindo a parametrização das rotinas de execução conforme legislação vigente para melhor operacionalização do sistema;

Permitir o cadastramento e controle dos responsáveis da entidade pública bem como gestor, ordenador da despesa, contador, controle interno, tesoureiro entre outros;

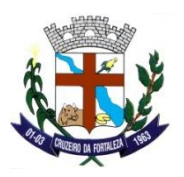

Permitir o cadastro e sequência de assinaturas dos responsáveis para composição de notas, relatórios de gestão, balanços, demonstrativos e outros da Entidade pública;

Cadastrar o CPF do Usuário a fim de registrar em relatórios a execução deste;

Permite realizar o de-para de órgão e unidade para as informações de restos a pagar de exercícios anteriores ao exercício selecionado;

Permite realizar o de-para de fontes de recursos para as informações de restos a pagar de exercícios anteriores ao exercício selecionado;

Permite realizar a compatibilização dos fornecedores para as contas contábeis segundo o PCASP;

Permite sair do Sistema;

Cadastrar bancos e agências bancárias para movimentação da entidade pública;

Permitir o cadastramento de despesas orçamentárias autorizada pelo poder legislativo e contida em decreto do poder executivo para execução orçamentária do ente público;

Permitir consultar a movimentação da receita orçamentária mensalmente;

Permitir a visualização/manutenção de contas contábeis que compõem o plano de contas aplicado ao setor público (PCASP), editado pela Secretaria do Tesouro Nacional (STN). Deverá ser respeitada a codificação imposta pela PCASP - Estendido/Federação e os desmembramentos de contas contábeis realizadas por cada Tribunal de Contas do Estado;

Permitir a consulta e cadastro de eventos contábeis que são responsáveis pela contabilização dos lançamentos ocorridos no momento da execução das rotinas do ente público. Sendo que o sistema possui todos os eventos contábeis padronizados permitindo o cadastro de novos eventos apenas em casos de particularidades da entidade;

Permitir o cadastramento de fornecedores que iram atender a necessidade de compra do ente público. Possuindo integração de dados com o sistema de compras e licitações;

Cadastrar as diárias de viagens dos servidores do ente público, permitindo que seja feita a integração dos dados para atendimento de legislação referente a transparência pública;

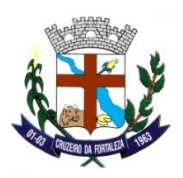

Permite alterar e corrigir históricos gravados em histórico padrão de diversas movimentações como: empenho, liquidação, pagamento, despesas extras e lançamentos contábeis;

Realizar as alterações orçamentárias autorizadas pela lei do orçamento e aberto por decreto do executivo, classificadas como tipo de créditos suplementares, especiais e extraordinários, considerando os recursos provenientes de superávit financeiro, excesso de arrecadação, anulação parcial ou total de dotações e operações de crédito, podendo também com base na legislação pertinente a realocação de recursos conforme TCE;

Realizar o bloqueio/desbloqueio dos saldos das despesas orçamentárias com suas respectivas fontes de recursos;

Cadastrar os empenhos do tipo ordinário, global e estimativo, permitindo inserir as informações referente a dotação orçamentária, vinculada à sua fonte de recurso específica, marcação se a despesa é vinculada a pandemia, a importância a ser paga, dados do fornecedor, dados da licitação, convênio, obras e contratos (caso o empenho seja vinculado a um processo licitatório, a um convênio ou a execução de uma obra); Permitir que o empenho seja cadastrado de acordo com o regime normal, de adiantamento e de precatórios; Permitir a emissão de empenho com mais de uma fonte de recurso vinculado, para atendimento de entidades de consórcios públicos;

Permitir a alteração dos dados cadastrais de empenhos já emitidos; Permitir a reimpressão da nota de empenho e também a exclusão do empenho respeitando a cronologia da execução da despesa (empenhamento, liquidação e pagamento);

Realizar a anulação de empenhos já emitidos bem como o retorno do saldo da dotação orçamentária própria, respeitando os status de liquidação e pagamento;

Realizar a liquidação de empenho conforme direito adquirido pelo credor com base em documentos comprobatórios do crédito com a fazenda pública. Permitir incluir retenções e benefícios, Permitir criar a programação de pagamento de forma automática; Realizar o estorno da liquidação de empenho quando necessário;

Permitir a reimpressão de notas já emitidas como, Empenhos e Parcela de Empenhos, Parcela de Empenhos / Liquidação, Anulação de Empenho, Liquidação de Empenho, Pagamento de Empenho, OB de Pagamento de Empenho, Liquidação de Restos a Pagar, Pagamento de Restos a Pagar, OB de Pagamento de Restos a Pagar, Despesa Extra, OB de Pagamento de Despesa Extra, Transferência Bancária, Nota de Lançamento,

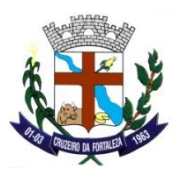

Comprovante de Retenções, Recibo de Pagamento, Capa de Processo - Etiqueta, Nota de Suplementação e Redução, Despesa Extra - Folha, Certidão de Reserva de Saldo, Cancelamento de Restos a Pagar, OB de Repasse Financeiro, Nota de Arrecadação, Receita a Restituir e Receita Restituída;

Permitir realizar alterações dos dados de nota fiscal de liquidações de empenhos e de restos a pagar, sem haver a necessidade de estornos dessas liquidações;

Permitir a realização de alteração de conta contábil (operação de liquidação) de empenhos que se encontram liquidados, cuja conta contábil não satisfazer a escrituração do fato;

Estabelecer e registrar limitações de despesa (Cotas) no nível de unidade orçamentária, fontes de recursos e modalidade de aplicação, limitadas aos saldos das previsões orçamentárias e da previsão atualizada da receita;

Permitir o lançamento de arrecadação de receita orçamentária de forma manual relacionando as fontes de recursos próprias e vinculadas;

Realizar a importação das receitas orçamentárias arrecadada via sistema tributário e de saneamento (Receita Online), permitindo a parametrização da Receita por Fontes de Recursos;

Permitir a impressão de documento de arrecadação municipal (DAM), segregando em receita orçamentária e receita extraorçamentária;

Parametrizar as receitas orçamentárias por fontes de recursos contendo o seu percentual de aplicação;

Permitir realizar lançamentos de arrecadação com contrapartidas em contas extraorçamentárias em suas respectivas fontes de recursos;

Permitir realizar lançamentos de restituições a fim de regularizar pagamentos de tributos pagos a maior pelo contribuinte, informando o banco e a fonte de recurso que está vinculada esta arrecadação;

Permiti realizar a exclusão de lançamentos de receita que foram estornadas;

Permite realizar o lançamento da receita orçamentária separando as fontes de recursos obrigatórias e demais fontes vinculadas ao cadastro da receita de forma automatizada;

Permitir a alteração da arrecadação que foi lançada dentro do mês de referência;

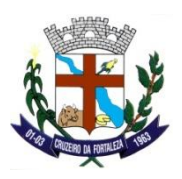

Realizar a liquidação de restos a pagar não processados que foram inscritos no ano de referência e também o estorno de liquidação em casos que os restos a pagar não processados já se encontrarem liquidados;

Permitir o cadastro de despesas extraorçamentárias com os dados da conta contábil, cujo tipo de conta esteja cadastrado como extraorçamentária, órgão e unidade, favorecido, histórico, tipo de lançamento, fonte de recurso, retenções / benefícios, descontos orçamentários, data da extra, data de vencimento e data da programação de pagamento;

Realizar o pagamento das ordens bancárias referente a despesas orçamentárias, despesas extraorçamentárias, despesas de restos a pagar, contendo as informações dos dados bancários, retenções/benefícios extraorçamentários, retenções orçamentários, cuja programação tenha sido previamente cadastrada, ordem bancária, número de documentos, tipo de pagamento e histórico de pagamento;

Realizar o estorno de pagamento de ordens bancárias referente a empenhos orçamentários, despesas extraorçamentárias e restos a pagar já cadastrados, permitindo criar uma programação de pagamento de forma automática;

Permitir a impressão de comprovante de retenções/benefícios vinculados a empenhos orçamentários, despesas extraorçamentárias e restos a pagar, com o detalhamento da despesa e da retenção/benefício;

Permitir a alteração do tipo de pagamento do documento e o número do documento contido na ordem bancária que já se encontra paga, sem haver a necessidade de estornar o pagamento;

Realizar a programação de pagamentos referente a empenhos orçamentários, despesas extraorçamentárias e restos a pagar, permitindo também o parcelamento da programação de pagamento quando necessário, nos casos de mais de uma forma de pagamento (cheque, ted e outros);

Permitir a realização da prestação de contas de empenhos do regime de adiantamento do exercício e de exercícios anteriores concedidos aos servidores. Devendo conter as informações do adiantamento bem como o histórico, valor concedido, valor devolvido e valor utilizado;

Permite realizar a programação de pagamento vinculando a conta bancária, exige parâmetro;

Permite realizar pagamentos por um lote de despesas, sendo empenhos orçamentários, despesas extras orçamentarias e restos a pagar, podendo agrupar por fornecedor, por data de vencimento, por fonte de recurso, por sequência de empenhos e por banco e conta bancária;

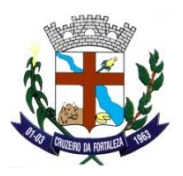

Permitir a movimentação de serviços bancários referente a cheques bem como o cadastro dos talões, emissão de cheques, cancelamento de cheques, compensação de cheques e listar os cheques emitidos;

Permitir a realização de borderô de ordens bancárias já cadastradas, listando as ordens bancárias e realizando a impressão do borderô;

Realizar borderô através de liquidações disponíveis para pagamento, permitindo o pagamento das liquidações e posteriormente a geração do borderô;

Permite a leitura de arquivos de retorno de pagamentos encaminhado pela Banco e realizar a conciliação do extrato bancário de maneira automática;

Permite realizar lançamentos de forma manual, bem como lançamentos que se encontram em trânsito no extrato bancário;

Permitir realizar a conciliação bancária de maneira manual, apresentando os lançamentos realizados de forma analítica, detalhamento dos lançamentos, de forma sintética e também os lançamentos em trânsito até o exercício de 2013;

Permitir realizar a conciliação bancária de maneira manual, apresentando os lançamentos realizados de forma analítica, detalhamento dos lançamentos, de forma sintética e também os lançamentos em trânsito, a partir do exercício de 2013;

Realizar transferências financeiras entre contas bancárias com controle das fontes de recursos;

Realizar transferências financeiras referente a repasses, aportes, devoluções de numerários entre os órgãos pertencentes ao orçamento fiscal do município como: câmara, fundos, fundações, instituto de previdência e outros órgãos;

Permitir o envio de arquivos para Bancos conveniados ao Município referente as ordens bancárias de despesas orçamentárias, despesas extraorçamentárias e restos a pagar, para que sejam processados os pagamentos dos documentos pelo banco;

Realizar a leitura de arquivos de retorno do banco referente ao processamento dos pagamentos das ordens bancárias de empenhos orçamentários, despesas extraorçamentárias e restos a pagar;

Permitir a reimpressão de notas já emitidas como, Empenhos e Parcela de Empenhos, Parcela de Empenhos / Liquidação, Anulação de Empenho, Liquidação de Empenho, Pagamento de Empenho, OB de Pagamento

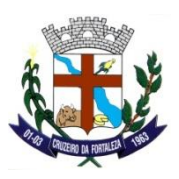

de Empenho, Liquidação de Restos a Pagar, Pagamento de Restos a Pagar, OB de Pagamento de Restos a Pagar, Despesa Extra, OB de Pagamento de Despesa Extra, Transferência Bancária, Nota de Lançamento, Comprovante de Retenções, Recibo de Pagamento, Capa de Processo - Etiqueta, Nota de Suplementação e Redução, Despesa Extra - Folha, Certidão de Reserva de Saldo, Cancelamento de Restos a Pagar, OB de Repasse Financeiro, Nota de Arrecadação, Receita a Restituir e Receita Restituída;

Permitir realizar lançamentos de previsão do tipo receita, despesa, entradas e saída extraorçamentárias criando um fluxo de caixa para controle financeiro do município;

Permitir a realização de lançamentos contábeis de maneira manual vinculando um evento contábil para escrituração dos registros;

Permitir realizar a compatibilização das informações das receitas orçamentárias com as contas contábeis do grupo de variações aumentativas (PCASP);

Permitir realizar a compatibilização das despesas orçamentárias por item (Subelemento) e as contas contábeis do grupo de variações diminutivas (PCASP);

Realizar o cadastramento dos contratos da dívida fundada do município, permitindo informar todas os dados do referido contrato como número do contrato, Lei autorizativa, data da assinatura e também realize a contabilização da inscrição da dívida em suas contas contábeis específicas de forma automática;

Realizar a movimentação da dívida fundada referente aos valores de amortização da dívida, cancelamento da dívida, encampação, correção de valores, atualização de valores, juros e encargos da dívida;

Permitir realizar a consulta das dívidas fundadas já cadastradas;

Realizar a importação dos saldos remanescentes do exercício anterior para as contas contábeis do exercício corrente. Também realizar a importação das despesas extraorçamentárias que não foram pagas em exercícios anteriores e inscrição dos restos a pagar processados e não processados de exercícios anteriores para o exercício corrente;

Realizar os lançamentos de abertura do exercício bem como a transferência de saldos após o encerramento do exercício anterior, mês de referência 14, movimentação das contas de controle dos restos a pagar, movimentação das contas de superávit/déficit do exercício e exercícios anteriores e contabilização nas contas contábeis referente ao PPA, LDO e LOA;

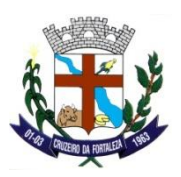

Permitir a inscrição de restos a pagar processados e não processados de forma manual, contendo todos os dados referente ao empenho de exercício anterior, como os dados da despesa orçamentária, fornecedor, fonte de recurso, conta contábil de inscrição, liquidação (caso restos a pagar seja processado) valor original do empenho, valor da inscrição e data da inscrição do resto a pagar;

Permitir que seja feito o cancelamento de restos a pagar processados e não processados apresentando as contas contábeis a serem debitadas e creditadas e também o controle do saldo da fonte de recurso a cancelar;

Permitir que seja feita a associação de um número de convênio à um resto a pagar;

Permitir realizar o restabelecimento de restos a pagar já cancelados;

Permitir realizar a verificação dos descontos inseridos nos restos a pagar;

Permitir verificar os descontos inseridos nas despesas extras-orçamentárias;

Permitir que seja feita a verificação de inconsistências, de forma mensal, que podem ser apresentadas durante movimentação da execução da receita e despesa da entidade, possuindo uma atualização dos registros para que sejam solucionadas tais inconsistências. Apresentar também relatório com as inconsistências apontadas;

Permitir a geração do balancete contábil de forma mensal para composição de relatórios para conferências e geração de informações contábeis para encaminhamento ao Tribunal de Contas do Estado;

Permitir que seja feito o reprocessamento da contabilização referente a um período já concluído, caso haja divergências encontradas durante o fechamento do balancete contábil;

Permitir que seja feito mensalmente o encerramento do calendário contábil da entidade, e também que seja feito o encerramento por conta contábil de forma individual;

Realizar as rotinas de encerramento anual como a transferência dos valores registrados nas contas de restos a pagar inscritos para as contas de restos a pagar de exercícios anteriores, movimentação das contas de fornecedores e obrigações de longo prazo, disponibilidade financeira, controle de adiantamento, controle de contratos, controle de restos a pagar, controle de convênios e encerramentos de contas de controle que não transferem saldos para o exercício seguinte, separando estas etapas por mês de encerramento (12, 13 e 14);

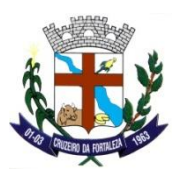

Permitir realizar a parametrização de todas as taxas tributárias vinculando as suas respectivas receitas orçamentárias;

Controlar a contabilização referente a Dívida Ativa processada pelo sistema tributário, sendo integrada ao sistema de execução orçamentária, apresentando as receitas que foram contabilizadas e as que não foram contabilizadas para um melhor gerenciamento da integração da dívida ativa;

Controlar a contabilização das assinaturas de contratos executados através do sistema de contratos, sendo contabilizadas as informações de contratos licitatórios nas contas contábeis de controle;

Permitir a liquidação dos itens recebidos no almoxarifado, de forma a promover a integração dos lançamentos com as contas contábeis do almoxarifado e imobilizado;

Permite a importação dos lançamentos realizados no sistema de patrimônio a serem contabilizados pelo sistema de contabilidade do período encerrado a fim de compor o balancete mensal, com a conferência destes com os relatórios do sistema de patrimônio;

Permite a importação dos lançamentos realizados no sistema de almoxarifado a serem contabilizados pelo sistema de contabilidade do período encerrado a fim de compor o balancete mensal, com a conferência destes com os relatórios do sistema de almoxarifado;

Consultar a movimentação da despesa orçamentária bem como a previsão da despesa orçamentária, suplementação / redução da despesa, empenho, anulação de empenho, liquidação e pagamento de empenho relacionado a despesa orçamentária;

Consultar a movimentação da receita orçamentária bem como a arrecadação da receita e o estorno da arrecadação orçamentária;

Consultar a contabilização das contas do plano de contas aplicado ao setor público permitindo a transparências das informações contábeis do ente público;

Consultar a movimentação contábil das contas do plano de contas aplicado ao setor público permitindo filtrar pela informação de conta corrente da conta;

Consultar a movimentação orçamentária e contábil do tipo empenho, anulação de empenho, liquidação de empenho, pagamento de empenho e acerto estimativo dos fornecedores cadastrados no ente público;

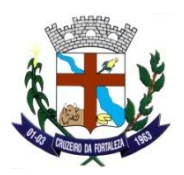

Consultar os dados do empenho já cadastrado bem como seus dados cadastrais, suas movimentações (empenho, liquidação, pagamento e seus respectivos estorno e anulação de empenho), especificações, documentação, programação de pagamento, retenções/benefícios/descontos, movimento contábil e histórico;

Consultar os empenhos que já foram pagos demonstrando os seus dados cadastrais, bancos/caixa, retenções/benefícios/descontos e histórico;

Consultar empenhos através do número da nota fiscal vinculada a ele, demonstrando todos os dados da nota fiscal. Também seja feita a consulta por número de empenho, fornecedor, número da liquidação e ano do resto a pagar;

Consultar as informações referente a restos a pagar bem como seus dados cadastrais, movimentações (liquidação de restos não processados, pagamento de restos e seus respectivos estornos e cancelamento de restos a pagar), documentação, programação de pagamento, retenções/benefícios/descontos e movimento contábil;

Consultar todos os empenhos orçamentários, restos a pagar processados e não processados e despesas extras que possuem saldos a serem pagos;

Consultar os saldos da despesa orçamentária por fonte de recurso apresentando a execução de despesa como o valor orçado, créditos, reduções, empenhado, anulado, liquidado, pago, a liquidar, a pagar e liquidado a pagar;

Consultar o saldo da despesa orçamentária segregado por cotas, apresentando o valor orçado, suplementado, reduções, saldo parcial, valor da cota, empenhado, saldo por cota e saldo da dotação;

Consultar as reservas de saldos realizadas nas despesas orçamentárias, apresentando o valor orçado, créditos, reduções, reserva de saldo, empenhado e saldo da dotação;

Permitir consultar a movimentação da despesa orçamentária mensalmente;

Permitir consultar a movimentação da receita orçamentária mensalmente;

Permitir consultar a movimentação da conciliação bancária;

Demonstração dos resultados gerais do exercício através de anexo apresentado na Lei Nº 4.320/1964: Anexo 1 - Demonstrativo da Receita/Despesa Segundo a Categoria Econômica;

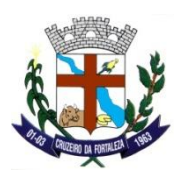

Demonstração dos resultados gerais do exercício através de anexo apresentado na Lei Nº 4.320/1964: Anexo 2 - Demonstrativo da Receita/Despesa Unid. Segundo a Categoria Econômica;

Demonstração dos resultados gerais do exercício através de anexo apresentado na Lei Nº 4.320/1964: Anexo 4 - Natureza da Despesa / Consolidação Geral;

Demonstração dos resultados gerais do exercício através de anexo apresentado na Lei Nº 4.320/1964: Anexo 6 - Programa de Trabalho;

Demonstração dos resultados gerais do exercício através de anexo apresentado na Lei Nº 4.320/1964: Anexos 7 e 8 - Demonstrativo da Despesa por Função/SubFunção/Programa;

Demonstração dos resultados gerais do exercício através de anexo apresentado na Lei Nº 4.320/1964: Anexo 9 - Demonstrativo da Despesa por Órgão e Função;

Demonstração dos resultados gerais do exercício através de anexo apresentado na Lei Nº 4.320/1964: Anexo 10 - Comparativo da Receita Orçada com a Arrecadada;

Demonstração dos resultados gerais do exercício através de anexo apresentado na Lei Nº 4.320/1964: Anexo 11 - Comparativo da Despesa Autorizada com a Realizada;

Demonstração dos resultados gerais do exercício através dos anexos apresentados na Lei Nº 4.320/1964, sendo: Anexo 12 - Balanço Orçamentário;

Demonstração dos resultados gerais do exercício através dos anexos apresentados na Lei Nº 4.320/1964, sendo: Anexo 13 - Balanço Financeiro;

Demonstração dos resultados gerais do exercício através dos anexos apresentados na Lei Nº 4.320/1964, sendo: Anexo 14 - Balanço Patrimonial;

Demonstração dos resultados gerais do exercício através dos anexos apresentados na Lei Nº 4.320/1964, sendo: Anexo 15 - Demonstração das Variações Patrimoniais;

Demonstração dos resultados gerais do exercício através dos anexos apresentados na Lei Nº 4.320/1964, sendo: Anexo 16 - Demonstrativo da Dívida Fundada Interna/Externa;

Demonstração dos resultados gerais do exercício através dos anexos apresentados na Lei Nº 4.320/1964, sendo: Anexo 17 - Demonstrativo da Dívida Flutuante;

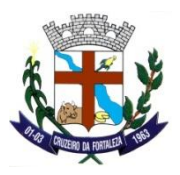

Emitir relatório apresentando os empenhos liquidados com saldo a pagar e os empenhos com saldo a liquidar que serão inscritos no exercício seguinte como restos a pagar processados e restos a pagar não processados;

Permitir visualizar a movimentação da execução orçamentária, financeira e patrimonial de forma sintética;

Permitir realizar o comparativo do balanço patrimonial já encerrado com o balanço patrimonial do exercício selecionado;

Permitir a apresentação da movimentação do passivo financeiro;

Permitir apresentar as movimentações do ativo realizável conforme o plano de contas embasado na lei 4.320;

Emitir os quadros demonstrativos da movimentação da despesa e receita orçamentária conforme apresentando na Lei Nº 4.320/1964, sendo eles: Anexo I - Demons. Rec/Desp. Seg Cat Econômica; Anexo II - Demons. Rec/Desp. Unid. Seg Cat Econômica; Anexo VII - Demons. Despesa por func. /sub-func./prog / Por Projeto / Atividade; Anexo VIII - Demons. Despesa por func. /sub-func./prog./ Conforme Vínculo; Anexo IX - Demons. Despesa por órgão e função; Anexo X - Comp. Receita orçada/arrecadada; Anexo XI - Comp. Despesa autorizada/realizada;

Emitir toda movimentação referente a despesas orçamentárias e despesas extraorçamentárias de forma mensal;

Emitir toda a movimentação da receita orçamentária e receita extraorçamentária, possibilitando demonstrar as informações sem as receitas de dedução;

Permitir realizar a emissão do balancete sintético da despesa em comparativo com a receita;

Emitir numerário mensal demonstrando as movimentações das receitas e despesas movimentas pelo ente público;

Emitir relação referente a movimentação das contas do plano de contas aplicado ao setor público, possibilitando filtrar pelo nível das contas;

Emitir relação dos créditos adicionais realizados pela entidade conforme lei autorizativa e decreto do executivo;

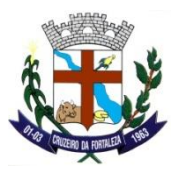

Permitir emitir o demonstrativo com as movimentações financeiras de caixa e equivalente de caixa, sendo os saldos bancários;

Permitir emitir relação de valores empenhados, liquidados e pagos com os respectivos fornecedores mensalmente;

Permitir emitir relação de despesas mês a mês contendo as informações de natureza da despesa e valores empenhados, liquidados e pagos;

Emitir o demonstrativo de gastos referente a aplicação de recursos da saúde (15%), permitindo visualizar as movimentações de aplicabilidade dos recursos, respeitando os índices fixados pela legislação brasileira vigente;

Emitir o demonstrativo de gastos referente a despesas com pessoal (54%), respeitando os índices apresentados na Lei Nº 101/2000 (Lei de Responsabilidade Fiscal) em seus Art. 19 e Art. 20;

Emitir o demonstrativo de gastos referente a aplicação de recursos da educação (25%), permitindo visualizar as movimentações de aplicabilidade dos recursos, respeitando os índices fixados pela legislação brasileira vigente;

Emitir demonstrativo da despesa orçamentária de acordo com sua categoria econômica, sendo despesa corrente e despesa de capital;

Emitir demonstrativo da despesa orçamentária de acordo com sua categoria econômica, sendo despesa corrente e despesa de custeio;

Emitir relatório das despesas por programa de governo;

Emitir relatório com a apuração do excesso de arrecadação do exercício corrente;

Emitir relação de contas com saldo a pagar do exercício de forma sintética;

Permitir a emissão de relação dos saldos das dotações orçamentárias, possibilitando as informações serem apresentadas por fonte de recurso. Permitir emitir o Quadro de Detalhamento da Despesa (QDD);

Emitir os anexos referente a aplicação da manutenção e desenvolvimento do ensino conforme Art. 22 da Constituição Federal e Leis Nº 9.394/1996 e 9.424/1996;

Emitir o balancete da despesa por fonte de recursos;

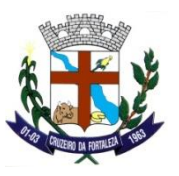

Emitir o balancete das despesas pagas;

Emitir o balancete da despesa de forma geral;

Emitir relação de movimentos dos fornecedores do ente para declaração SEFIP e GEFIP;

Emitir relação das receitas orçamentária que serão base de cálculo para a apuração do PASEP;

Permitir realizar a emissão do relatórios para empastamento de documentos conforme legislação;

Emitir balancete geral apresentando a movimentação de forma geral das receitas e despesas mensalmente;

Emitir demonstrativo de saldos bancários pela fonte de recurso;

Emitir demonstrativo dos saldos das contas do plano de contas filtrando o nível e a fonte de recurso;

Permitir emitir o extrato das movimentações dos fornecedores;

Emitir comparativo da despesa permitindo filtrar por secretaria, sendo órgão / unidade / sub-unidade;

Emitir relatórios da movimentação das transferências financeiras;

Permitir a emissão de relação de empenhos do ente público, possibilitando filtra por empenhos emitidos, liquidados, com saldo a liquidar, pagos, com saldo a pagar e anulados. Também demonstrar informações de processos licitatórios, classificação da despesa, notas fiscais e demais informações;

Emitir relação de empenhos permitindo realizar parâmetros com gastos com saúde, educação e fundeb;

Emitir relatório de movimentação diária de caixa, banco e contábil, apresentando as informações de débito e crédito;

Emitir listagem de fornecedores permitindo ordenar de forma alfabética, numérica e dados bancários;

Emitir boletim diário de tesouraria permitindo a separação dos movimentos da receita orçamentária e despesa orçamentária;

Emitir relação de minuta da receita e despesa;
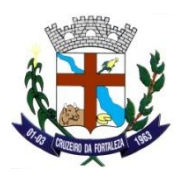

Emitir a relação da despesa orçamentária conforme suas movimentações como o valor orçado, empenhado, liquidado, pago, suplementado, reduzido e reservas de saldo. Também demonstrar os valores referente aos saldos das despesas orçamentárias a liquidar e a pagar;

Permitir emitir a relação da receita orçamentária, sendo a receita orçada, receita arrecada e a receita restituída, possibilitando o filtro pela classificação da receita orçamentária;

Emitir a relação de credores, permitindo o controle de toda movimentação dos credores pertencentes ao ente;

Emitir relação de empenhos demonstrando os descontos informados;

Permitir a emissão de relatório dos restos a pagar, demonstrando o valor inscrito, liquidado, pago, valor de cancelamento de restos e o saldo a pagar. Devendo ser demonstradas as informações de forma segregada pelo ano do resto a pagar e o tipo sendo ele processado e não processado;

Emitir o relatório razão apresentando toda a movimentação diária das contas do plano de contas do ente público, sendo que tal relatório é exigido conforme legislação brasileira;

Emissão de decreto para alteração orçamentária elaborado pela entidade do poder executivo, contendo o tipo de crédito a ser autorizado, a origem do recurso e toda legislação conforme lei do orçamento;

Emitir relatório de toda movimentação executada pela entidade como pagamento de empenhos, arrecadação de receitas, transferências bancárias, apresentando as movimentações diariamente;

Emitir relação de todos os saldos das contas bancárias, apresentando as informações de saldo anterior, lançamento de Débito/Entrada e lançamentos de Créditos/Saída;

Emitir relatório referente a movimentação das ordens bancárias;

Emitir relatório demonstrando toda a movimentação financeira realizada pelo ente público, bem como pagamentos, arrecadações e transferências;

Emitir demonstrativo de manutenção e desenvolvimento do ensino 25% de forma decendiais;

Emitir demonstrativo da Aplicação em Saúde 15% de forma decendial;

Permitir emissão de relatório dos fornecedores da entidade pública com suas respectivas movimentações para declaração de imposto retido na fonte;

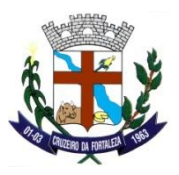

Emitir a relação das despesas extraorçamentárias realizadas pelo ente, possibilitando o filtro de despesas emitidas, a pagar e pagas;

Emitir relação de empenhos demonstrando os descontos informados;

Emitir relação de empenhos por fornecedores demonstrando todas as suas movimentações sendo empenhamento, liquidação e pagamentos;

Emitir os relatórios referente a Gestão Fiscal conforme demonstrado na Lei Nº 101/2000 (Lei de Responsabilidade Fiscal) Art. 55. Os relatórios deveram estar em conformidade para atendimento do SIACE/LRF do Tribunal de Contas do Estado de Minas Gerais e demais órgãos;

Emitir os relatórios referente a Gestão Fiscal conforme demonstrado na Lei Nº 101/2000 (Lei de Responsabilidade Fiscal) Art. 55. Os relatórios deveram estar em conformidade para atendimento do SIACE/LRF do Tribunal de Contas do Estado de Minas Gerais e demais órgãos;

Emitir os relatórios referente a Gestão Fiscal conforme demonstrado na Lei Nº 101/2000 (Lei de Responsabilidade Fiscal) Art. 55. Os relatórios deveram estar em conformidade para atendimento do SIACE/LRF do Tribunal de Contas do Estado de Minas Gerais e demais órgãos;

Emitir relação das movimentações dos institutos de previdência próprio de acordo com a legislação do ministério da previdência social;

Emitir os relatórios para o Controle Interno conforme Instrução Normativa do TC;

Emitir os relatórios referente a Gestão Fiscal conforme demonstrado na Lei Nº 101/2000 (Lei de Responsabilidade Fiscal) Art. 55. Sendo que os relatórios deveram estar em conformidade com os modelos apresentados pelo Manual de Demonstrativos Fiscais editado pela Secretaria do Tesouro Nacional;

Emitir os relatórios resumidos da execução orçamentária conforme demonstrado na Lei Nº 101/2000 (Lei de Responsabilidade Fiscal) Art. 52. Sendo que deveram estar em conformidade com os modelos apresentado pelo Manual de Demonstrativos Fiscais editado pela Secretaria do Tesouro Nacional;

Emitir a relação das aplicações financeiras;

Emissão dos anexos da declaração de contas anuais (DCA) para atendimento à Secretaria do Tesouro Nacional a fim de realizar a consolidação das contas públicas a nível nacional. Tais informações deveram ser encaminhadas através do Sistema de Informações Contábeis e Fiscais do Setor Público Brasileiro - SICONFI;

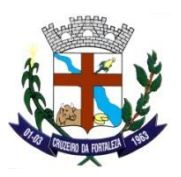

Emissão de relatórios para encaminhamento ao Fundo de Desenvolvimento da Educação (FNDE) através do Sistema de Informações sobre Orçamentos Públicos em Educação (SIOPE) em relação a movimentação orçamentária vinculada a gasto com educação. Respeitando a sua periodicidade de envio conforme legislação;

Emissão de relatórios para encaminhamento ao Ministério da Saúde através do Sistema de Informações sobre Orçamentos Públicos em Saúde (SIOPS) em relação a movimentação orçamentária vinculada a gasto com saúde pública. Respeitando a sua periodicidade de envio conforme legislação;

Emitir relatórios para conferência do cadastro das contas extras; relatório de crítica de classificação contábil versos natureza da conta (Ativo, Passivo); Relação de fornecedores e inscrição estadual para o arquivo de Notas Fiscais;

Emitir os demonstrativos contábeis Aplicados ao Setor Público (DCASP), conforme as Instruções de Procedimentos Contábeis (IPC's) editadas pela Secretaria do Tesouro Nacional (STN). - Balanço Orçamentário; - Balanço Financeiro; - Balanço Patrimonial; - Demonstrativo das Variações Patrimoniais; - Demonstrativo do Fluxo de Caixa;

Emitir relatórios da receita e da despesa cujas movimentações tiveram marcação de valores recebidos e despesas gastas com a pandemia da COVID-19 por período;

Permitir realizar a implantação de saldos das contas contábeis de maneira manual, relacionando as suas fontes de recursos específicas;

Permitir o cadastramento de Leis e suas alterações e decretos para realização de alteração orçamentária conforme autorização prevista na Lei do Orçamento e situações especiais;

Geração de arquivos da LRF e PCA importados do Sistema e exportado para o SIACE/TCE/MG, em períodos mensais e anuais substituído pelo SICOM/TCE/MG;

Geração de arquivos com informações referente ao planejamento orçamentário, movimentações orçamentárias e contabilização das contas contábeis do ente público, para encaminhamento ao Tribunal de Contas do Estado. Conforme Instruções Normativas elaboradas por cada Tribunal de Contas;

Permitir o acompanhamento das metas físicas realizadas de cada programa do governo apresentado no orçamento do ente público;

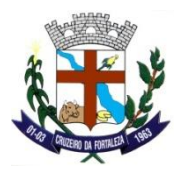

Geração de arquivos para declaração de Imposto Retido na Fonte dos prestadores de serviços do ente público;

Permitir informar os valores da receita corrente líquida para as entidades legislativas para composição dos relatórios para a LRF;

Geração de arquivos da Matriz de Saldos Contábeis, de forma consolidada entre os entes do orçamento público, tendo sua periodicidade mensal e anual, em atendimento a legislação federal;

Permitir informar a existência de recebimento de recursos de precatórios do FUNDEF;

Permitir o cadastro das movimentações de receitas, despesas e financeiros dos consórcios de forma acumulada para composição de prestações de contas;

Permitir análise da inscrição da relação de restos a pagar, verificando a disponibilidade financeira por fonte de recurso, possibilitando a marcação das prioridades e a exportação dos arquivos;

Permitir o cadastro de empenhos, decretos de forma particular, atendendo as necessidades do Ente em diversas situações;

Integrar os dados processados pelo sistema de Folha de Pagamento, realizando a geração dos empenhos, liquidações e anulação de empenhos de forma automática referente a Folha de Pagamento dos servidores do ente público;

Permitir a consolidação de dados de entidades de forma manual, realizando a geração de relatórios de consolidação no ente responsável pela consolidação dos dados;

Permitir a consolidação de entidades de terceiros, utilizando os arquivos de dados encaminhados ao Tribunal, realizando a importação desses dados do próprio Tribunal de Contas do Estado;

Permitir a consolidação de dados de entidades que utilizam o sistema SIGE, realizando a geração dos arquivos de consolidação no ente e realizando a leitura dos arquivos de consolidação no ente responsável pela consolidação dos dados;

Geração de arquivos para encaminhamento à Receita Federal do Brasil conforme modelo do Manual Normativo de Arquivos Digitais (MANAD);

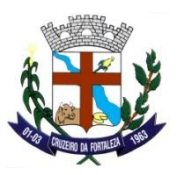

Apresentar os dados referente a Metas de Arrecadação, Operações de Créditos, Concessão de Garantias/Contragarantias, Incentivos Fiscais e Publicação dos Relatórios da LRF, para encaminhamento ao Tribunal de Contas do Estado de Minas Gerais através do Sistema Informatizado de Contas do Município (SICOM);

Permitir o cadastramento de relatórios para complementar os quadros dos demonstrativos contábeis aplicados ao setor público, facilitando o entendimento das informações contábeis para os usuários dos demonstrativos;

Permitir o cadastramento de detalhamentos de relatórios com montagem de filtros de contas de despesas, receitas e contábil, para complementar os quadros dos demonstrativos contábeis aplicados ao setor público, facilitando o entendimento das informações contábeis para os usuários dos demonstrativos;

Permitir o cadastramento de notas explicativas para complementar os quadros dos demonstrativos contábeis aplicados ao setor público, facilitando o entendimento das informações contábeis para os usuários dos demonstrativos;

Permitir o cadastramento da empresa de informática para encaminhamento ao Tribunal de Contas do Estado de Minas Gerais através do Sistema Informatizado de Contas do Município (SICOM);

Permitir a emissão de relatório com todos os eventos cadastrados no sistema para a realização dos lançamentos contábeis em suas diversas rotinas;

### **CONVÊNIOS DE COOPERAÇÃO**

Permitir o cadastro e a parametrização da administração responsável pelo convênio;

Permitir o cadastramento de endereços, logradouro, bairro e cidade, vinculados ao convênio, termo de cooperação dentre outros;

Permitir o cadastramento das modalidades de convênio entre eles, convênios, contrato de repasse, transferência lega, termo de cooperação dentre outros;

Permitir a habilitação do usuário para acesso a administração e ao órgão e unidade vinculados aos convênios, contrato de repasse, transferência lega, termo de cooperação dentre outros;

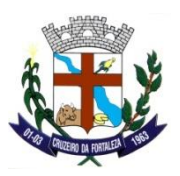

Permitir o cadastramento dos responsáveis, documentação, endereços, cargos, unidades e períodos de gestão dos convênios, contrato de repasse, transferência lega, termo de cooperação dentre outros;

Permitir o cadastramento das assinaturas dos responsáveis, assim como a ordem dessas assinaturas em relatórios e anexos dos convênios, contrato de repasse, transferência lega, termo de cooperação dentre outros;

Permitir sair do Sistema;

Permitir realizar o cadastro de bancos e agências utilizados pelo Ente;

Permitir realizar a consulta das contas do plano de contas aplicado ao setor público utilizado pelo ente;

Permitir realizar o cadastramento da proposta do convênio elabora pelo ente concessor apresentando os dados da proposta, os dados das metas estipuladas e as etapas que o convênio deverá percorrer;

Permitir o cadastramento de convênios firmados com outros órgãos concedentes (Estado e União) apresentando as informações como o tipo de convênio, programa, despesa, data de início, data de término, data da publicação, data da prestação de contas, o órgão concedente e seus responsáveis. Permitir o cadastramento de convênios firmados com outros órgãos e entidades convenentes do Município, apresentando as informações como o tipo de convênio, programa, despesa, data de início, data de término, data da publicação, data da prestação de contas, o órgão concedente e seus responsáveis;

Permitir o cadastramento de aditivos de convênio convenente e concedente;

Emitir relatório dos convênios firmados permitindo filtro por número do convênio, parte, dotação orçamentária, data da vigência, data da prestação de contas, números de termos aditivos;

Emitir os termos de aditivos dos convênios e os instrumentos Congêneres;

Emissão do Anexo VI da IN do TCE/MG 08/03 – Prestação de Contas de Convênios e Instrumentos Congêneres;

Emissão do Anexo IV da IN do TCE/MG 08/03 – Convênios e Instrumentos Congêneres;

Permitir realizar o cronograma de desembolso referente ao convênio firmado com o órgão concedente. Permitir realizar a previsão de transferências dos convênios firmados com órgãos concedentes;

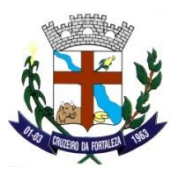

Permitir realizar a vinculação do número do convênio aos empenhos realizados através da disponibilidade de recursos do convênio firmado;

Permitir realizar a prestação de contas do convênio realizada e os instrumentos congêneres;

Permitir realizar a Tomadas de Contas Especiais das prestação de contas do convênio e os instrumentos congêneres;

Consultar a movimentação da despesa orçamentária bem como a previsão da despesa orçamentária, suplementação / redução da despesa, empenho, anulação de empenho, liquidação e pagamento de empenho relacionado a despesa orçamentária;

Consultar a movimentação da receita orçamentária bem como a arrecadação da receita e o estorno da arrecadação orçamentária;

Consultar a contabilização das contas do plano de contas aplicado ao setor público permitindo a transparências das informações contábeis do ente público;

Consultar a movimentação orçamentária e contábil do tipo empenho, anulação de empenho, liquidação de empenho, pagamento de empenho e acerto estimativo dos fornecedores cadastrados no ente público;

Consultar os dados do empenho já cadastrado bem como seus dados cadastrais, suas movimentações (empenho, liquidação, pagamento e seus respectivos estorno e anulação de empenho), especificações, documentação, programação de pagamento, retenções/benefícios/descontos, movimento contábil e histórico;

Consultar os empenhos que já foram pagos demonstrando os seus dados cadastrais, bancos/caixa, retenções/benefícios/descontos e histórico;

Consultar empenhos através do número da nota fiscal vinculada a ele, demonstrando todos os dados da nota fiscal. Também seja feita a consulta por número de empenho, fornecedor, número da liquidação e ano do resto a pagar;

Consultar as informações referente a restos a pagar bem como seus dados cadastrais, movimentações (liquidação de restos não processados, pagamento de restos e seus respectivos estornos e cancelamento de restos a pagar), documentação, programação de pagamento, retenções / benefícios / descontos e movimento contábil;

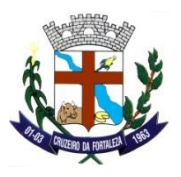

Consultar todos os empenhos orçamentários, restos a pagar processados e não processados e despesas extras que possuem saldos a serem pagos;

Consultar o saldo da despesa orçamentária segregado por cotas, apresentando o valor orçado, suplementado, reduções, saldo parcial, valor da cota, empenhado, saldo por cota e saldo da dotação;

Emissão do Anexo IV, V e VI Relatórios apresentados em atendimento a legislação vigente;

Emitir a relação de empenho vinculado ao convênio pelos filtros Data, Empenho, Fornecedor, Dotação, Licitação, Processo, Tipo de Empenho, Situação, Fonte de Recurso, Classificação Orçamentária, Descrição da Despesa;

Emissão de relatórios para a prestação de contas dos instrumentos congêneres (Anexo IV, V e outros) por convênio e período;

Emissão de relatório geral de convênios e congêneres, por período, por tipo de convênio, ano e vigência;

#### **CONTROLE INTERNO E AUDITORIA**

Imprimir os "papéis de trabalho" ou a check-list da auditoria, permitindo realizar a mesma de forma manual, para posterior inserção no sistema.

Permitir editar os valores que compõe os Grupos do Relatório Circunstanciado;

Permitir que o responsável informe um parecer às providências que lhe foram encaminhadas.

Possuir cadastro de feriados, evitando que sejam agendadas atividades para estes dias.

Possibilitar que sejam cadastrados eventos que acontecem com periodicidade de maneira automática. Ex.: A cada mês entrega do relatório do controle interno.

Permitir inserir atividades na agenda de obrigações, permitindo especificar os responsáveis pela execução das atividades a serem desenvolvidas

Relatórios sobre cadastro de fornecedores, cadastro itens de materiais /serviços, autorização de compras, solicitação de despesas, etc

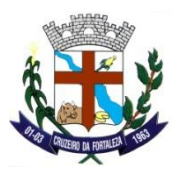

Imprimir a agenda em formato de calendário, mostrando todas as atividades com seus eventos

Armazenar todas as auditorias internas para futuras consultas e alterações

Permitir o agendamento de auditoria

Possibilitar editar as observações dos Grupos do Relatório Circunstanciado, descrevendo as considerações/recomendações do Controle Interno

Cadastro das instruções normativas do controle interno

Recebendo informações sobre os contratos e seus respectivos termos aditivos cadastrados, para que sejam auditados;

Permitir a geração do relatório circunstanciado;

Bloquear a edição do relatório, para que o mesmo não possa mais ser alterado, mantendo assim a sua originalidade

cadastramento da check-list, que servirá de base para as auditorias; este cadastramento estará baseado em grupos, subgrupos e itens

Relatórios por modalidade de licitação, por período, por número de processo, por objeto, etc;

Imprimir relatório das atividades, permitindo informar no mínimo o período desejado

Cadastro de grupos para compor a check-list; Permitir definir observações padrão dos grupos que irão compor o relatório, evitando assim a sua re-digitação para cada relatório.

Permitir especificar os grupos (quadros) que irão compor o relatório circunstanciado

Cadastro de grupos para compor a check-list; Permitir definir observações padrão dos grupos que irão compor o relatório, evitando assim a sua re-digitação para cada relatório.

Cadastro de subgrupos para compor a check-list

Cadastro de Itens de um check-list sendo atribuído a um subgrupo.

Permitir que durante a configuração do item da check-list seja possível especificar uma irregularidade e um parecer padrão para esta irregularidade

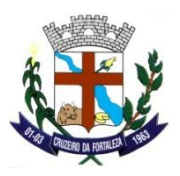

Possibilidade de cadastrar possíveis respostas para os grupos da check-list

Cadastrar responsáveis para vincular em uma auditoria, ou atribuir ao responsável o parecer de uma irregularidade

Cadastro dos assinantes

Possibilitar que check-list seja duplicado para alteração, mantendo o original para normal uso.

Permitir que os relatórios possam ser gravados em arquivo para posterior impressão ou consulta.

Possibilitar o cadastro de novos Grupos (quadros) que podem ser inclusos no Relatório Circunstanciado.

Possibilitar a anexação de arquivos (planilhas, etc.) ao relatório circunstanciado.

Permitir vincular o órgão, departamento e/ou setor a ser auditado em uma auditoria a ser realizada.

Permitir enquadrar a check-list em categorias (Boas práticas, verificações constitucionais, entre outras) facilitando assim a localização da mesma.

Permitir "encaminhar" a auditoria ao responsável, para que o mesmo informe as respostas solicitadas em itens do check-list

Permitir impressão da notificação de auditoria junto aos responsáveis

Permitir especificar uma data limite para que o responsável responda a auditoria

Permitir inserir irregularidades de forma manual (por digitação), possibilitando registrar aquelas irregularidades que o sistema não tem condições de apontar automaticamente. exemplo: "publicar os balancetes da Lei de Responsabilidade Fiscal (LRF) bimestralmente"

Possibilitar especificar os assinantes (controlador, prefeito, entre outros) da auditoria

Permitir especificar o responsável por cada providência, bem como o prazo para sua execução.

Permitir anexar vários documentos (leis, portarias, planilhas e outros) para cada providência encaminhada.

Permitir enviar e-mail, com a providência a ser tomada, ao responsável pela providência

Permitir ao responsável consultar as providências que possui

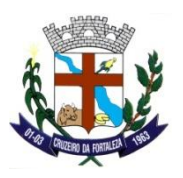

Imprimir a notificação de auditoria.

Permitir registrar o parecer do controle interno em cada irregularidade e especificar a providência que deve ser tomada para sanar a mesma.

Possibilitar a transferência da auditoria para outro "Auditor", para que o mesmo possa dar prosseguimento ao processo.

Possibilitar encerrar a auditoria

Emitir o relatório da auditoria interna, demonstrando as irregularidades apontadas, o parecer prévio e as providências a serem tomadas.

### **RECURSOS HUMANOS E FOLHA DE PAGAMENTO**

Calcular e processar os valores relativos à contribuição individual e patronal para previdência, IRRF, FGTS, PIS/PASEP, SEFIP, gerando os arquivos necessários para envio das informações ao órgão responsável de acordo com a legislação vigente;

Automatizar o cálculo de adicionais por tempo de serviço e a concessão, gozo ou transformação em abono pecuniário da licença-prêmio assiduidade;

Possuir rotina de cálculo de benefícios tais como: Vale Transporte e auxílio alimentação;

Permitir a inclusão de valores variáveis individualmente ou por meio de importação na folha como os provenientes de horas extras, periculosidade, insalubridade, faltas, descontos diversos e ações judiciais;

Permitir a inclusão de valores de produtividade fiscal provenientes do Sistema de Administração Tributária;

Possuir rotina de cálculo de rescisões de contrato de trabalho e demissões, permitindo a escolha de direitos a serem pagos, conforme legislação;

Fornecer dados relativos à folha mensal, para contabilização e conferência de valores a serem empenhados; Possuir integração com o Sistema de Administração orçamentária e financeira para contabilização automática da folha mensal, permitindo a geração de empenhos automáticos, inclusive de obrigações patronais;

Gerar as informações anuais como DIRF, RAIS e comprovante de rendimentos pagos, nos padrões da legislação vigente;

Manter histórico para cada servidor/funcionário com detalhamento de todos os pagamentos e descontos, permitindo consulta ou emissão de relatórios individuais ou globais;

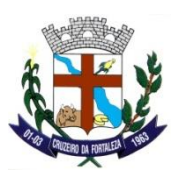

Permitir o registro e acompanhamento do plano de cargos (estrutura funcional, cargos e respectivas atribuições, funções e perfil profissional mínimo desejado);

Exportar dados para o Tribunal de Contas do Estado;

Gerar e exportar dados para abertura de conta corrente de acordo com layout do banco conveniado;

Importar dados dos valores consignados com os bancos conveniados, conforme layout de importação;

Gerar e exportar dados para o CAGED – Cadastro Geral de empregados e demitidos de acordo com instrução do ministério do trabalho e emprego;

Gerar e exportar dados para o SIOPE automaticamente;

Possuir parametrização para se trabalhar com múltiplos Regimes Previdenciários ex. Celetista, Estatutários e/ou Outros, atendendo a legislação vigente;

Possibilitar a parametrização de múltiplos tipos de Previdência, permitindo a criação da tabela de parâmetros do RGPS e RPPS, sendo possível a criação de parâmetros para todos os RPPS – Regime Próprio de Previdência Social, necessários, inclusive parte patronal vinculada a cada órgão;

Possuir um controle de cargos comissionados, permitindo o pagamento através do cadastro de comissionado, preservando o cadastro funcional de servidor efetivo, retornando o servidor ao cargo de origem automaticamente ao término do cadastro em comissão;

Possuir cadastro de contratos e decretos salvos na base de dados para serem impressos quando necessário para cada funcionário;

Possuir total controle sobre o término e gestão de contratos temporários;

Possuir a possibilidade de reaproveitamento de cadastro de funcionários que foram desligados e serão readmitidos (recontratados);

Possuir a possibilidade de excluir funcionários caso tenham sido cadastrados indevidamente;

Possuir o controle de acessos dos usurários por unidades administrativas (lotações) e verbas(eventos);

Permitir cadastro de processos administrativos e judiciais;

Permitir o cadastro de administrador da planos de saúde;

Possuir cadastro de ambiente de trabalho e fator de risco;

Permitir parâmetros e controle de período aquisitivo para férias especiais (Técnico em radiologia);

Possuir cadastro para pagamentos de múltiplos direitos adquiridos, como quinquênio, triênio com parametrização de início, possibilidade de averbação de tempos anteriores e automatização dos pagamentos futuros;

Cadastro de históricos de tempos de serviços, cursos de graduação e experiências anteriores à admissão no ente, permitindo a contagem no mesmo a certidão atual de tempo de serviço;

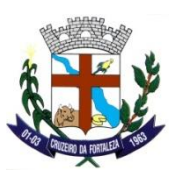

Possuir cadastro de dependentes que permita baixa automática de dependentes tanto para IRRF quanto Salário/Abono família de acordo com a legislação vigente;

Possuir cadastro de pensões judiciais permitindo o cadastro de fórmula de cálculo e múltiplas pensões com automatização do processo, gerando arquivos de pagamento bancário e recibo de pagamento;

Possuir cadastro de afastamentos e/ou cedências com parametrização permitindo o controle automático de descontos para férias, 13º salário, adicionais de tempo de serviço (quinquênio, triênio etc.) e aposentadoria, permitindo agrupamento de pagamento, e retorno automático em folha após o término;

Possuir um controle de férias regulamentares e/ou férias/licença prêmio, permitindo controle total, planejamento de férias a vencer e/ou vencidas, emitir mapa de previsão com data limite de vencimento;

Possuir controle automático de promoções / progressões com automatização do processo, permitindo averbações de tempo anterior;

Possuir cadastro de controle de atos administrativos, que permita anotações curriculares na ficha funcional do servidor ex. advertências, suspensão e/outros atos administrativos, com emissão de relatórios;

Possuir cadastros mensais, possibilitando a consulta de dados cadastrais e financeiros de meses anteriores, possibilitando um comparativo de meses anteriores;

Garantir total disponibilidade e segurança das informações históricas necessárias às rotinas anuais, 13º salário, rescisões de contrato e férias, permitindo apenas consultas em mês encerrado, garantindo a integridade das informações;

Controlar o tempo de serviço efetivo, emitir certidões de tempo de serviço e efetuar cálculo para concessão de aposentadoria, permitindo a soma ao tempo de averbações efetuadas no cadastro de experiências anteriores;

Registrar e controlar a lotação e a localização, inclusive de servidores cedidos;

Registrar a concessão de diárias e ajuda de custo;

Processar o pagamento do pessoal ativo, inativo e pensionista, tratando adequadamente os diversos regimes jurídicos, adiantamentos salariais, folha complementar, férias, 13º salário, inclusive adiantamentos, pensões e benefícios, permitindo recálculos

Registrar e controlar convênios e empréstimos a serem consignados em folha, controlando a parcela atual e relação ao total do empréstimo, indicando a mesma no contracheque;

Possuir rotina que permitam administrar salários, possibilitando reajustes globais e parciais;

Possuir rotina que permita controlar e ajustar valores de modo a satisfazer limites de piso ou teto salarial, não permitindo que seja efetuado pagamento acima do limite estabelecido em lei;

Gerar automaticamente os valores relativos aos benefícios dos dependentes tais como salário família e auxílios creche e educação;

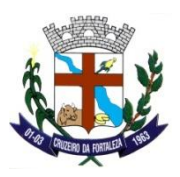

Permitir a geração de arquivos de contra cheque em formato TXT, para fins de disponibilização de dados na internet e/outros;

Possuir cadastro individualizado de parâmetros de previdência para verbas optativas de recolhimento previstas em lei própria;

Evolução por natureza de despesa em relação ao período anterior selecionado pelo usuário, global ou por unidade administrativa;

Possuir rotina de exportação de dados para cálculo atuarial, conforme layout específico (PEMCAIXA, SUPREV, BANCO DO BRASIL, DRAA, BRASILIS, NAP etc.);

Permitir a geração de arquivos para crédito em conta corrente da rede bancária, emitindo relação dos créditos contendo matrícula, nome, conta corrente e valor a ser creditado;

Permitir a geração de arquivos para exportação de dados cadastrais em formato TXT (colunas separadas por ponto e vírgula) contendo os principais dados cadastrais e financeiros do servidor;

Permitir a geração de arquivos de contra cheque para o terminal de autoatendimento do Banco do Brasil;

Emitir relatórios que detalhem por entidade beneficiária os valores descontados (consignações) para mesma;

Emitir contracheques, permitindo a inclusão de textos e mensagens em todos os contracheques ou para grupos de servidores/ funcionários;

Emitir o relatório de previsão de retorno de férias;

Emitir o relatório de previsão de término de cargo em comissão;

Emitir o relatório de previsão de término de contrato;

Emitir o relatório de programa de treinamento por curso;

Emitir o relatório de programa de treinamento por funcionário;

Emitir o relatório de relação dos adicionais de tempo de serviço;

Emitir o relatório de relação dos aniversariantes do mês;

Emitir o relatório de dias afastados;

Emitir o relatório mensal para aquisição de vale transporte;

Emitir o relatório para conferência de vales transporte;

Emitir mapa de ocupação de cargos e funções, demonstrando o limite total de vagas, vagas ocupadas e livres por cargo;

Emitir o relatório das agências bancárias;

Emitir o relatório das causas de afastamentos;

Emitir o relatório das classificações funcionais;

Emitir o relatório das mensagens;

Emitir o relatório das verbas e incidências;

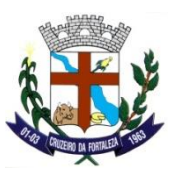

Emitir o relatório de cargos e salários;

## **TERMO DE REFERÊNCIA**

Emitir o relatório do controle de valores consignáveis; Emitir o relatório dos bancos; Emitir o relatório de C.B.O.; Emitir o relatório dos cursos de graduação; Emitir o relatório dos cursos de treinamento por cargo/função; Emitir o relatório dos horários de trabalho; Emitir o relatório dos índices financeiros, valores de moedas auxiliares do sistema; Emitir o relatório dos motivos de desligamento; Emitir o relatório dos parâmetros da previdência; Emitir o relatório de etiqueta dos aniversariantes do mês; Emitir o relatório de etiqueta dos funcionários; Emitir o relatório de Etiqueta para cartão de ponto; Emitir o relatório de etiqueta para cartão de ponto 132 colunas; Emitir o relatório de evolução dos valores da folha de pagamento Global; Emitir o relatório de evolução dos valores da folha de pagamento por funcionários; Emitir o relatório de evolução dos valores da folha de pagamento por unidade; Emitir o relatório de expectativa de aposentadoria; Emitir o relatório de ficha financeira anual para fim de IRRF; Emitir o relatório de ficha financeira resumida (por verba); Emitir o relatório de ficha limite de gastos (margem consignável); Emitir o relatório de folha de assinatura de pessoal ativo; Emitir o relatório de folha de frequência; Emitir o relatório de folha de ponto; Emitir o relatório de histórico completo dos funcionários; Emitir o relatório de histórico de admissões / cedências; Emitir o relatório da ficha cadastral resumida; Emitir o relatório da relação do cadastro pessoal por dotação orçamentária; Emitir o relatório da relação do cadastro pessoal geral; Emitir o relatório da relação do cadastro pessoal / local trabalho; Emitir o relatório da relação do cadastro pessoal / lotação; Emitir o relatório das experiências anteriores e tempo de contribuição;

Emitir o relatório das ocorrências e anotações funcionais do servidor;

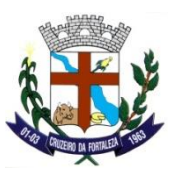

Emitir o relatório das verbas fixas e valores consignados; Emitir o relatório dos adicionais p/tempo de serviço; Emitir o relatório dos beneficiários de pensão alimentícia; Emitir o relatório dos beneficiários de pensão vitalícia; Emitir o relatório de servidores efetivos nomeados para ocupar cargo em comissão; Emitir o relatório dos contratos de trabalho; Emitir o relatório dos convênios bancário - contas crédito; Emitir o relatório dos convênios bancário - contas débito; Emitir o relatório dos cursos complementares realizados por servidores; Emitir o relatório dos cursos de graduação dos funcionários; Emitir o relatório dos dependentes; Emitir o relatório bancário (depósito/ordem Pagamento); Emitir o relatório Bancário (folha de crédito - convênios); Emitir o relatório de margem consignável; Emitir o relatório de movimentação de pessoal; Emitir o relatório de planilha de lançamento de eventos variáveis; Emitir o relatório de planilha de lançamento de eventos; Emitir o relatório de previsão de retorno de afastamento; Emitir o relatório do financeiro analítico por funcionário (lotação/local de trabalho); Emitir o relatório do financeiro analítico por funcionário (vínculo/ lotação/ local de trabalho); Emitir o relatório do financeiro analítico por verba; Emitir relatório do financeiro resumido geral; Emitir o relatório financeiro funcionário por lotação; Emitir o relatório financeiro do movimento mensal; Emitir o relatório do recolhimento do IRRF (dotação) Emitir o relatório do recolhimento do IRRF (geral) Emitir o relatório do recolhimento do IRRF (Lotação) Emitir o relatório recibo de pagamento de pensões judiciais/alimentícias; Emitir o relatório dos saldos negativos do mês de referência; Emitir o relatório de vale/auxílio transporte; Emitir o relatório de valores acima/abaixo da média por cargo/função; Emitir o relatório dos valores acima/abaixo da média por lotação; Emitir o relatório para cálculo atuarial;

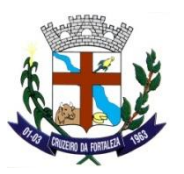

Emitir o relatório para cálculo atuarial por coluna; Emitir o relatório de acompanhamento de funcionários e funções; Emitir o relatório de administração de cargos e salários; Emitir o relatório de avaliação de desempenho / questionário personalizado; Emitir o relatório de avaliação para programa de treinamento; Emitir o relatório de cartão de ponto, buscando dados do calendário personalizado Emitir o relatório de certidão de tempo de serviço; Emitir o relatório de comprovante de rendimentos anual Relatórios/Tabelas/Parâmetro de Adicionais por Tempo de Serviço Emitir o relatório dos parâmetros de cálculo - F.G.T.S. Emitir o relatório dos parâmetros de décimo terceiro salário; Emitir o relatório dos parâmetros para contabilização; Emitir o relatório dos parâmetros para contagem de tempo de serviço; Emitir o relatório dos parâmetros para exclusão de dependentes; Emitir o relatório dos planos de cargos/funções resumido; Emitir o relatório dos serviços bancários; Emitir o relatório dos valores de horas aulas Emitir o relatório dos vínculos empregatícios; Emitir o relatório dos cursos de treinamento/aperfeiçoamento; Permitir controlar servidores em estágio probatório e permitir registrar as avaliações periódicas; Emitir relatório por unidade administrativa informando por servidor/funcionário o período aquisitivo de férias, saldo de férias, data limite de utilização e data do início das últimas férias gozadas; Emitir relatório de Contribuição Sindical, para atender a Nota Técnica/SRT/MTE nº 202/2009, bem como gravar os dados do relatório para envio eletrônico; Emitir relatório de exonerações e demissões de servidores efetivos e ocupantes de cargo comissionados do período; Emitir relatório de servidores efetivos nomeados para ocupar cargos em comissão – eletivos; Emitir relatório de contratação de excepcional interesse público(contratados); Emitir relatório de admissão em virtude de aprovação em concurso público; Emitir relatório de admissão para ocupar cargo eletivo e agentes políticos; Emitir o relatório de contagem de tempo;

Emitir o relatório de dimensionamento de pessoal;

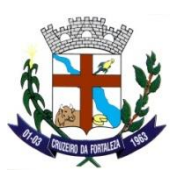

Emitir relatório com a movimentação de pessoal no período: admitido(s), demitido(s), cedido(s) e recebido(s) em cedência;

Emitir o relatório da análise por local de trabalho;

Emitir o relatório análise por local de trabalho / dotação;

Emitir o relatório ficha financeira anual por funcionário;

Emitir o relatório ficha financeira anual por verba;

Emitir o relatório das horas aulas mensais;

Emitir relação de valores acima ou abaixo da média salarial, por cargo e/ou função, percebidos pelos servidores;

Permitir a emissão de cheques para pagamento de servidores/funcionários, emitindo relação por unidade administrativa, para controle de entrega do cheque, contendo matrícula, nome, valor do cheque e espaço para assinatura;

Folha de assinatura para recebimento de contracheques ou outra finalidade, contendo lotação, matrícula, nome e espaço para assinatura;

Emitir relatório de folha líquida, contendo matrícula, nome, CPF e salário líquido;

Permitir Emitir relação de descontos previdenciários por servidor/funcionário, com valores mensais e acumulados no ano;

Emitir relação de alterações cadastrais detalhando por servidor/funcionário as alterações efetuadas no mês;

Emitir relatórios com possibilidade de utilização dos filtros: ordem emissão (alfabética / numérica), intervalo de funcionários, funcionário, mês/ano referência, ano referência, intervalo de mês/ano, Intervalo de ano, classificações (seleção de conjunto de opções), intervalo de vínculos, intervalo de funções, intervalo de lotação, intervalo de local de trabalho, intervalo de dotação e Tipo de folha de pagamento;

Emitir relatório de dados cadastrais básicos como: Matrícula, nome, Admissão, nascimento, CPF, RG, PIS/PASEP, Fone, e-mail, endereço;

Emitir o relatório da etiqueta de contrato de trabalho p/CTPS;

Emitir o relatório da expectativa de aquisição de adicional de tempo de serviço, permitindo controle e planejamento;

Emitir o relatório da ficha cadastral completa;

Emitir o relatório da ficha cadastral completa (Validação);

Emitir o relatório de histórico de afastamentos/licenças/cedências;

Emitir o relatório de histórico de alterações funcionais;

Emitir o relatório de histórico de alterações salariais;

Emitir o relatório de histórico de avaliação de mérito e desempenho;

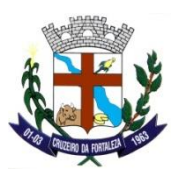

Emitir o relatório de histórico de cargos/funções (promoções, comissões e contratos);

Emitir o relatório de histórico de contribuição previdenciária;

Emitir o relatório de histórico de desligamentos;

Emitir o relatório de histórico de dotações;

Emitir o relatório de histórico de frequência;

Emitir o relatório de histórico de licenças prêmio;

Emitir o relatório de histórico de local de trabalho;

Emitir o relatório de histórico de lotação/unidade administrativa;

Emitir o relatório de histórico de ocorrências

Emitir o relatório de histórico de progressão funcional;

Emitir o relatório de histórico de treinamento por funcionário;

Emitir o relatório de lista de funcionários;

Emitir o relatório das pensões judiciais/alimentícias analítico;

Emitir o relatório das pensões judiciais/alimentícias sintético;

Emitir o relatório financeiro análise por dotação;

Emitir o relatório financeiro análise por lotação/Fonte de Recurso;

Emitir o relatório de contribuição da previdência/INSS;

Emitir o relatório de financeiro resumido por classificação

Emitir o relatório de lotação por funcionário;

Emitir o relatório do depósito FGTS por dotação;

Emitir o relatório do depósito FGTS geral;

Emitir o relatório do depósito FGTS por lotação;

Emitir o relatório do financeiro Análise de consignados para verificação de margem consignável para empréstimo padrão;

Emitir o relatório do financeiro Análise de consignados para verificação de margem consignável para empréstimo, com busca de dados da parametrização de verbas para consignação;

Emitir o relatório financeiro analítico de provisionamento;

Emitir o relatório do financeiro analítico por funcionário;

Emitir o relatório financeiro analítico por funcionário (dotação);

Emitir o relatório do financeiro analítico por funcionário (lotação/ dotação);

Emitir relatórios contábeis sintético por dotação permitindo parametrização de totalizadores de acordo com a necessidade, atendendo o orçamento vigente;

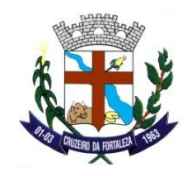

Emitir relatórios contábeis analítico por dotação permitindo parametrização de totalizadores de acordo com a necessidade, atendendo o orçamento vigente;

Emitir relatórios contábeis sintético por dotação/fonte de recursos permitindo parametrização de totalizadores de acordo com a necessidade, atendendo o orçamento vigente;

Emitir relatórios contábeis analítico por dotação/fonte de recursos permitindo parametrização de totalizadores de acordo com a necessidade, atendendo o orçamento vigente;

Emitir relatórios contábeis sintético por dotação/fonte de recursos/Tipo de despesa permitindo parametrização de totalizadores de acordo com a necessidade, atendendo o orçamento vigente;

Emitir relatórios contábeis analítico por dotação/fonte de recursos/Tipo de despesa permitindo parametrização de totalizadores de acordo com a necessidade, atendendo o orçamento vigente;

Emitir relatórios contábeis por fonte de recursos permitindo parametrização de totalizadores de acordo com a necessidade, atendendo o orçamento vigente;

Emitir relatórios contábeis sintético por lotação permitindo parametrização de totalizadores de acordo com a necessidade, atendendo o orçamento vigente;

Emitir relatórios contábeis analítico por lotação permitindo parametrização de totalizadores de acordo com a necessidade, atendendo o orçamento vigente;

Emitir relatórios contábeis analítico por dotação/Local de trabalho permitindo parametrização de totalizadores de acordo com a necessidade, atendendo o orçamento vigente;

Emitir relatórios contábeis analítico por lotação/dotação permitindo parametrização de totalizadores de acordo com a necessidade, atendendo o orçamento vigente.

### **PONTO ELETRÔNICO**

Permitir cadastrar faixas de horários por grupo de trabalho;

Permitir cadastrar feriados;

Permitir associar horário ao funcionário ou ao grupo de funcionário;

Permitir lançamento manual do ponto por funcionário e permitir cadastro da ocorrência de ponto com digitação do histórico da justificativa obrigatório;

Permitir a importação dos dados do relógio de ponto;

Permitir o cadastro e manutenção das equipes de trabalho;

Permitir controle de frequência, realizar lançamentos do ponto de funcionário que não batem ponto digital, gerar relatórios de controle de frequência, justificativa de horas - extras e informações complementares; Emitir o relatório de cartão de ponto por mês;

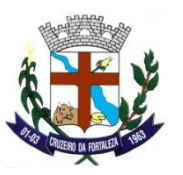

Emitir o relatório das inconsistências ocorridas no período; Emitir o relatório de espelho do ponto por período; Emitir o relatório de controle de frequência; Emitir o relatório de justificativa de horas extras; Emitir o relatório de informações complementares; Emitir o relatório de ocorrências de ponto; Emitir o relatório de controle de ponto com identificação do local e relógio onde foi batido o ponto; Emitir o relatório de relação de funcionários por equipe; Emitir o relatório do resumo da apuração do ponto; Emitir o relatório com servidores que usam ou não o ponto digital; Emitir o relatório de ausência de marcação do ponto; Gerar a consulta das marcações de ponto do funcionário; Gerar a consulta das inconsistências do ponto; Permitir cadastrar escala de trabalho por funcionário;

Permitir a geração de escala automática para os funcionários de acordo com horários de trabalho.

### **PORTAL DO SERVIDOR (100 % WEB)**

Permitir consultar histórico de atividades dos servidores utilizando filtros (CPF, Matrícula ou IP), deverá ser exibidos data e hora da atividade, IP, host e a Ação realizada;

Possibilitar a configuração de Mensagens Personalizadas nos contracheques por Ano e Mês, sendo possível criar uma mensagem individual, geral ou para um grupo específico de servidores;

Permitir a liberação e bloqueio de acesso aos dados por Ano, Mês, Tipo de Folha e Lotação;

Permitir a liberação e bloqueio de acesso aos dados por Ano e Lotação;

Permitir que seja validado um contracheque impresso no portal através de código criptografado gerado na emissão do contracheque;

Permitir a consulta e emissão de contracheques online;

Permitir a consulta e emissão da Ficha Financeira Anual;

Permitir a consulta e emissão de Comprovante de Rendimentos;

Permitir ao servidor realizar a solicitação de cadastro de Login no portal, realização a validação de seus dados e documentos enviando um link para acesso a criação de Login ao e-mail do servidor que tenha validade de 24 horas a partir do envio;

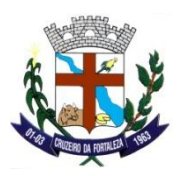

Permitir ao servidor a criação de usuário composto pelo CPF do servidor e Senha com alto padrão de segurança criptografada para realização de Login de acesso ao portal;

Permitir ao servidor realizar a troca de sua senha através do portal, enviando um link para o e-mail do servidor cadastrado no sistema, realizando validação de dados;

Realizar o bloqueio do usuário do servidor por tentativas seguidas de falha de Login no portal, permitindo segurança total do acesso;

Permitir ao servidor realizar o desbloqueio do usuário recuperando seu Login bloqueado por tentativa de Login inválido, realizando a validação de dados;

Permitir o cadastramento de locais de atendimento ao público;

Permitir o cadastro de notícias com imagens e período de publicação, com possibilidade de inativar a qualquer momento;

Permitir o cadastro de avisos com imagens e período de publicação, com possibilidade de inativar a qualquer momento;

Permitir o cadastro de EVENTOS com imagens, com possibilidade de inativar a qualquer momento;

Permitir o upload de documentos, normas e manuais para ficarem disponíveis para downloads dos servidores;

Deverá ser registrado histórico de todas as atividades realizadas pelo servidor no portal (Login, Logout, Alteração de Senha, Login Falha, Impressão de Contracheque, Impressão de Ficha Financeira, Impressão de Cedula-C).

#### **ALMOXARIFADO**

Permite o cadastro de requisitante, e copiar tabelas de requisitantes para o próximo exercício;

Permite o cadastro de almoxarifados;

Permite cadastro de local de armazenagem como: depósito, prateleira, almoxarifado/endereço de armazenamento;

Permite o cadastro de tipo de documento como, por exemplo, nota fiscal, requisição de saída;

Permite o cadastro de níveis de estoque máximo, mínimo e estoque médio por material;

Permite o cadastro de unidades de embalagens, unidades mínimas de saída;

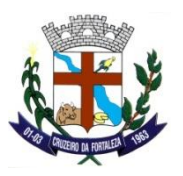

Permite a escolha ou não do uso de tela monitora;

Permite o cadastro das Comissões do Almoxarifado;

Permite a liberação dos Usuários que terão acesso no Almoxarifado;

Permite o cadastro dos Relatórios que os usuários desejam incluir assinatura e a parametrização das Assinaturas deles;

Permite a entrada de material controlado pelo fornecedor e pela autorização de compra e serviço desse fornecedor, ou seja, escolhe–se um fornecedor e automaticamente são listadas somente as autorizações de compras e serviços do fornecedor em questão, devendo ter informações do material escolha do local de armazenagem, data do movimento, número do documento de entrega, local de armazenagem, quantidade do item, fator de conversão e valor unitário; Permitir a entrada de material não estocável, nesses casos o sistema deverá gravar a entrada do material e logo a seguir a saída do material, permitindo informação do requisitante, e automaticamente gerar o protocolo de saída do material;

Permite a saída de material por unidade administrativa, ou seja, escolhe-se a unidade administrativa e são listadas todas as requisições dessa unidade, permitindo informar quantidade, data do movimento, valor unitário;

Permite o estorno de saída e entrada de material podendo informar, no caso de estorno de entrada o fornecedor, a data do movimento, o endereço de armazenagem, o almoxarifado, o número do documento, tipo de documento, material, quantidade do material, fator de conversão, no caso de estorno de saída de material permitir informar o requisitante, tipo de documento, almoxarifado, endereço de armazenagem, material, tipo de documento, data do movimento, quantidade e data de validade;

Permite a transferência de material de um almoxarifado para outro almoxarifado;

Permite a devolução de material, e atualizar o estoque;

Permite informar perda de material em estoque informando o material, endereço de armazenagem, data do movimento, quantidade estoque, lote do material;

Permite a doação de material informando o fornecedor, tipo de documento, almoxarifado, endereço de armazenagem, material, data do movimento, quantidade e valor unitário;

Permite o estorno da Doação de Material lançada indevidamente;

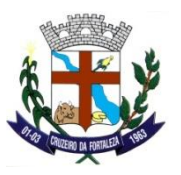

Permite a entrada de Restos a Pagar;

Permite a entrada dos materiais de fabricação própria;

Permite a emissão do Relatório de Inventário de Estoque com os Materiais a serem inventariados;

Permite realizar inventário do estoque por almoxarifado, grupo de materiais, subgrupo de materiais, abrir e fechar inventário, trazer materiais inventariados;

Permite a emissão do Relatório de Materiais Inventariados com os Materiais Inventariados no Inventário selecionado;

Permite a emissão do relatório de estoque de materiais por endereço de armazenagem, por materiais abaixo do estoque mínimo, por materiais acima do estoque máximo, por valor financeiro do estoque, Contabilização do Estoque, por solicitação de materiais emitida em ponto de ressuprimento e por Demanda Reprimida;

Permite a emissão do relatório da movimentação por estoque, por documentação, por entrada de materiais por fornecedor, por saída de materiais com requisitante, por materiais sem movimentação do período, por movimentação de transferências, por endereço de armazenagem, por transferências entre endereço de armazenagem, por entrada de doações, por Saída de Doações, por grupo de materiais, por perdas e por movimento de inventário;

Permite a emissão do Relatório do Prazo de validade dos Materiais e dos Materiais com prazo de validade vencida;

Permite a emissão do relatório de controle de entregas parciais;

Permite a emissão das Etiquetas de Prateleiras;

Permite a emissão do Relatório das Liquidações de Empenho e dos Empenhos Liquidados no Período;

Permite a emissão do relatório de Demonstrativo de consumo mensal por material;

Permite a emissão do relatório consolidado de autorização de compras e serviço por período e por material;

Permite a emissão do Relatório da Requisição de Compras pelo número da Solicitação de Despesa (SD);

Permite a emissão do Relatório de Protocolo de Entrega de Materiais;

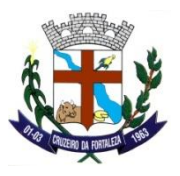

Permite a emissão do Relatório de Gastos por Itens;

Permite a emissão do Relatório com a Relação das Requisições ao Almoxarifado;

Permite a Reemissão do Relatório da Requisição ao Almoxarifado;

Permite a emissão do Relatório com a Relação de Unidades de Saída Diferente do Pedido;

Permite a emissão do Relatório de Estorno de Saídas;

Permite a consulta dos materiais em estoque;

Permite a consulta dos materiais no estoque virtual;

Permite a consulta dos movimentos analíticos dos materiais no período selecionado;

Permite a consulta geral dos materiais em estoque;

Permite a consulta dos materiais em aquisição;

Permite a consulta da unidade dos materiais;

Permite a consulta das conversões de unidade dos materiais;

Permite a liberação dos Usuários aos Centros de Custos;

Permite o cadastro, a alteração, o cancelamento, o estorno do cancelamento e a consulta das Requisições ao Almoxarifado;

Permite a emissão do Relatório com a Relação das Requisições ao Almoxarifado, com a possibilidade de selecionar apenas as Requisições Atendidas, Atendidas Parcialmente, Não Atendidas, Canceladas e Todas as Requisições emitidas em determinado período;

Permite a emissão, a alteração, a reemissão e o cancelamento dos Pedidos de Entrega de Materiais;

Permite a Liquidação do Material pelo Número do Empenho e da Nota Fiscal e automaticamente a Entrada dos Materiais Liquidados no Estoque com a opção Estocar e Não Estocar onde ocorre a Entrada e Saída dos Materiais;

Permite o Estorno das Liquidações dos Materiais lançadas de forma indevida;

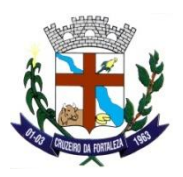

Permite a Liquidação dos Serviços, pois abre o atalho da Tela de Liquidação do módulo SIGE, para que o usuário consiga realizar a Liquidação dos serviços que, não entram no Almoxarifado;

Permite a geração dos valores totais de saída do Almoxarifado por Contas Contábeis para contabilidade importar e contabilizar no Plano de Contas;

Permite a abertura da Tela Monitora onde é possível visualizar as Requisições do Almoxarifado que ainda não foram atendidas, as atendidas parcialmente e as finalizadas;

Permite que os usuários alterem o Exercício e a Administração que os mesmos logaram no sistema;

#### **COMPRAS**

Permite o cadastro dos Logradouros;

Permite o cadastro dos bairros;

Permite o cadastro das cidades com o vínculo do código do SICOM;

Permite o cadastro dos ramos de atividade;

Permite o cadastro dos Requisitantes, a geração dos requisitantes por administração puxando o Órgão, a Unidade e SubUnidade cadastradas no exercício vigente pelo setor contábil, além da clonagem dos Requisitantes do Ano Anterior para o exercício vigente;

Permite o cadastro das embalagens, unidades de medida e das unidades mínimas de saída dos itens;

Permite o cadastro dos grupos e subgrupos dos itens;

Permite o cadastro da classe de itens;

Permite o cadastro dos tipos de condições de pagamento;

Permite o cadastro de tabela de licitações por mês de referência e ano de referência, onde se cadastra os valores de cada modalidade de licitação conforme a lei 8666/93, essa tabela será parâmetro para todo o sistema;

Permite o cadastro dos critérios de julgamento;

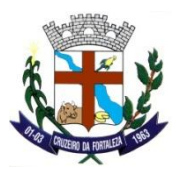

Permite o cadastro das descrições pessoais das modalidades de licitação conforme modalidades da lei 8666/93;

Permite o cadastro das Comissões de Licitação que podem ser especiais ou permanentes;

Permite o cadastro das contas patrimoniais;

Permite o cadastro das naturezas dos bens;

Permite o cadastro dos parâmetros de compras, a liberação dos usuários de níveis que é a permissão dos usuários que irão autorizar a requisição (nenhum usuário atualmente utiliza esta função), a liberação dos usuários na administração e o cadastro das despesas de compras;

Permite o cadastro do Relatório que os usuários querem parametrizar a assinatura e a parametrização da assinatura com o tipo de pessoa, a ordem no relatório, o funcionário e o cargo;

Permite o cadastro dos itens materiais, com as seguintes informações: descrição resumida do item, descrição completa do item, grupo, subgrupo, classe, unidade, conta patrimonial, natureza, valor unitário, valor máximo, valor mínimo, custo médio, carregar código da despesa do ano corrente;

Permite o cadastro dos itens de serviço com as seguintes informações: descrição resumida do item, descrição completa do item, grupo, subgrupo, classe, data do último serviço, valor unitário, valor máximo, valor mínimo, custo médio, carregar código da despesa de acordo com ano corrente;

Permite a geração dos elementos de despesa para itens de materiais;

Permite o cadastro de fornecedores com as seguintes informações: nome do fornecedor, nome fantasia, logradouro, tipo de logradouro, número, complemento, bairro, cidade, unidade da federação, cep, campo para três telefones diferentes, contato, e-mail e observação, tipo de pessoa (física ou jurídica) tipo de empresa, carregar tabela de atividades permitindo cadastrar mais de uma atividade para cada empresa, número do banco, agencia, descrição do banco, número da conta do fornecedor, além disso, o sistema possibilita a pesquisa pelo CNPJ e código do fornecedor;

Permite a vinculação dos itens que o fornecedor atende ao Fornecedor para consulta;

Permite o lançamento do Documentos dos Fornecedores como: inscrição estadual, inscrição municipal, certidão do FGTS, certidão do INSS, RG, CNH, PIS, CND trabalhista, CND Federal e União, CND Estadual, CND Municipal, entre outros;

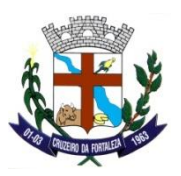

Permite o cadastro do certificado de registro cadastral, com as seguintes informações: ano do certificado (CRC, fornecedor, inscrição municipal, cadastro do fornecedor na Prefeitura), tipo de pessoa (físico-jurídica) data de cadastro e vencimento, objeto social, nome de representantes, endereço completo do representante, nacionalidade do representante, estado civil do representante, RG do representante, tipo de representante (física/jurídica);

Permite a suspenção dos fornecedores com as seguintes informações: data do início da suspensão, data de Término da suspensão, documento CNPJ ou CPF;

Permite o cadastro de consórcio de empresas, com as seguintes informações: Ano e Número do Consórcio, nome do consórcio, CNPJ, registro em órgão competente, número, data de registro, designação do consórcio, endereço, e-mail, telefone, ramo de atividade, fornecedores;

Permite o cadastro das solicitações de despesa (SD) trazendo as seguintes informações: tipo da solicitação de despesa (1 – Compras e Serviços, 2 – Obras e Serviços de Engenharia e 3 – Registro de Preços), data da solicitação da despesa, ano da solicitação da despesa, dotação da solicitação de despesa, requisitante, botão para buscar requisições por requisitante, botão para buscar dotação do requisitante, atalho para cadastro de itens e serviços e tabela de atividades;

Permite o lançamento das pesquisas de preços por solicitação de despesa, onde o usuário informa a data da cotação, o fornecedor, o nome de contato, a validade da pesquisa, o prazo de entrega, telefone de contato, entre outros;

Permite o lançamento da atualização da proposta da solicitação da despesa, onde o usuário informa a data de cotação/proposta, o fornecedor, contato, entre outros. Além disso, caso o fornecedor tenha sido cotado na Pesquisa de Preço, o sistema carrega de forma automática o valor proposto deste fornecedor;

Permite a criação do agrupamento selecionando as solicitações de despesas desejadas para a consolidação dos itens gerando único relatório para apuração de preços pesquisados;

Permite o lançamento da pesquisa de preços por agrupamento, onde o usuário informa a data de cotação, fornecedor, o nome do contato, a despesa, mês e ano de referência;

Permite a emissão do Relatório de Preço Médio por Solicitação de Despesa ou Agrupamento;

Permite o cancelamento das solicitações de despesa cadastradas indevidamente;

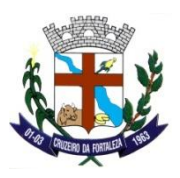

Permite o estorno do cancelamento das solicitações de despesa canceladas indevidamente;

Permite a implantação dos fornecedores para o lançamento da Atualização da Proposta por solicitação de despesa (SD) e, o sistema lista os fornecedores e informa a situação desses fornecedores quanto a suspensões mostrando o histórico delas;

Permite a emissão do Relatório de Cotação de Preço das SDs selecionadas com os campos: Valor Unitário, Valor Total e Marca em branco para cotação de preços;

Permite a análise das Solicitações de Despesa (SD), possibilitando ao usuário verificar a soma das SDs e a modalidade da licitação;

Permite a emissão do Relatório do Mapa de Cotação de Preços por SD ou Agrupamento com o resumo das Cotações dos fornecedores;

Permite a emissão do Relatório do Mapa de Cotação de Preços por Fornecedor e por SD com o Valor Cotado do Item por cada fornecedor;

Permite a emissão do Relatório de Consulta de Preços com a discriminação da cotação de preço dos itens;

Permite a emissão do Relatório de Preço Médio por Solicitação de Despesa ou Agrupamento;

Permite a alteração do requisitante da solicitação de despesa (SD) com o Novo Órgão, Unidade, Subunidade e Requisitante Final para quando o requisitante vinculado a SD estiver incorreto;

Permite o cadastro da autorização de compras e serviços trazendo as seguintes informações: geração automática da numeração da autorização de compras e serviços, número da solicitação de despesa, data da autorização de despesa, data de vencimento da autorização de despesa, valor da despesa, fornecedor, tipo de empenho, histórico, saldos da dotação anterior e atual, saldo da fonte de recurso, valor da autorização de compras e serviços e gerar automaticamente o número de pré-empenho para a contabilidade, informação se a autorização de compras e serviços e parcelada ou não;

Permite o cancelamento das autorizações de compras e serviços pelo número da autorização de compras e serviços o sistema carrega as seguintes informações: número da solicitação de despesa, data da autorização de compras e serviços, data de vencimento da autorização de compra e serviços e o histórico;

Permite o parcelamento da autorização de compras e serviços, informando a autorização de compras e serviços o sistema carrega as seguintes informações: número da solicitação de despesa, valor da autorização

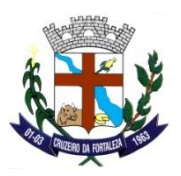

de compras e serviços, tipo de empenho, valor da parcela, total parcelado, data da autorização de compras e serviços, data do parcelamento, fornecedor, o item a ser parcelado, demonstração de saldos da dotação (anterior e atual), saldo da cota(disponível e reserva), saldo da fonte, gravar a quantidade de parcelas, por quantidade e por valor;

Permite o cancelamento das parcelas da autorização de compras e serviços pelo número da autorização de compras e serviços e a parcela o sistema carrega as seguintes informações: número da solicitação de despesa, data da autorização de compras e serviços, data da parcela, número da autorização de empenho, data do vencimento da autorização de compras e serviços e o histórico;

Permite a alteração do histórico da autorização de compras de serviços pelo número da autorização de compras e serviço;

Permite a alteração das dotações dos pré-empenhos do ano anterior para as dotações do ano corrente;

Permite a alteração das dotações das parcelas de autorização de compras e serviços do ano anterior para dotações do ano corrente;

Permite o lançamento da pesquisa de preços dos processos de registro de preço pela solicitação de despesas, pedido, fornecedor e informando data de validade;

Permite o cancelamento do pedido de registro de preço pelo número do processo, solicitação de despesas, pedido e histórico;

Permite a emissão do Relatório com a relação das Solicitação de Despesa por período, unidade administrativa, tipo de solicitação de despesa, ano de referência da solicitação de despesa e por status da solicitação da despesa, ou seja, cancelada ou ativa;

Permite a emissão do Relatório com a relação das solicitações de despesa geradas por material e período;

Permite a emissão do Relatório com a relação das solicitações de despesa que traga como resultado o número do empenho, da ACS e Autorização de Empenho vinculado as SDs no período selecionado;

Permite a emissão do Relatório de consolidação da solicitação de despesa por período que traz como resultado a quantidade total dos itens solicitados no período selecionado;

Permite a emissão do Relatório com a relação das SDs de Licitação sem Cotação de Preços lançada;

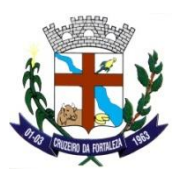

Permite a emissão do Relatório com a relação das autorizações de compras e serviços por período, fornecedor, situação da autorização de compra e serviço;

Permite a emissão do Relatório com a relação das autorizações de compra e serviço por período, requisição, solicitação de despesa, autorização de compra e serviço, tipo de autorização de compra e serviço, requisitante, fornecedor e material;

Permite a emissão do Relatório com a relação das parcelas das autorizações de compra e serviço por período;

Permite a emissão do Relatório com a relação das licitações agendadas por período de julgamento;

Permite a emissão do Relatório com a relação das licitações realizadas no período selecionado;

Permite a emissão do Relatório com a relação de atividades por fornecedor;

Permite a emissão do Relatório com a relação de documentos que o fornecedor precisa apresentar com os campos em branco para preenchimento;

Permite a emissão do Relatório de Totalização do CRC por período que apresenta a Data de Cadastro e Validade do CRC;

Permite a emissão de etiquetas por mala direta com os dados de Razão social e endereço completo do fornecedor;

Permite a reemissão do Relatório da ACS, ACS Parcela e Pré-empenho;

Permite a emissão do Relatório com a relação do Controle dos Prazos de Entrega das ACSs e das Parcelas de ACS;

Permite a emissão do Relatório com a relação das Pré-empenhos com dotações alteradas;

Permite a emissão do Relatório com a relação de Pré-empenhos com empenhos emitidos;

Permite a emissão do Relatório com a relação de Pré-empenhos sem empenhos emitidos;

Permite a emissão do Relatório com resumo diário de autorização de empenho por período e fornecedor;

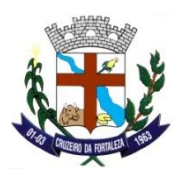

Permite a emissão do Relatório com a relação de gastos por unidade administrativa por período, requisitante e item sendo que o item pode ser de material, serviço ou todos;

Permite a emissão do Relatório com o Demonstrativo das Despesas, Gastos originados das Requisições;

Permite a emissão do Relatório com a Pesquisa de Preço lançada por SD;

Permite a emissão do Relatório com a relação de gastos por grupo de materiais por período, materiais divididos em subgrupo e classe;

Permite a emissão do Relatório de registro de preço externo apresentando as informações sobre o processo, solicitação de despesas, descrição de itens, valores e quantidades;

Permite a emissão do Relatório de saldo restante de processo de Registro de Preço podendo ser filtrado por processo, requisitante ou fornecedor;

Permite a emissão do Relatório com a Pesquisa de Preços lançada para Processo de Registro de Preço;

Permite a emissão do Relatório das Solicitações de Compra de Registro de Preço com o número do processo, contrato, número do pedido e detalhamento dos itens adquiridos;

Permite a emissão do Relatório com a relação de Pré-empenhos anulados no período selecionado;

Permite a consulta das solicitações de despesa sem empenho por período pelo número da SD ou pelo número da requisição de compras e com empenho apenas pelo número da SD;

Permite a consulta das ACSs pelo número da ACS, fornecedor e período;

Permite a consulta das ACSs Parcelados informando somente o número da ACS e da parcela;

Permite a consulta do valor dos materiais por fornecedor;

Permite a consulta das Licitações cadastradas por material;

Permite a consulta das Licitações cadastradas por fornecedor;

Permite a consulta dos materiais em estoque no Almoxarifado distribuídas nos almoxarifados cadastrados e de acordo com a permissão cada usuário;

Permite a consulta da situação tributária por fornecedor verificando seus débitos;

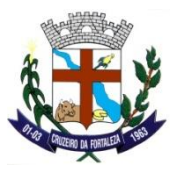

Permite a consulta das Licitações cadastradas por modalidade de licitação verificando fornecedores vencedores e valores;

Permite a consulta dos fornecedores que venceram licitações por período, por processo, por objeto e por item;

Permite a verificação da emissão de CRC por fornecedor;

Permite a consulta do Fornecedor por CNPJ para quando PJ ou CPF para quando PF;

Permite a consulta do Fornecedor pela razão social dele;

Permite a consulta dos representantes por fornecedor;

Permite a liquidação das notas fiscais e, após liquidação os itens são inseridos de forma automática no estoque do almoxarifado;

Permite o estorno das liquidações lançadas indevidamente, onde ocorre também o estorno do item do saldo do almoxarifado;

Permite a liquidação de notas de serviços, neste caso, os itens não entram em estoque, pois é serviço;

Permite o acompanhamento das Solicitações de despesas, Requisição de compras, autorização de compras e licitação onde o usuário pode selecionar a forma de ordenação;

Permite a alteração do ano de exercício e da Administração não havendo necessidade de sair do sistema;

Permite a inicialização do exercício após o início do Orçamento pelo Setor Contábil;

#### **Contratos**

Permite o cadastro de responsáveis pelo contrato, representantes, signatários e o agrupamento dos responsáveis;

Permite o cadastro dos consórcios entre empresas informando o exercício, número do consórcio, data do cadastro, data de encerramento, ramo de atividade e fornecedores, podendo definir o líder do consórcio;

Permite o cadastro dos contratos de processos licitatórios integrado com sistema de licitação com as seguintes informações: Ano da licitação, número do processo, número do contrato, fornecedor, representante,

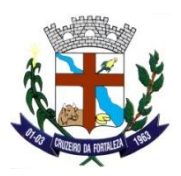

signatário, número de consórcio, tipo de instrumento, natureza do objeto, garantia, data de assinatura, data de vencimento, objeto do contrato, multa rescisória, multa por inadimplência, publicações, forma de fornecimento, forma de pagamento, forma de execução, dotações e itens do contrato;

Permite o cadastro dos contratos que não sejam de processos licitatórios com as seguintes informações: Número do contrato, fornecedor, representante, signatário, número do consórcio, tipo de instrumento, natureza do objeto, garantia, data de assinatura, data de vencimento, objeto do contrato, multa rescisória, multa por inadimplência, publicações, forma de fornecimento, forma de pagamento, forma de execução, dotações e itens do contrato com quantidade e valor unitário;

Permite o cadastro dos documentos em PDF e a conversão dos documentos em extensão .DOC, .DOCX para PDF referentes aos contratos para serem publicados no portal da transparência;

Permite o cadastro das solicitações de impacto financeiro para aditamentos de contratos;

Permite o cadastro dos aditamentos de contrato;

Permite a inserção das novas dotações em contratos vigentes;

Permite o cadastro do apostilamento de contrato;

Permite o cadastro do apostilamento para o remanejamento de itens entre requisitantes do contrato;

Permite o cadastro do apostilamento para o remanejamento de serviços entre requisitantes do contrato;

Permite a alteração da situação dos contratos para encerrado, anulado, cancelado, suspenso e rescindido e o estorno de qualquer alteração de situação do contrato lançada indevidamente;

Permite a reemissão do relatório dos contratos com os seguintes filtros: data inicial, data final, ordem alfabética ou numérica, número do processo e ano, número do contrato e fornecedor;

Permite a emissão do relatório de itens para contrato (Anexo I) com os seguintes filtros: ano e número de contrato;

Permite a emissão do relatório de todos os contratos cadastrados com os seguintes filtros: partir da data de assinatura informada, com vencimento até a data informada, situações do contrato, modalidades do processo, número do contrato, número do aditivo, número da execução, objeto resumido, tipo de instrumento e fornecedor. Além disso, permite a reemissão do relatório do aditivo;

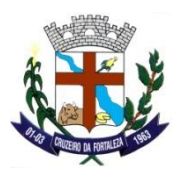

Permite a emissão do relatório de todos os contratos que tiveram aditivos com os seguintes filtros: número do processo, ano e número do contrato, número do aditivo, e fornecedor e ordenando os itens por ordem alfabética ou numérica;

Permite a emissão do relatório de contratos por fornecedor com os seguintes filtros: período de assinatura, período de vencimento e fornecedores, podendo selecionar vários fornecedores para serem emitidos no mesmo relatório;

Permite a emissão do relatório de vencimento de contratos com os seguintes filtros: número do contrato, fornecedor, vencimentos próximos, contratos vencidos, vencidos, vigentes, com período de contratos vencidos, período de contratos irão vencer, número do processo, número do contrato e fornecedor;

Permite a emissão do relatório com a relação de contratos cadastrados por itens ou serviços;

Permite a emissão dos relatórios de saldo restante de itens ou serviços contratados;

Permite a emissão do relatório com todas as solicitações de impacto financeiro por contrato;

Permite a emissão do relatório para demonstrar a situação atual de todos os contratos;

Permite a emissão do relatório que demonstre o saldo geral dos contratos;

Permite a consulta dos dados dos contratos pelo número do contrato;

Permite a consulta dos aditivos do contrato pelo número do contrato;

Permite a consulta da situação atual do contrato;

Permite a consulta dos contratos por nome do fornecedor;

Permite a consulta dos dados cadastrais dos fornecedores;

Opção para monitorar todos os contratos cadastrados, ordenando por fornecedor, número de contrato, vencimentos próximos, contratos vencidos, distinguindo os contratos por legenda de vencimentos e apresentando o total de contrato;

Permite o cadastro das Requisição ao Almoxarifado informando a unidade administrativa o sistema carrega os itens do almoxarifado e, permite informar a(s) quantidade(s) do(s) item(s), gravar usuário que efetuou o

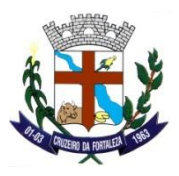

pedido ao almoxarifado, histórico e geração automática e sequencial do número da requisição por unidade administrativa;

Permite a alteração da Requisição ao Almoxarifado possibilitando alterar itens e quantidades;

Permite o cancelamento da Requisição ao Almoxarifado;

Permite o estorno do cancelamento da Requisição ao Almoxarifado;

Permite a consulta das Requisições ao Almoxarifado;

Permite o cadastro da Requisição ao Setor de Compras, informando a unidade administrativa, o sistema somente carrega as dotações referentes à unidade administrativa escolhida, permite o cadastro do status da requisição (normal, media e urgente) a escolha do grupo de material e o material, o sistema somente carrega os materiais pertencentes ao grupo escolhido e, permite a informação do número da obra caso a requisição seja de obras, saldo da dotação e saldo da fonte de recurso, histórico, geração automática e sequencial do número da requisição por unidade administrativa e grava o usuário que efetuou o cadastro da requisição de compras;

Permite a alteração da Requisição de Compras possibilitando alterar itens e quantidades;

Permitir o cancelamento da Requisição de Compras;

Permitir o estorno do cancelamento da Requisição de Compras;

Permite o cadastro dos pedidos de itens de processos já encerrados informando o número do processo, solicitação de despesa, fornecedor, descrição do material, quantidade solicitada;

Permite o cancelamento do pedido de processo informando o número do pedido e o histórico de cancelamento;

Permite o cadastro dos pedidos de itens de processos do tipo registro de preços já encerrados informando o número do processo, solicitação de despesa, fornecedor, descrição do material, quantidade solicitada;

Permite o cancelamento do pedido de processo do tipo registro de preços informando o número do processo de registro de preços, solicitação de despesa e histórico do cancelamento;

Permite a replicação de uma requisição de compras já cadastrada para outra administração;
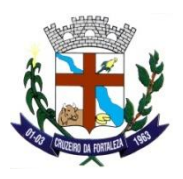

Permite o cadastro e o cancelamento das SDs de Processo Externo, pois como um atalho o SIRM abre o sistema SALC na Tela de Cadastro da SD e de Cancelamento da SD de Processo Externo;

Permite o cadastro de usuário por unidade administrativa, ou seja, o usuário só fará requisição na unidade administrativa que ele estiver cadastrado;

Permite a liberação de acesso dos usuários aos Centros de Custos;

Permite o cadastro dos Requisitantes Finais e a liberação de acesso dos usuários aos Requisitantes Finais;

Permite a liberação de acesso dos usuários aos Almoxarifados;

Permite o cadastro do Relatório que os usuários querem parametrizar a assinatura e a parametrização da assinatura com o tipo de pessoa, a ordem no relatório, o funcionário e o cargo;

Permite a emissão do Relatório com a relação das requisições ao almoxarifado com os seguintes filtros: requisições atendidas, atendidas parcialmente, não atendidas, canceladas e todas, por unidade administrativa, usuário e período (data inicial e data final);

Permite a emissão do Relatório com a relação de requisições ao setor de compras com os seguintes filtros: requisições que geraram solicitação de despesa, que foram concretizadas, que não foram concretizadas, atendidas parcialmente, canceladas, todas e requisições de obras por unidade administrativa, usuário e período (data inicial e data final);

Permite a reemissão do Relatório da Requisição de Compras;

Permite a emissão do Relatório com a relação das Requisições de Compras geradas por ordem de Prioridade (Urgente, Média ou Normal) no período selecionado;

Permite a reemissão do Relatório da Requisição ao Almoxarifado;

Permite a reemissão do Relatório de Pedidos dos Processos Normal ou de Registro de Preço pelo número do processo, ano e número do pedido;

Permite a emissão do Relatório com a relação de pedidos emitidos para determinado Processo, fornecedor, no período selecionado;

Permite a emissão do Relatório de Saldo Restante disponível dos itens no Processo selecionado;

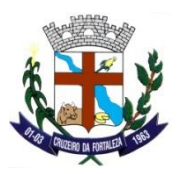

Permite a consulta das fases da requisição, inclusive na fase licitatória, permite a escolha de todas as requisições emitidas, todas as solicitações de despesas ou todas as autorizações de compras e serviços, trazendo a data de todas as fases como: data da requisição de compra, data da emissão da solicitação da despesa, data da cotação de preço, data da licitação, data da emissão da autorização de compras e serviços, data da emissão do empenho, data da liquidação do empenho e data do pagamento do empenho;

Permite a consulta dos materiais disponíveis em estoque por almoxarifado;

Permite a consulta da descrição completa dos materiais ou serviços cadastrados;

Permite a alteração do ano de exercício e da Administração não havendo necessidade de sair do sistema;

Permite a inicialização do exercício após o início do Orçamento pelo Setor Contábil;

#### **CONTRATOS**

Permite o cadastro de responsáveis pelo contrato, representantes, signatários e o agrupamento dos responsáveis;

Permite o cadastro dos consórcios entre empresas informando o exercício, número do consórcio, data do cadastro, data de encerramento, ramo de atividade e fornecedores, podendo definir o líder do consórcio;

Permite o cadastro dos contratos de processos licitatórios integrado com sistema de licitação com as seguintes informações: Ano da licitação, número do processo, número do contrato, fornecedor, representante, signatário, número de consórcio, tipo de instrumento, natureza do objeto, garantia, data de assinatura, data de vencimento, objeto do contrato, multa rescisória, multa por inadimplência, publicações, forma de fornecimento, forma de pagamento, forma de execução, dotações e itens do contrato;

Permite o cadastro dos contratos que não sejam de processos licitatórios com as seguintes informações: Número do contrato, fornecedor, representante, signatário, número do consórcio, tipo de instrumento, natureza do objeto, garantia, data de assinatura, data de vencimento, objeto do contrato, multa rescisória, multa por inadimplência, publicações, forma de fornecimento, forma de pagamento, forma de execução, dotações e itens do contrato com quantidade e valor unitário;

Permite o cadastro dos documentos em PDF e a conversão dos documentos em extensão .DOC, .DOCX para PDF referentes aos contratos para serem publicados no portal da transparência;

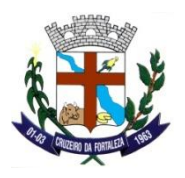

Permite o cadastro das solicitações de impacto financeiro para aditamentos de contratos;

Permite o cadastro dos aditamentos de contrato;

Permite a inserção das novas dotações em contratos vigentes;

Permite o cadastro do apostilamento de contrato;

Permite o cadastro do apostilamento para o remanejamento de itens entre requisitantes do contrato;

Permite o cadastro do apostilamento para o remanejamento de serviços entre requisitantes do contrato;

Permite a alteração da situação dos contratos para encerrado, anulado, cancelado, suspenso e rescindido e o estorno de qualquer alteração de situação do contrato lançada indevidamente;

Permite a reemissão do relatório dos contratos com os seguintes filtros: data inicial, data final, ordem alfabética ou numérica, número do processo e ano, número do contrato e fornecedor;

Permite a emissão do relatório de itens para contrato (Anexo I) com os seguintes filtros: ano e número de contrato;

Permite a emissão do relatório de todos os contratos cadastrados com os seguintes filtros: partir da data de assinatura informada, com vencimento até a data informada, situações do contrato, modalidades do processo, número do contrato, número do aditivo, número da execução, objeto resumido, tipo de instrumento e fornecedor. Além disso, permite a reemissão do relatório do aditivo;

Permite a emissão do relatório de todos os contratos que tiveram aditivos com os seguintes filtros: número do processo, ano e número do contrato, número do aditivo, e fornecedor e ordenando os itens por ordem alfabética ou numérica;

Permite a emissão do relatório de contratos por fornecedor com os seguintes filtros: período de assinatura, período de vencimento e fornecedores, podendo selecionar vários fornecedores para serem emitidos no mesmo relatório;

Permite a emissão do relatório de vencimento de contratos com os seguintes filtros: número do contrato, fornecedor, vencimentos próximos, contratos vencidos, vencidos, vigentes, com período de contratos vencidos, período de contratos irão vencer, número do processo, número do contrato e fornecedor;

Permite a emissão do relatório com a relação de contratos cadastrados por itens ou serviços;

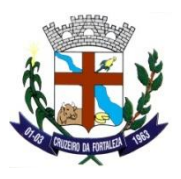

Permite a emissão dos relatórios de saldo restante de itens ou serviços contratados;

Permite a emissão do relatório com todas as solicitações de impacto financeiro por contrato;

Permite a emissão do relatório para demonstrar a situação atual de todos os contratos;

Permite a emissão do relatório que demonstre o saldo geral dos contratos;

Permite a consulta dos dados dos contratos pelo número do contrato;

Permite a consulta dos aditivos do contrato pelo número do contrato;

Permite a consulta da situação atual do contrato;

Permite a consulta dos contratos por nome do fornecedor;

Permite a consulta dos dados cadastrais dos fornecedores;

Opção para monitorar todos os contratos cadastrados, ordenando por fornecedor, número de contrato, vencimentos próximos, contratos vencidos, distinguindo os contratos por legenda de vencimentos e apresentando o total de contrato;

#### **FROTAS**

Permite o cadastro das marcas dos veículos;

Permite o cadastro dos modelos dos veículos;

Permite o cadastro dos tipos de multa que os veículos podem sofrer conforme determinado pelos órgãos reguladores;

Permite o cadastro das atividades dos veículos;

Permite a vinculação dos itens, como: combustível, pneus ou item de manutenção;

Permite o cadastro dos diversos tipos de ocorrências;

Permite o cadastro dos responsáveis;

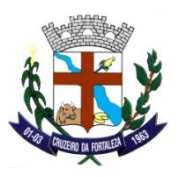

Permite a liberação de acessos dos usuários aos Centros de Custo;

Permite o cadastro das Instituições;

Permite o cadastro do Tipo de Veículo com um banco de imagens do veículo, modelo, definindo imagens de fundo, do pneu, gerando assim, um conjunto final do veículo;

Permite o cadastro dos veículos e possui a integração com sistema de patrimônio, permitindo o acesso aos dados patrimoniais do veículo pelo número da Placa de Bem;

Permite o cadastro dos Documentos dos veículos, como: IPVA, Licenciamento, Seguro Obrigatório, entre outros. E, ainda permite que os usuários anexem os documentos dos veículos em PDF;

Permite o cadastro e o controle dos motoristas e operadores de máquinas integrado com o sistema da Folha de Pagamento para quando o motorista ou operador for funcionário da Prefeitura;

Permite o cadastro dos pneus com o período de vida do pneu, o código de controle, valor unitário, quantidade, entre outros;

Permite o relacionamento da Placa com o Veículo para quando a Placa do Veículo cadastrada no sistema SCOF for diferente da cadastrada no Sistema da Vale Card, desse modo, a importação do abastecimento não irá gerar problemas;

Permite o cadastro dos Roteiros dos veículos com a descrição da linha e distância em (km) da rota;

Permite o cadastro de agendamentos de viagens para os veículos;

Permite o cadastro e a autorização das Requisições de Abastecimento, Manutenção e Serviços;

Permite a finalização ou cancelamento das Requisições de Abastecimento, Manutenção e Serviços;

Permite o lançamento da saída e o retorno das viagens com o detalhamento do Roteiro, o motorista, a quilometragem, entre outros dados;

Permite o lançamento manual dos Abastecimentos de todos os bens da frota;

Permite a importação de Arquivo de Abastecimentos que são geridos por empresas terceirizadas pelo órgão, através de cartões de abastecimento;

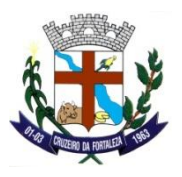

Permite o agendamento para futuras manutenções a serem realizadas nos veículos;

Permite o lançamento das manutenções realizada nos veículos;

Permite o lançamento das trocas de pneus realizada nos veículos;

Permite o lançamento das revisões periódicas realizada nos veículos;

Permite o lançamento das trocas de hodômetro ou horímetro dos veículos;

Permite a importação de Arquivo de Manutenções que são geridos por empresas terceirizadas pelo órgão, através de cartões de manutenções;

Permite o lançamento das multas de Trânsito que o motorista e veículo receberam;

Permite a atualização das multas de Trânsito que os motoristas e veículos receberam com os seguintes dados: Valor da Multa, Valor Atual da Multa, Pontos Perdidos, Recursos, Pagamentos e Cancelamentos;

Permite o cadastro das solicitações da comunidade com relação a frota do Município;

Permite o agendamento ou o indeferimento das solicitações da comunidade cadastradas;

Permite o registro das ocorrências diversas, tais como defeitos, acidentes ou outra ocorrência importante com o veículo/máquina próprio e/ou alugado;

Permite os estornos dos movimentos de abastecimento ou manutenções lançados incorretamente ou indevidamente;

Permite o cadastro e o gerenciamento dos roteiros dos veículos;

Permite a emissão do Relatório de Cadastro dos Veículos com os dados cadastrais dos veículos no período selecionado;

Permite a emissão do Relatório com os agendamentos dos veículos;

Permite a emissão do Relatório com a relação de multas dos veículos e a reemissão do Relatório do Termo de Autorização para descontar o Valor da Multa do motorista que a sofreu;

Permite a emissão do Relatório com a relação das manutenções de peças, acessórios e serviços dos veículos;

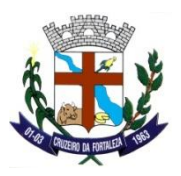

Permite a emissão do Relatório com a movimentação de pneus por veículo;

Permite a emissão do Relatório com a relação dos pneus baixados;

Permite a emissão do Relatório com a movimentação de troca de óleo dos veículos;

Permite a emissão do Relatório de Controle de Abastecimentos mostrando os gastos com combustível por veículo, os gastos com combustível por empenho, os gastos gerais com combustível ou o saldo de combustível por empenho;

Permite a emissão do Relatório de Controle de Abastecimentos mostrando os gastos com combustível por veículo, os gastos com combustível por empenho ou os gastos gerais com combustível dos veículos destinado ao transporte escolar ou hospitalar;

Permite a emissão do Relatório de Controle de Abastecimentos mostrando os gastos gerais com combustíveis, peças e pneus no período selecionado;

Permite a emissão dos Relatórios de Controle do Consumo de Combustíveis e da Planilha de Consumo;

Permite a reemissão do Relatório de Requisição de Abastecimentos;

Permite a emissão do Relatório com a relação das Requisições de Abastecimentos;

Permite a emissão do Relatório de Saída de Viagem com o roteiro da viagem que o motorista irá fazer e campos em branco para o motorista preencher com abastecimentos, lubrificantes, manutenção e troca de pneu;

Permite a emissão do Relatório de Controle de Quilometragem com os quilômetros de saída, de retorno e rodados pelo veículo em suas viagens realizadas no período selecionado;

Permite a emissão do Relatório com a relação das solicitações da comunidade no período selecionado;

Permite a emissão do Relatório de acompanhamento de veículos e máquinas;

Permite a emissão do Relatórios com a relação de veículos Incorporados e Desincorporados para o TCE-MG;

Permite a emissão do Relatório com a relação de CNH próximas a vencer;

Permite a emissão do Relatório com o controle de pontuação das CNH dos motoristas;

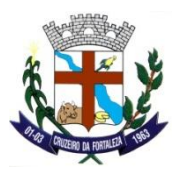

Permite a emissão do Relatório com os gastos dos veículos por quilômetro rodado no período selecionado;

Permite a emissão do Relatório de controle e monitoramento de movimentações dos veículos;

Permite a emissão do Relatório com a Relação de Requisições finalizadas e/ou canceladas;

Permite a consulta dos agendamentos cadastrados para os veículos;

Permite a consulta das multas dos veículos;

Permite a consulta das manutenções dos veículos de peças, acessórios e serviços ou pneus ou troca de óleo;

Permite a consulta das solicitações da comunidade;

Permite a consulta para acompanhamentos dos veículos;

Permite a consulta das requisições cadastradas para os veículos;

Permite a consulta das viagens dos veículos;

# **LICITAÇÃO**

Permite o cadastro dos Logradouros;

Permite o cadastro dos bairros;

Permite o cadastro das cidades com o vínculo do código do SICOM;

Permite o cadastro dos ramos de atividade;

Permite o cadastro dos Requisitantes, a clonagem dos Requisitantes do Ano Anterior para o exercício vigente e o cadastro dos Requisitantes Finais e a liberação de acesso dos usuários aos Requisitantes Finais;

Permite o cadastro das embalagens e unidades de medida dos itens;

Permite o cadastro dos grupos e subgrupos dos itens;

Permite o cadastro da classe de itens;

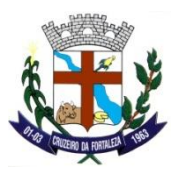

Permite o cadastro de tabela de licitações por mês de referência e ano de referência, onde se cadastra os valores de cada modalidade de licitação conforme a lei 8666/93, essa tabela será parâmetro para todo o sistema;

Permite o cadastro dos critérios de julgamento;

Permite o cadastro das descrições pessoais das modalidades de licitação conforme modalidades da lei 8666/93;

Permite o cadastro dos tipos de condições de pagamento;

Permite o cadastro das Comissões de Licitação que podem ser especiais ou permanentes;

Permite o cadastro de usuário por unidade administrativa;

Permite o cadastro do Decreto municipal regulamentador do pregão de registro de preço, o cadastro e a vinculação dos responsáveis às responsabilidades dos processos licitatórios, além da possibilidade da regulamentação conforme a LC 123/2006;

Permite o cadastro do Relatório que os usuários querem parametrizar a assinatura e a parametrização da assinatura com o tipo de pessoa, a ordem no relatório, o funcionário e o cargo;

Permite o cadastro dos itens materiais, com as seguintes informações: descrição resumida do item, descrição completa do item, grupo, subgrupo, classe, unidade, conta patrimonial, natureza, valor unitário, valor máximo, valor mínimo, custo médio, carregar código da despesa do ano corrente;

Permite o cadastro dos itens de serviço com as seguintes informações: descrição resumida do item, descrição completa do item, grupo, subgrupo, classe, data do último serviço, valor unitário, valor máximo, valor mínimo, custo médio, carregar código da despesa de acordo com ano corrente;

Permite a geração dos elementos de despesa para itens de materiais;

Permite o cadastro de fornecedores com as seguintes informações: nome do fornecedor, nome fantasia, logradouro, tipo de logradouro, número, complemento, bairro, cidade, unidade da federação, cep, campo para três telefones diferentes, contato, e-mail e observação, tipo de pessoa (física ou jurídica) tipo de empresa, carregar tabela de atividades permitindo cadastrar mais de uma atividade para cada empresa, número do banco, agencia, descrição do banco, número da conta do fornecedor, além disso, o sistema possibilita a pesquisa pelo CNPJ e código do fornecedor;

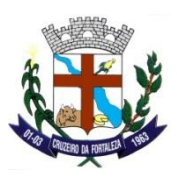

Permite a vinculação dos itens que o fornecedor atende ao Fornecedor para consulta;

Permite o lançamento do Documentos dos Fornecedores como: inscrição estadual, inscrição municipal, certidão do FGTS, certidão do INSS, RG, CNH, PIS, CND trabalhista, CND Federal e União, CND Estadual, CND Municipal, entre outros;

Permite o cadastro do certificado de registro cadastral, com as seguintes informações: ano do certificado (CRC, fornecedor, inscrição municipal, cadastro do fornecedor na Prefeitura), tipo de pessoa (físico-jurídica) data de cadastro e vencimento, objeto social, nome de representantes, endereço completo do representante, nacionalidade do representante, estado civil do representante, RG do representante, tipo de representante (física/jurídica);

Permite a suspenção dos fornecedores com as seguintes informações: data do início da suspensão, data de Término da suspensão, documento CNPJ ou CPF;

Permite o Agrupamento de Fornecedores para quando o cadastro estiver duplicado;

Permite o cadastro de consórcio de empresas, com as seguintes informações: Ano e Número do Consórcio, nome do consórcio, CNPJ, registro em órgão competente, número, data de registro, designação do consórcio, endereço, e-mail, telefone, ramo de atividade, fornecedores;

Permite a consulta dos processos pela opção de licitação e permite o atalho com a sequência de etapas do processo de acordo com a opção de licitação dele;

Permite o cadastro dos processos de licitação com as seguintes informações: número do processo, ano do processo tipo de processo, assunto, sub assunto, rota do processo, justificativa do processo, requerente, forma de solicitação, responsável, modalidade da licitação, código e ano da licitação, data publicação, código e ano portaria, objeto da licitação, critério de julgamento, data da entrega envelopes, hora da entrega do envelope, data julgamento, hora do julgamento; O sistema gera o número da licitação de forma automática e sequencial de acordo com a modalidade e o número do processo, campo para selecionar solicitação(s) de despesa(s) que vão constar no processo;

Permite o cadastro dos processos de licitação de registro de preço, conforme detalhado na opção acima, porém a natureza do procedimento deve ser '2 – Registro de Preços' para abertura de licitação do tipo Registro de Preços, onde o preço negociado com o fornecedor se prevalece até o final do contrato;

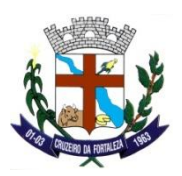

Permite o cadastro dos processos de licitação de dispensa ou inexigibilidade com as seguintes informações: número do processo, ano do processo, tipo de processo, assunto, sub assunto, rota do processo, justificativa do processo, requerente, forma de solicitação, responsável, modalidade da licitação, código e ano da licitação, data publicação, código e ano portaria, objeto da licitação, critério de julgamento, data da entrega envelopes, hora da entrega do envelope, data julgamento, hora do julgamento; O sistema gera o número da licitação de forma automática e sequencial de acordo com a modalidade e o número do processo, campo para selecionar solicitação(s) de despesa(s) que vão constar no processo;

Permite o cadastro dos processos de receita "alienações" nas modalidades leilão e concorrência;

Permite o cadastro da planilha de produtos dos processos de receita "alienações" nas modalidades leilão e concorrência;

Permite o cadastro e implantação dos participantes que irão participar dos processos de receita "alienações" nas modalidades leilão e concorrência;

Permite o cadastro da ata dos processos de receita "alienações" nas modalidades leilão e concorrência;

Permite o cadastro da atualização das propostas de valores dos participantes dos processos de receita "alienações" nas modalidades leilão e concorrência;

Permite a geração do mapa de apuração dos processos de receita "alienações" nas modalidades leilão e concorrência;

Permite a geração do quadro de resumo dos processos de receita "alienações" nas modalidades leilão e concorrência;

Permite o cadastro dos participantes "compradores" que serão implantados nos processos de receita "alienações" nas modalidades leilão e concorrência;

Permite a convocação do participante segundo colocado quando o primeiro colocado desistir do item nos processos de receita "alienações" nas modalidades leilão e concorrência;

Permite o cadastro dos processos de registro de preços externo através das opções: cadastrar órgão externo, cadastrar processo de adesão, pesquisa de preços, cadastrar SD para compra, cancelar SD, emitir ACS, documentos para o portal da transparência;

Permite a consulta dos processos de registro de preços externo com as SDs e ACSs geradas no processo;

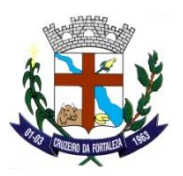

Permite a consulta e a alteração das SDs do Processo Licitatório;

Permite o lançamento e a alteração da dotação orçamentária que será utilizado em cada centro de custo(s) do processo de licitação selecionado;

Permite a consulta, inserção e alteração dos responsáveis por cada responsabilidade para o processo licitatório selecionado;

Permite o lançamento da pesquisa de preço para o processo licitatório selecionado;

Permite a consulta e alteração de alguns dados do processo licitatório selecionado, como: data de publicação da licitação, objeto da licitação, data de entrega de envelopes, hora de entrega dos envelopes, data do julgamento e hora do julgamento, entre outros;

Permite a geração e emissão da indicação do recurso do processo licitatório selecionado por mala direta;

Permite o lançamento de bloqueio e desbloqueio de saldos orçamentários por número de processo de licitação e por solicitação(s) de despesa com as seguintes informações: dotação, fonte de recursos, data da licitação, saldos da fonte de recurso, saldo da dotação, valor a ser reservado, opção para bloquear e desbloquear a reserva de saldos;

Permite a liberação de processos licitatório encerrados para correção de algum erro de lançamento, a liberação é realizada pela senha do usuário e o número do processo de licitação e, o processo não pode ter ACSs emitidas;

Permite a anulação do processo licitatório informando o processo e ano da licitação e campo para a observação;

Permite a suspensão do processo licitatório informando somente o número do processo de licitação seguido do ano, opção para posterior liberação do processo, opção de mala direta para mesclar documentos prédefinidos com os dados do processo;

Permite a alteração do objeto da licitação;

Permite o lançamento da pesquisa de preço para o processo licitatório selecionado;

Permite a geração dos documentos de aviso de licitação e/ou resumo do edital pré-definidos com os dados do processo informando o processo seguido do ano e o valor do edital por mala direta;

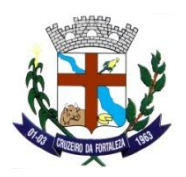

Permite a geração da minuta de contrato através de mala direta para mesclar documentos pré-definidos em Word com os dados do processo, informando o processo seguido do ano;

Permite a geração do edital através de mala direta para mesclar documentos pré-definidos em Word com os dados do processo informando o processo seguido do ano, data de publicação do edital e valor do edital;

Permite o controle de publicação de edital por processo de licitação;

Permite a implantação de fornecedores pelo número do processo de licitação, onde o sistema lista os fornecedores e informa a situação desses fornecedores com relação a participação em licitações e se estão inabilitados ou não;

Permite a emissão do mapa de cotação, por número de processo de licitação, com opção de seleção de fornecedor e opção para enviar a todos os fornecedores ou somente para anexo;

Permite a emissão da carta convite por processo de licitação com as seguintes características: listar os fornecedores e sua situação quanto à documentação e opção para emissão para somente um fornecedor e/ou todos os fornecedores;

Permite a geração do protocolo de licitação através de mala direta para mesclar documentos pré-definidos em Word com os dados do processo informando o processo seguido do ano;

Permite a importação dos Documentos dos Processos Licitatórios para o Portal da Transparência, onde o usuário pode selecionar o Documento em PDF ou realizar a conversão do documento em Word para PDF pelo próprio sistema. Após a importação dos documentos os mesmos irão aparecer no portal após a sincronização do portal que ocorre todo dia à 00:00:00;

Permite a reemissão do relatório da capa do processo gerada na abertura dos processos de licitações;

Permite a alteração dos fornecedores participantes dos processos licitatórios;

Permite a transferência de itens materiais ou serviços de um Requisitante para outro Requisitante criando uma Nova SD com os itens transferidos para o Novo Requisitante dentro do Processo;

Permite a transferência do processo do exercício anterior para o exercício atual, buscando nova unidade contábil de acordo com orçamento, para execução do processo homologado no exercício anterior;

Permite a transferência do processo para outra administração;

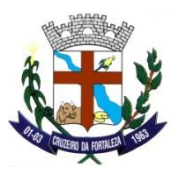

Permitir o cadastro da ata do processo licitatório informando o número do processo seguido do ano o número da comissão da licitação;

Permite a geração da ata de abertura e julgamento por mala direta onde é possível mesclar documentos prédefinidos em Word com os dados do processo, informando o processo seguido do ano;

Permite a geração da ata de recurso por mala direta onde é possível mesclar documentos pré-definidos em Word com os dados do processo, informando o processo seguido do ano;

Permite o cadastro dos responsáveis pelos pareceres da licitação e a geração do laudo de análise jurídica por mala direta onde é possível mesclar documentos pré-definidos em Word com os dados do processo, informando o processo seguido do ano;

Permite o cadastro dos documentos do fornecedor e habilitação ou inabilitação dele;

Permite o cadastro dos responsáveis pelos pareceres da licitação e a geração do laudo de análise jurídica por mala direta onde é possível mesclar documentos pré-definidos em Word com os dados do processo, informando o processo seguido do ano;

Permite a execução dos Processos de Pregão por Lote através das etapas: montagem de lotes, classificação inicial, atualizar lances verbais, habilita/desabilita lotes, documentação do vencedor, negociação final de lotes, mapa de apuração e atualizar valores de itens do lote;

Permite a execução dos Processos por Lote de outras modalidades previstas na lei 8;666/93, através das etapas: montagem de lotes, atualizar proposta para lotes, para de apuração de lotes e atualizar valores de itens por lotes;

Permite o cadastro dos lotes para processos de credenciamento/chamamento por lote;

Permite o cadastro do o valor dos itens definido pelo município para disponibilizar aos fornecedores interessados em se credenciar para atender os itens;

Permite o credenciamento dos fornecedores para os itens que ele apresentou interesse em atender;

Permite o descredenciamento dos fornecedores do processo;

Permite a geração do mapa de credenciamento detalhando os fornecedores e os itens que cada fornecedor se credenciou;

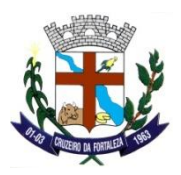

Permite o cadastro das tabelas de desconto para execução do Processo de Licitação por desconto na tabela;

Permite o cadastro da ata com a inserção dos fornecedores que irão participar do processo de desconto na tabela;

Permite o lançamento da atualizar a proposta de desconto dos fornecedores informando o percentual de desconto oferecido por cada fornecedor;

Permite a geração do mapa de desconto detalhando os vencedores com os lotes e o percentual de desconto ofertado;

Permite o lançamento das propostas inicial dos fornecedores para os itens do processo de pregão;

Permite o lançamento dos lances verbais dos fornecedores por item, permitindo iniciar e encerrar os lances verbais, desclassificar item, atualizar valores dos lances para cada item, classificar e desclassificar fornecedor, cálculo automatizado com redução mínima do valor e correção de lance anterior por fornecedor;

Permite o lançamento da habilitação e desabilitação dos itens do processo de pregão;

Permite o lancamento da documentação do fornecedor vendedor que será habilitado ou inabilitado;

Permite o lançamento de uma negociação final com o fornecedor;

Permite a emissão do mapa de apuração dos fornecedores ganhadores;

Permite a alteração do fornecedor primeiro colocado para o fornecedor que ofertou o segundo melhor preço;

Permite a atualização da proposta dos processos de licitação em geral, como: tomada de preço, carta convite, concorrência, concurso, dispensa e inexigibilidade;

Permite a geração do mapa de apuração dos processos de licitação em geral, como: tomada de preço, carta convite, concorrência, concurso, dispensa e inexigibilidade, possibilitando a escolha dos critérios de julgamento (por item e/ou global) e quando houver item empatado desempatar no ato da impressão do mapa de apuração;

Permite a classificação e desclassificação dos itens por fornecedor, informando o número do processo de licitação seguido do ano, opção de seleção de todos os itens para os processos de licitação em geral, como: tomada de preço, carta convite, concorrência, concurso, dispensa e inexigibilidade;

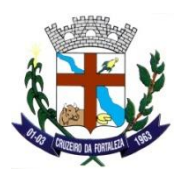

Permite a geração do mapa de apuração de todos os processos licitatórios gerados;

Permite o lançamento da Adjudicação de todos os processos de licitação que são adjudicados;

Permite o lançamento da Homologação de todos os processos de licitação que são homologados;

Permite o lançamento da Ratificação para os processos de licitação de Dispensa ou Inexigibilidade;

Permite a emissão e geração dos Documentos de Adjudicação, Homologação ou Ratificação dos Processos Licitatório por de mala direta, onde é possível mesclar documentos pré-definidos em Word com os dados do processo;

Permite a distribuição da quantidade dos itens homologados parcialmente para a geração da ACS;

Permite a geração da revogação do processo de licitação por mala direta para mesclar documentos prédefinidos em Word com os dados do processo, informando o processo seguido do ano;

Permite a finalização do processo e a emissão do quadro resumo de licitação por número de processo de licitação, trazendo dados da licitação e do(s) fornecedor(s), opção para observação;

Permite a finalização do processo licitatório por outras situações, sendo elas: Revogada, Deserta, Fracassada e Número Descartado;

Permite a emissão do Relatório das Atas de Registro de Preço Homologadas pelo Número e Ano do Processo e Fornecedor;

Permite o cadastro das ACSs Padrão dos Processos Licitatórios em geral, de Desconto dos Processos de Desconto e de Processo Externo pelo número do processo de licitação com as seguintes informações: número da solicitação de despesa, data da autorização de compras, data de vencimento da autorização de compras, valor da despesa, fornecedor, tipo de empenho, histórico, saldos da dotação anterior e atual, saldo da cota, saldo da fonte de recurso, valor da autorização de compras e serviços e gerar automaticamente o número de pré-empenho para a contabilidade, informação se a autorização de compras e serviços e parcelada ou não; Além disso, ainda existe a possibilidade de alterar o histórico das ACSs;

Permite a anular das ACSs pelo o número da autorização de compras e serviços, o sistema carrega as seguintes informações: número da solicitação de despesa, data da autorização de compras e serviços, data de vencimento e o histórico;

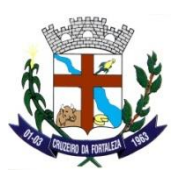

Permite o parcelamento das ACSs Parceladas, através das seguintes informações: número da solicitação de despesa, valor da autorização de compras e serviços, tipo de empenho, valor da parcela, total parcelado, data da autorização de compras e serviços, data do parcelamento, fornecedor, o item a ser parcelado, demonstração de saldos da dotação (anterior e atual), saldo da cota (disponível e reserva), saldo da fonte, gravar a quantidade de parcelas;

Permite a anulação das parcelas das ACSs Parceladas através das seguintes informações: número da solicitação de despesa, data da autorização de compras e serviços, data da parcela, número da autorização de empenho, data do vencimento e o histórico;

Permite o reajuste do valor e da quantidade dos itens dos processos de registro de preço com as seguintes informações: ano e número do processo, data de alteração, fornecedor;

Permite manutenções nos processos de registro de preço como: nova solicitação de adesão, pesquisa de mercado, protocolo de adesão e ajustar a validade da ata de registro de preço;

Permite a Adjudicação e Homologação de Processos de Lote;

Permite o lançamento da convocação do fornecedor 2º colocado para quando o fornecedor 1º colocado não atender mais os itens;

Permite a alteração do tipo das Solicitação de Despesa (SD) quando cadastradas indevidamente para o Tipo Correto: 1 - Compras e Serviços, 2 - Obras e Engenharia, 3 - Registro de Preço;

Permite a clonagem de SDs de Processos Desertos;

Permite a reemissão do relatório de ACS pelo número da autorização de compras e serviços seguidos do ano;

Permite a reemissão do relatório da Parceladas de ACS Parcelada pelo número da autorização de compras e serviços, ano e número da parcela;

Permite a reemissão do relatório da autorização de empenho informando o número da autorização de empenho e o ano;

Permite a reemissão do relatório do mapa de apuração e/ou resultado do mapa de apuração informando o número do processo de licitação e o ano;

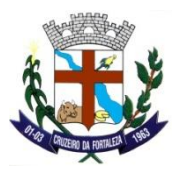

Permite a reemissão do relatório do mapa de cotação de preços informando o número do processo de licitação e o ano;

Permite a reemissão do relatório das solicitações de despesa informando o número do processo de licitação, o ano e o número da SD;

Permite a reemissão do relatório da Capa dos processos de adesão pelo número do processo de adesão;

Permite a emissão do relatório com a relação das prestações de conta por modalidade de licitação e por período;

Permite a emissão do relatório com a relação de autorização de compras e serviços por ano de referência e número de autorização de compras e serviços;

Permite a emissão do relatório com a relação de autorização de compras e serviços de licitação com os seguintes filtros: situação da autorização de compras e serviços (todas, anuladas, pendentes), número da autorização de compras e serviços, período e fornecedor;

Permite a emissão do relatório com a relação de licitações por grupo de materiais;

Permite a emissão do relatório com a relação de licitações com os seguintes filtros: modalidade de licitação, critério de julgamento, situação do processo (anulados, encerrados, recursos, todos) e período;

Permite a emissão do relatório com a relação de licitações anuladas por período;

Permite a emissão do relatório consolidado das solicitações de despesa por período;

Permite a emissão do relatório consolidado das solicitações de despesa de licitação por período;

Permite a emissão do relatório de controle de prazos de entrega por número de autorização de compras e serviços;

Permite a emissão do relatório do resumo de licitação por modalidade e por período;

Permite a emissão do relatório de demonstrativo de despesa com requisições por período;

Permite a emissão do relatório de pesquisa de preço por SD;

Permite a emissão do relatório de processos de licitação do ano anterior com dotações alteradas;

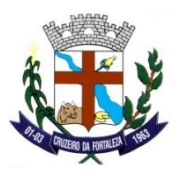

Permite a emissão do relatório com a relação de ACS Parceladas;

Permite a emissão do relatório de ACS Reajustadas pelo número da ACS;

Permite a emissão do relatório de pesquisa de preços dos Processos de licitação;

Permite a emissão do relatório com a relação das despesas de licitação;

Permite a emissão do relatório com a relação de ACS detalhada;

Permite a emissão do relatório com a relação e pré-empenhos anulados;

Permite a emissão do relatório de pareceres do processo;

Permite a emissão do relatório com a relação de licitações por fornecedor;

Permite a emissão do relatório com a relação dos processos homologados no período selecionado com os itens, SD e fornecedor;

Permite a emissão do relatório de adjudicação pelo número da adjudicação, fornecedor e período e, o relatório de homologação pelo período, número do processo e fornecedor;

Permite a emissão do relatório dos mapas de apuração por quadro ou por fornecedor, informando o número do processo;

Permite a emissão do relatório de itens para contrato informando o número do processo seguindo do ano;

Permite a emissão do relatório com a relação de licitações agendadas por período;

Permite a emissão do relatório do resumo de licitação pelo número do processo de licitação;

Permite a emissão do relatório de valor médio da licitação pelo número de processo de licitação;

Permite a emissão do relatório de lances do processo de pregão com os seguintes filtros: número do processo, material, fornecedor, período e ordenação por fornecedor e/ou por material;

Permite a emissão do relatório dos vencedores do processo de pregão pelo número do processo;

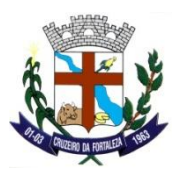

Permite a emissão do relatório da classificação inicial dos fornecedores dos processos pregão com os seguintes filtros: número do processo de licitação modalidade pregão, fornecedor e ordenação por fornecedor e/ou material;

Permite a emissão do relatório da situação dos fornecedores do processo de pregão que pode ser habilitada ou inabilitada;

Permite a emissão do relatório com a relação de itens desclassificados no processo de pregão;

Permite a emissão do relatório com os lances resumidos dos itens no processo de pregão;

Permite a emissão do relatório com a relação dos requisitantes dos processos de carona;

Permite a emissão do relatório com o saldo restante do processo de registro de preço;

Permite a emissão do relatório com a relação das adesões a registro de preço;

Permite a emissão do relatório com a validade dos processos de registro de preço, onde o usuário pode selecionar a ordenação do relatório que pode ser: por processo, validade crescente ou validade decrescente;

Permite a emissão do relatório com a relação dos bloqueios e cancelamento dos itens do processo de registro de preço;

Permite a emissão do relatório com a relação das fases da licitação dos processos com suas respectivas datas;

Permite a emissão do relatório com a relação das licitações anuladas no período;

Permite a emissão do relatório com a relação de itens adquiridos no período;

Permite a emissão do relatório de saldo restante dos processos em geral;

Permite a emissão do relatório de desclassificação do fornecedor por processo;

Permite a emissão do relatório com a relação de processos sem contrato no período;

Permite a emissão do relatório com a relação de processos sem homologação no período;

Permite a geração dos dados de acordo com layout do tribunal de contas do estado e tribunal de contas da união por ano de referência e por mês de referência;

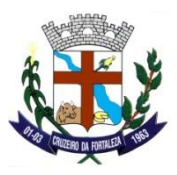

Permite a emissão do relatório dos arquivos de acompanhamento mensal e da relação dos decretos publicados;

Permite a emissão do relatório com a relação de gastos por grupo de matérias com os seguintes filtros: período, tipo de relatório (por grupo, por material), Grupo, subgrupo e classe;

Permite a emissão do relatório com a classificação inicial dos processos de lote;

Permite a emissão do relatório dos lances verbais dos processos de lote;

Permite a emissão do relatório com relação dos lances vencedores dos processos de lote;

Permite a emissão do relatório do mapa de apuração dos processos de lote;

Permite a emissão do relatório dos valores dos itens dos processos de lote de pregão;

Permite a emissão do relatório dos valores dos itens dos processos de lote de outras modalidades;

Permite a emissão do relatório de etiqueta dos processos licitatórios;

Permite a emissão do relatório com o saldo restante dos processos licitatórios em geral;

Permite a consulta de valor de materiais com os seguintes filtros: material e fornecedor;

Permite a consulta tributária do fornecedor com os seguintes filtros: fornecedor e documento do fornecedor;

Permite a consulta de fornecedores que venceram licitação informando um período (data inicial e data final);

Permite a consulta de representantes dos fornecedores informando somente o fornecedor;

Permite a consulta do histórico de participação dos fornecedores (fornecedor classificado/desclassificado) por número do processo de licitação trazendo inclusive o histórico;

Permite a consulta de fornecedor por número de documento e tipo de pessoa (física e/ou jurídica);

Permite a consulta de todos os dados do fornecedor informando somente o fornecedor, trazendo inclusive a(s) atividade(s);

Permite a consulta de licitação por materiais, trazendo o número do processo o fornecedor, o número da licitação e a modalidade da licitação;

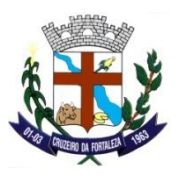

Permite a consulta de licitação por fornecedor trazendo o número do processo o número da licitação e a modalidade da licitação;

Permite a consulta de licitação por modalidade de licitação, com os seguintes filtros: modalidades, data inicial e data final, trazendo o número da licitação, a data da licitação, data da abertura, modalidade da licitação e o status da licitação (licitação aberta, anulada, recurso e encerrada);

Permite a consulta da abertura da licitação de todos os processos licitatórios cadastrados, pelo número do processo;

Permite a consulta da situação dos processos pelo número do processo ou pelo número da SD;

Permite a consulta de material em estoque, informando o material;

Permite a consulta de material em estoque virtual, informando o material;

Permite a consulta da SD que pode ser de licitação ou não, com os seguintes filtros: número da solicitação de despesa, período, requisição;

Permite a consulta da ACSs de Compras, Licitação e Parcelada com os seguintes filtros: ano de referência, situação da autorização de compras e serviços (todas, anuladas, autorizadas). Além disso, permite a consulta do Saldo Restante do item no Processo pelo número do Processo e do item;

Permite a consulta dos Pedidos de Compras gerados para o Processo e Contrato selecionado;

Permite a alteração do ano de exercício e da Administração não havendo necessidade de sair do sistema;

Permite a alteração do código da licitação pelo número do processo e inserção do novo código;

Permite o bloqueio e o desbloqueio dos Processos por fornecedor;

Permite a emissão do Arquivo com os itens e quantidades que, é disponibilizado aos fornecedores para lançamento da Cotação de Preços e Proposta Inicial pelo sistema SICP;

Permite o recebimento do Arquivo disponibilizado aos fornecedores com a Cotação de Preços e Proposta Inicial dos fornecedores para o sistema;

Permite o recebimento do cadastro dos fornecedores para o sistema;

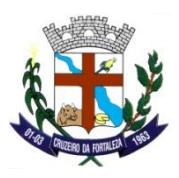

Permite o recebimento da finalização do Processo de Pregão Eletrônico para o sistema;

### **PATRIMÔNIO**

Permite o cadastro das espécies;

Permite o cadastro da Secretaria, Divisão e Seção e a montagem dos Centros de Custos de acordo com o organograma da Prefeitura;

Permite o cadastro das Contas Patrimoniais, informações que reflete no cadastro do bem;

Permite o cadastro dos motivos para baixa de bens patrimoniais;

Permite o cadastro das naturezas dos bens patrimoniais;

Permite o cadastro da Comissão Patrimonial;

Permite o cadastro dos responsáveis pelos bens;

Permite a liberação dos usuários no sistema de patrimônio;

Permite a parametrização da formatação e da quantidade de dígitos das placas dos bens patrimoniais;

Permite a parametrização das assinaturas dos relatórios;

Permite o relacionamento nível PCASP;

Permite cadastrar e clonar as categorias e subcategorias de depreciação dos bens de acordo com a lei 448/2002;

Permite realizar todo acompanhamento dos bens através de três tipos de consultas: Bens Liquidados e não Cadastrados, Bens não Categorizados e Bens não Tombados, possibilitando através da opção bens liquidados e não cadastrados o atalho para tela de cadastro de bens;

Permite o cadastro dos Bens Patrimoniais liquidados e, possibilita a opção de clonagem de placas quando houver mais unidades do mesmo bem liquidado no empenho para facilitar o cadastro;

Permite o cadastro das Apólices de Seguro dos Bens;

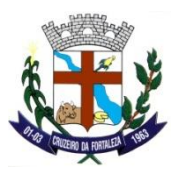

Permite o cadastro independente de Imóveis, informando endereço do imóvel e BIC;

Permite a alteração das placas de bem;

Permite a transferência dos bens patrimoniais de três formas: Transferência de local, Transferência de Carga e Transferência Múltipla;

Permite a movimentação de baixa dos Bens Patrimoniais de duas formas: Baixa Individual e Baixa Múltipla;

Permite o Estorno do movimento de Baixa do Bem para quando o bem for baixado indevidamente;

Permite o controle dos bens cedidos a outros órgãos da administração pública por Doação, Encampação ou Comodato e, possibilita a reintegração do Bem por Comodato, cessão e Locação;

Permite a pesquisa e a alteração da classificação dos bens;

Permite a reavaliação ou a redução do valor do Bem de forma manual ou automática;

Permite a alteração do valor e a vida útil do bem através do teste de recuperabilidade;

Permite o lançamento da rotina de Depreciação de acordo com a lei 448/2002;

Permite a exclusão do movimento de Depreciação quando ele foi lançado indevidamente;

Permite o ajuste dos bens através da manutenção não contábil dos bens;

Permite o ajuste dos bens através manutenção contábil dos bens;

Permite o lançamento dos empréstimos e das devoluções dos bens patrimoniais;

Permite o lançamento da renovação da garantia dos bens;

Permite a alteração da situação dos bens para: desuso, ocioso, inservível, irrecuperável, obsoleto, servível, novo, bom, recuperável, antieconômico e sucata, a fim de facilitar o controle do estado físico dos bens;

Permite o lançamento do arrendamento de imóvel;

Permite a exclusão de bens;

Permite a alteração ou a exclusão dos movimentos financeiros dos bens;

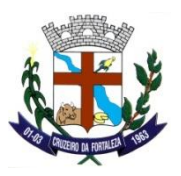

Permite a emissão do relatório com os bens a serem inventariados;

Permite o registro da Abertura e do Fechamento do inventário, bloqueando a movimentação ou destinação de bens durante a sua realização;

Permite o lançamento do Bens a serem inventariados;

Permite a emissão do relatório com os bens inventariados;

Permite a emissão do Relatório com as Manutenções dos Bens no período selecionado;

Permite a emissão da relação dos bens atuais;

Permite a emissão do relatório dos bens incorporados e desincorporados podendo utilizar filtros para definir a forma de relatório a ser gerado;

Permite a emissão do relatório de bens por nota fiscal;

Permite a emissão do relatório de bens com valores de movimentação;

Permite a emissão do Relatório com a relação dos Bens cadastrados no Patrimônio;

Permite a emissão do Relatório do Movimento Financeiro dos Bens patrimoniais;

Permite a emissão do Relatório do Termo de Responsabilidade dos bens, podendo ser individual ou coletiva;

Permite a emissão do Relatório do Termo de Baixa ou Alienação dos bens, podendo ser individual ou coletiva;

Permite a emissão do Relatório do Termo de Empréstimos de bens, podendo ser individual ou coletiva;

Permite a emissão do Relatório do Termo de Incorporação dos bens, podendo ser individual ou coletiva;

Permite a emissão do Relatório de Pedido de Baixa;

Permite a emissão do Relatório com a relação dos bens baixado no período selecionado;

Permite a emissão das Etiquetas da Placas de Bem podendo ser normal ou por QRCode;

Permite a emissão do relatório com o histórico das movimentações dos bens;

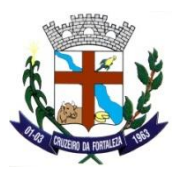

Permite a emissão do Relatório com a contabilização do Patrimônio de três formas: Analítico, Sintético ou Resumido por Espécie;

Permite a emissão do Relatório com a relação de bens que entraram e saíram do Patrimônio;

Permite a emissão do Relatório com o vencimento dos prazos de garantia do fabricante ou do mantenedor de bens;

Permite a emissão do Relatório por Responsável e por Centro de Custo para que o usuário tenha controle do responsável e da localização dos bens patrimoniais;

Permite a emissão de Relatórios com e sem Movimentos Financeiros de Reavaliação/Redução/Recuperabilidade/Depreciação;

Permite a emissão do Relatório com a relação de bens conforme plano de contas;

Permite a geração de arquivo texto (txt) para exportação para SIACE;

Permite a emissão do relatório com a relação de bens incorporados;

Permite a emissão do Relatório com o detalhamento dos Ativos Permanente de Bens e a geração do Arquivo APB (Ativo Permanente de Bens) de Envio ao TCM;

Permite a emissão do Relatório com a relação de bens imóveis e bens arrendados;

Permite a emissão do Relatório com as Manutenções Contábeis dos Bens no período selecionado;

Permite a emissão do Relatório com a relação de bens emprestados no período selecionado;

Permite a emissão do Relatório com um comparativo entre os Bens Incorporados com Bens Liquidados no período selecionado;

Permite a emissão do Relatório a nível PCASP podendo ser utilizado filtros para definir o formato, tipo informações dos relatórios a ser gerado;

Permite a consulta dos bens patrimoniais pela localização, natureza, conta patrimonial, espécie, placa do bem, entre outros;

Permite a consulta da movimentação dos bens pelo número da placa do bem;

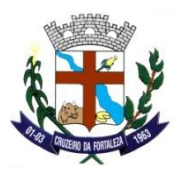

Permite a consulta dos Inventários Patrimoniais cadastros e encerrados;

Permite a alteração do ano de exercício não havendo necessidade de sair do sistema;

# **GESTÃO TRIBUTÁRIA**

Permitir o cadastro para bloqueio de emissão de CND – Certidão Negativa de Débitos por período, caso seja necessário a critério jurídico do município o bloqueio de emissão de CND para contribuinte ou inscrição cadastral seja Imobiliário, Econômica ou Cadastro Diversos;

Emitir relação de notas fiscais divergentes;

Emitir relatório de demonstrativo geral de dívida ativa, constando Identificação da Dívida, Saldo Anterior, Inscrito, Ajuste, Cancelamento/Baixa Processo, Descontos/Abatimento, Cobrança/Recebimento e Saldo Atual. Todos estes campos citados com totalização e opção de impressão da totalização por Cadastro Imobiliário, Cadastro Econômico, Contribuinte Diversos e Demais Cadastro existente no município;

Fazer os registros no Conta Corrente das ações de cobrança ajuizadas após inscrição em dívida ativa;

Deverá permitir o registro da restituição de valor cobrado a maior ou indevido;

Emite relatório analítico e sintético com a quantidade de lançamentos e respectivos valores por tributo e tipo do lançamento (mensal, anual ou resultante de ação da fiscalização);

Deverá emitir relatório analítico dos maiores devedores;

Deverá emitir relatório dos débitos baixados e pagamentos registrados no período selecionado, em ordem decrescente de valor, identificando o contribuinte;

Possuir Relatório de Situação Financeira ISS;

Rotinas parametrizáveis de cálculo da obrigação principal e acréscimos legais (juros, multas e correção monetária) com destaque para cada item;

Agenda de vencimentos de tributos lançados;

Permite lançar restituições de valores em demonstrativos de conta corrente;

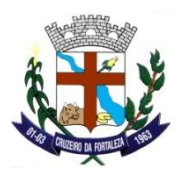

Disponibilizar a opção de Importação de Arquivos de Apontamentos de Títulos para emissão do relatório das dívidas hora recebidas pelo cartório com suas ocorrências de importação;

Deverá emitir relatórios com posição de alvarás solicitados e concedidos, contendo informações do interessado e as datas de solicitação e concessão;

Permitir cadastrar AIDF para utilização de NFE (Nota Fiscal Eletrônica) e RPS (Recibo de Prestação de Serviço);

Possuir consulta de movimento de NFE pendente de geração de DAM;

Possui opção de Cancelamento de NFE (Nota Fiscal Eletrônica), com processo administrativo;

Possui opção de retificar Notas Prestadas e Tomadas, caso necessite de alterar NFE, após geração de DAM, e com processo administrativo;

Possuir opção de emissão/reemissão de Certidão de Dívida Ativa, contendo exercício inicial e final, período inicial e final, contribuinte inicial e final inscrição inicial e final, número processo administrativo e demais requisitos solicitados pelo município;

Possui ofício das CDA Emitidas;

Possuir consultas de Dívidas Ativas, por contribuinte, inscrição, Documento, Tributo, Ano de Inscrição;

Permitir Realizar o Cadastro da COSIF (Plano Contábil das Instituições Financeiras) permitindo atualização e manutenção da tabela conforme necessidade do município, para ser utilizada na declaração de Instituição Financeira;

Permitir Realizar o Cadastro dos Atos Cartorários (Cartório) permitindo atualização e manutenção da tabela conforme necessidade do município com opção de cadastro por tipo de Cartório, código e descrição dos atos, para ser utilizada na declaração de Cartório ao município;

Permitir Realizar o Cadastro dos Valores dos Atos Cartorários (Cartório) permitindo atualização e manutenção da tabela conforme necessidade do município com opção de cadastro por tipo de Cartório, código, Exercício/Mês, para ser utilizada na declaração de Cartório ao município;

Permitir Realizar o Cadastro de Ramos de Atividades permitindo atualização e manutenção da tabela conforme necessidade do município;

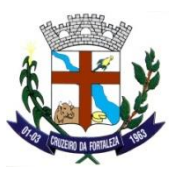

Possuir Relatório da Arrecadação por Atividade;

Possuir Relatório de Resíduos Lançados no Financeiro;

Possuir Relatório para detalhar a Situação do Financeiro do Município;

Possuir Relatório de Resumo de Imposto Dívida;

Possuir Relatório de Resumo por Situação das Dívidas;

Possuir Relatório de Maiores Devedores;

Emitir relação de notas fiscais prestadas confrontantes com as tomadas;

Permitir a realização de Agrupamento de Logradouros quando encontrado cadastro de logradouros duplicados no sistema;

Permitir a realização de Agrupamento de Tributos (Taxa) quando encontrado cadastro de tributos duplicados no sistema;

Permitir a realização de Agrupamento de Tipos de Logradouros quando encontrado cadastro de tipos de logradouros duplicados no sistema;

Permitir a realização de Agrupamento de Bancos (Unidades Arrecadadoras) quando encontrado cadastro de bancos duplicados no sistema;

Deverá conter integração com o Conta Corrente Fiscal, permitindo o registro das inscrições dos lançamentos em Dívida Ativa;

Deverá conter consultas aos valores em Dívida Ativa (valor principal, multa, juros e correção monetária), agrupados por diversos critérios: por contribuinte, tributo, ano de inscrição, situação da dívida e outros;

Deverá conter integração com o Protocolo e Controle de Processos gerando os processos fiscais correspondentes aos lançamentos inscritos e registrando o seu número no Conta Corrente Fiscal;

Permitir a Emissão de Certidão do Econômico de Inicialização, Paralisação e Encerramento;

Integrar com Lançamento, Cobrança e Conta Corrente Fiscal para os ajustes devidos no valor da obrigação em decorrência da decisão;

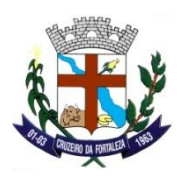

Lançamento de valores automaticamente no financeiro do contribuinte e caso haja diferenças de valores arrecadados a menor do valor original da guia. Resíduo da diferença do valor original;

Emite Notificação de Lançamento e Guia de Recolhimento de tributo em um documento único, imprimindo com código de barras para leitura ótica de acordo com o padrão bancário, pelo valor total ou em quotas observando restrições para valor mínimo;

Permite o registro das devoluções de Notificação de Lançamento em função da não localização do contribuinte;

Emitir Relatório de Desenquadramento das Empresas do MEI – Micro Empreendedor Individual por Período de acordo com as importações dos arquivos de Eventos e Períodos do Simples Nacional/MEI;

Emitir Relatório de divergências entre NFS-e com o Regime SN/SIMEI para verificar se tem empresas emitindo NFS-e como Simples/MEI sendo que ela não esteja no Regime do Simples Nacional, Importante as importações dos arquivos do Simples Nacional estejam em dia;

Possuir cadastro de notícias geral e individualizado no Portal;

Emissão de carnês de parcelamento inclusive o controle do número de parcelas observado demais regras de parcelamento;

Deverá permitir o parcelamento de débitos inscritos em Dívida Ativa e não executados, observados valores mínimos e demais regras de parcelamento;

Deverá emitir relatório de análise gerencial da cobrança, por imposto, consolidando número de notificações emitidas, por código de atividade ou tributo e situação quanto ao pagamento;

Emitir relação de alvarás vencendo e vencidos para auxiliar à Fiscalização;

Deverá conter integração com o Conta Corrente Fiscal permitindo registro do valor da obrigação constituída e seus acréscimos legais e do número do processo fiscal para cada Auto de Infração e Notificação Fiscal;

Deverá conter cadastro de retenção/substituição de ISSQN sobre notas Prestadas;

Deverá conter cadastro de retenção/substituição de ISSQN sobre notas Tomadas;

Deverá permitir o registro de decisões sobre processos registrados para secretária de fazenda com relação ao Cadastro Imobiliário;

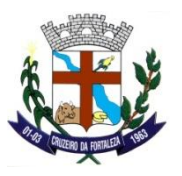

Permitir a Emissão de Certidão Comprobatória;

Possibilita a emissão de Alvará de Terreno;

Possibilita a emissão de Alvarás de Informações Básicas;

Deverá permitir a emissão e o controle de Notificações Fiscais registrando prazos de cumprimento da obrigação;

Possuir Relatório dos Débitos por Situação, contendo Débito/Pagos, Débito em Aberto, Dívida do Ano, Dívida Ativa, Dívida Ajuizada, Débitos Pagos, Cancelados, Impugnação de Débito e Demais Situações do Código Tributário do Município;

Possuir Relatório de Estatística de Débitos, contendo Faixas para informar os valores para seleção;

Possuir Relatório do Total da Receita por Dívida;

Permite o lançamento de tributos, prevendo a possibilidade de incluir na mesma emissão, valores de imposto e taxas;

Permitir o cadastro de liberação de usuários com permissões para emissão de NFA-e (Nota Fiscal Avulsa Eletrônica) através do portal com configuração para definir o tipo de emissor seja Prefeitura ou próprio prestador; Opção para bloquear a emissão do usuário, Opção para cadastrar como Imune/Isento/NI de ISS. Neste cadastro de liberação deverá ter a opção para geração de nova senha para o usuário caso seja necessário;

Permite simulações dos lançamentos dos tributos;

Deverá permitir gerar e Imprimir a Ordem de Serviço para Fiscalização;

Deverá permitir a elaboração, a emissão e o controle de Autos de Infração, e imposição de multa incluindo: enquadramento legal, descrição de fatos, cálculos automáticos do principal e acréscimos legais e emissão de termos diversos;

Disponibilizar a opção de Importação de Arquivos de Retorno Protestos de Títulos para emissão do relatório das dívidas hora recebidas pelo cartório com suas ocorrências de importação;

Permitir a realização de Agrupamento de Cidades quando encontrado cadastro de cidades duplicados no sistema;

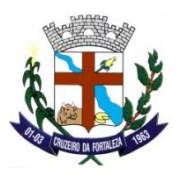

Deverá conter tabelas parametrizáveis de valores e alíquotas para cálculo das taxas;

Permite a alteração da situação cadastral (ativo, inativo, baixado, suspenso) para cadastros Mobiliário e Imobiliário, de acordo com a solicitação;

Possibilita a emissão de Alvarás de localização e funcionamento;

Possibilita a emissão de Alvará de Construção;

Possibilita a emissão de Alvará de Habite-se;

Relatório de recolhimento de ISS por Regime de Recolhimento;

Relatório de NFE (Nota Fiscal Eletrônica), não validadas no Portal;

Relatório de Arrecadação Geral do ISS por inscrição e período;

Relatório de Verificação de Inconsistências na Validação da NFE no portal;

Opção de Consultar Parcelamento do Contribuinte e ou Inscrição, e Consultar as Dívidas parceladas no parcelamento do contribuinte;

Permitir fazer o(s) registro(s) na Conta Corrente a inscrição do débito em Dívida Ativa;

Deverá emitir o relatório de controle de inadimplência, por dívida, contribuinte ou imóvel;

Possuir Relatório de Situação da Cobrança;

Possuir Relatório de Maiores Notificações Emitidas;

Possuir Relatório de Inadimplentes do ISS Estimado;

Deverá emitir relatório, para cada exercício, dos débitos inscritos em Dívida Ativa discriminando contribuinte, valor e obrigação a que se refere e situação (ajuizadas ou não);

Possuir Relatório para Auditoria do Responsável quanto as movimentações no sistema, contendo Alteração de Cadastros, Emissão de Guias, Navegação no Projeto, Certidão de Dívida Ativa e Relação de Auditoria do LOG permitindo informar a Tabela desejada a fazer a Auditoria;

Deverá conter rotinas parametrizáveis de cálculo de acréscimos legais;

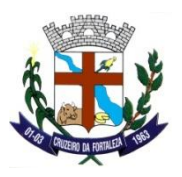

Emitirá Notificação ou Aviso de Cobrança e Guia de Recolhimento, com código de barras, e com destaque para cada item da receita, de acordo com o padrão bancário;

Deverá possuir método para consulta de Auto de Infração por inscrição e período;

Emitir relação de Notas Fiscal Prestadas;

Emitir relação de Notas Fiscal Tomadas;

Calcular o ITBI e valores de Laudêmio e Foro, com base em tabelas parametrizáveis de valores, alíquotas e vencimentos;

Deverá permitir o cálculo e lançamento de Taxas de Poder de Polícia e Taxas de Serviço;

Deverá permitir emissão de Guias de Recolhimento de Taxas de Poder de Polícia e Taxas de Serviço;

Deverá emitir relatório de controle dos registros não conciliados pela rotina de recepção e tratamento dos movimentos enviados pelos agentes arrecadadores;

Relatório de Omissos de Recolhimento de Alvará;

Deverá emitir relatório de notificações ou avisos de cobranças devolvidos;

Possuir Relatório de Situação dos Parcelamentos IPTU do Exercício;

Permitir a realização de Agrupamento de Contador quando encontrado cadastro de contador duplicados no sistema;

Permitir a realização de Agrupamento de CNAE-Fiscal/Atividades quando encontrado cadastro de CNAE-Fiscal/Atividades duplicados no sistema;

Emitir Relatório de Empresas que não emitiram Alvará;

Emitir Relatório de RPS (Recibo Provisório de Serviços) não declarados;

Emitir Relatório de RPS (Recibo Provisório de Serviços) Convertidos para NFS-e Nota Fiscal Eletrônica;

Possuir Relatório de Inadimplentes por Contribuintes;

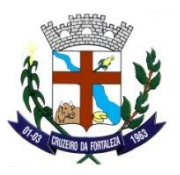

Possuir Relatório dos Valores A Receber e dos Valores Arrecadados, por Cadastro/Inscrição, Cadastro/Dívida, Cadastro/Dívida/Parcela e Cadastro/Dívida/Vencimento;

Possuir relatório para verificar Dados para conferência do Cálculo;

Possuir Relatório Relação dos Maiores/Menores Contribuintes;

Possuir Relatório de Relação Contribuintes/Imóveis;

Deverá permitir a extração de dados necessários à composição do denominado livro de Dívida Ativa;

Deverá conter rotinas de inscrição em dívida ativa dos tributos e outras receitas, vencidas e não pagas, registradas no Conta Corrente Fiscal, de acordo com a legislação;

Atualizar os dados referentes a nova situação do débito do contribuinte no Conta Corrente Fiscal;

Deverá permitir o parcelamento de débitos com emissão das guias correspondentes, conforme MODELO da prefeitura;

Relatório de Arrecadação do ISS por setor de Atividade;

Relatório de Omissos de Recolhimento de ISS Prestados, por período;

Relatório de Omissos de Recolhimento de ISS Substituto Tributário, por período;

Relatório de Recolhimento de ISS, por faixa de pagamento. Com a opção por período e faixa de pagamento;

Relatório de empresas que não declararam e são empresas como substituto tributário;

Disponibilizar ao cliente relatório para conferência de baixas bancárias, do financeiro com o arquivo do banco. Para verificar diferença contábil em Dia/Banco. Quando houver diferença entre o valor importado para a contabilidade com o valor do relatório de lançamento contábil; O Relatório irá mostrar as ocorrências da baixa no Dia/Banco ajudando a encontrar possíveis diferença, por exemplo se houve alguma baixa manual ou duplicidade;

Possuir Relatório de Relação de Endereços/Imóveis;

Possuir Relatório de Formulário do BIC;

Possuir Relatório de Cadastro Econômico Resumido/Específico;

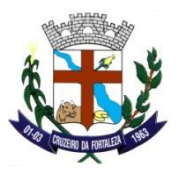

Possuir Relatório de Cadastro Econômico Resumido com Contador;

Permitir a Emissão de Certidão de Averbação da Construção;

Permitir a Emissão de Certidões Diversas;

Permitir a Emissão de Declarações Diversas;

Permitir a emissão de Certidão de Valor Venal;

Permitir a Emissão de Certidão SAE;

Possibilitar na emissão das Certidões emitir a guia de recolhimento da taxa de emissão da certidão, no ato da emissão da Certidão;

Lançamento de Intimação Fiscal Eletrônico para Fiscalização do ISS, de Notas Prestadas, Notas Tomadas, Declarações Prestadas, Declarações Tomadas e Parcelamentos de ISS;

Controle de várias atividades por inscrição, indicando a atividade principal e as secundárias;

Registra no Conta Corrente a data de emissão dos documentos, dos dados constantes do retornado pagamento quando houver;

Permite a emissão de documento único de declaração e pagamento para ISS variável onde o contribuinte informe a base de cálculo, as deduções, quando houver, e o valor do imposto e possa efetuar o pagamento na rede arrecadadora;

Emite demonstrativo da arrecadação do ISS por atividade econômica;

Deverá permitir o registro do número de processos gerado pelo Protocolo e Controle de Processo nas impugnações a lançamentos registrados;

Deverá permitir o registro e controle de parcelamentos, do número de parcelas e dos pagamentos referentes as mesmas;

Emitir Relatório de Imóveis Ocupantes de acordo com os critérios do município para localizar os imóveis ocupantes;

Permitir a realização de Agrupamento de CEP quando encontrado cadastro de CEP duplicados no sistema;

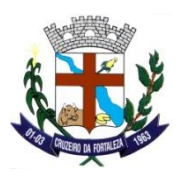

Emitir Relatório de Recolhimento de ISS Substituto Tributário demonstrando contribuinte, inscrição, valor com opção de emissão por faixa de valores arrecadados por competência Ano/Mês;

Possuir opção de consultas e emissão de segunda via de dentro do cadastro imobiliário (BIC) sem a necessidade de fechar a tela de cadastro para realizar a consulta da Inscrição em aberto ou outros contribuintes/inscrição cadastrados no sistema;

Possuir opção de consulta a dados cadastrais de anos anteriores do BIC, pois pode ter ocorrido mudanças nas informações de dentro do cadastro imobiliário (BIC) sem precisar fechar o cadastro para realizar a consulta da inscrição em aberto na tela ou as diversas contribuintes/inscrição cadastrados no sistema;

Possuir opção de consulta a dados dos cálculos imobiliários do exercício e anos anteriores da inscrição de dentro do cadastro imobiliário (BIC) sem precisar fechar o cadastro para realizar a consulta;

Emite relatório consolidado da arrecadação por agente arrecadador e período;

Deverá conter a Planta Genérica de Valores; m² de construção;

Permitir consulta a imagem digitalizada, caso o município tenha as imagens dos imóveis disponíveis. Por exemplo após o Geoprocessamento de todo o Município;

Permitir gravar imagem com extensão PDF e JPG de interesse do Município para futuras consultas. Gravando a Imagem relacionando com o Cadastro Imobiliário;

Permitir gravar imagem com extensão PDF e JPG de interesse do Município para futuras consultas. Gravando a Imagem relacionando com o Cadastro Econômico;

Possuir opção de gerar os ajuizamentos das Dívidas Ativas, contendo inscrição inicial e final, dívida, contribuinte, período inicial e final e opção de selecionar os débitos;

Possibilitar a emissão da Certidão de Execução para ajuizamento agrupando todas as inscrições em Dívida Ativa relativas ao mesmo contribuinte, contendo inscrição inicial e final, contribuinte inicial e final, exercício inicial e final;

Relatório de certidões de execuções em dívida ativa emitidas;

Relatório de Movimento de ajuizamento;

Emissão da Certidão de Valores Inscritos em Dívida Ativa;

Prefeitura Municipal de Cruzeiro da Fortaleza, Praça do Santuário, 1373 – Centro – Cruzeiro da Fortaleza – MG, Cep: 38735-000 – Tel.:(34)3835-1222, e-mail: licitacao@cruzeirodafortaleza.mg.gov.br
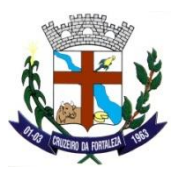

Contém tabela de classificação Contábil da receita;

Contém integração com o Sistema de Administração Orçamentária e Financeira, gerando automaticamente um arquivo dos lançamentos contábeis da receita arrecadada e classificada;

Emite relatório no período selecionado da receita diária, tipo de receitas e valor pago;

Possuir Relatório de Comprovante de Cadastro;

Possuir Relatório de Relação do Cadastro por Endereço;

Emitir Relatório da Relação de Certidões Positivas/Negativas Emitidas por período, inscrição e cadastro;

Emitir Relatório de Relação de Isenções;

Emitir Relatório de Relação de Alvarás de Construções;

Emitir relatório de Certidões Diversas por período;

Emitir Relatório de Declarações Diversas por período;

Deverá fazer os registros de controle das autorizações para utilização de documentos fiscais (Talões de Notas Fiscais de Serviço);

Disponibilizar a Emissão de Certidão de Protesto com o Envio Eletrônico das Certidões aos Cartórios de Protesto através de arquivos de exportação/importação disponibilizando os arquivos aos cartórios para cobrança dos débitos, na emissão das certidões deverá ter o filtro de Exercício Inicial , Exercício Final, Período de Vencimento Inicial e Período de Vencimento Final, Cadastro, Contribuinte e Dívidas a serem enviadas ao cartório de protesto; Disponibilizar a opção de remissão das certidões quando necessário;

Disponibilizar Relatórios de Emissão de Certidões enviadas aos Cartórios de Protestos por período de geração;

Permitir Realizar o Cadastro de Atividades de CNAE-Fiscal (Classificação Nacional de Atividades Econômicas), permitindo atualização e manutenção da tabela conforme necessidade do município;

Possuir Relatório de Relação dos Maiores Contribuintes Lançados no Financeiro, contendo Período, quantidade de contribuintes, Dívida, Subdivida, Tributo;

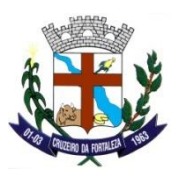

Possuir Relatório de Pendências de ISSQN Mensal por CPF ou CNPJ;

Possuir Relatório de Pagamentos em Duplicidade;

Permitir o cadastro de Compensação de ISS, para registrar e abater valores caso seja necessário através de processo administrativo para compensar valores de ISS permitindo o cadastramento, abatimento no cálculo do ISS e registro no financeiro dos valores movimentados identificando a dívida no financeiro como compensação, registrando o Valor da compensação, crédito lançado e saldo disponível caso não seja abatido o valor total no primeiro cálculo gerado;

Emitir relatório para listar as inscrições que estão em dívida ativa para levantamento e análise do departamento de fiscalização e cobrança para que se evite à prescrição destes débitos;

Possuir Relatório com a Relação de Alteração de Valores de Dívidas;

Possuir Relatório para fazer a Notificação Financeira dos Débitos, contendo opção de juntamente sair a guia para recolhimento do débito;

Permitir Realizar o Cadastro da Lista de Serviço de Acordo com Lei 116/2003 permitindo atualização e manutenção da tabela conforme necessidade do município, por exemplo adequar as alíquotas de acordo com a lei do município e utilização na NFS-e (Nota Fiscal Eletrônica de Serviços);

Deverá permitir o parcelamento de débitos inscritos em Dívida Ativa e não executados com o controle do número de parcelas inadimplentes, observados valores mínimos e demais regras de parcelamento;

Possuir Relatório Cadastro Econômico por Contador;

Possuir Relatório de Levantamento de Cadastramento de BICs;

Possuir Relatório do Quadro Demonstrativo do ISSQN por Exercício/Mensal;

Possibilita parametrização no cálculo de ITBI quando tem influência de financiamento cujo valor da alíquota é diferenciado de acordo com o código do município vigente;

Permitir a realização de Agrupamento de Bairros quando encontrado cadastro de bairros duplicados no sistema;

Emissão de relatório de relação de contador com contribuinte e arrecadação;

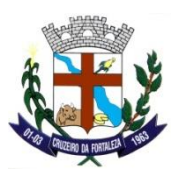

Possuir Relatório para Gerenciamento de Parcelamento para verificação de números de parcelamento, quantidade de parcelas, média de parcelamento e valor total dos parcelamentos;

Possuir Relatório do Resumo dos Lançamentos;

Possuir Relatório da Arrecadação por Banco/Dívida;

Deverá emitir relatório de situação de adimplência ou inadimplência relativa às cobranças emitidas a partir da Dívida Ativa inscrita;

Permitir o cadastro de bancos;

Permitir o cadastro de agências, agentes arrecadadores, vinculadas a Instituição Financeira;

Exportar arquivos conforme layout do Simples Nacional dos Indeferimento;

Importar arquivos conforme layout do Simples Nacional do arquivo de pagamentos DAF607;

Importar arquivos conforme layout do Simples Nacional do cadastro de empresas MEI;

Exportar arquivos conforme Layout do Sisobra-Pref;

Exportar arquivos para emissão de guias com dívidas do ano e dívida ativa com convênios com a Rede Bancária, Conforme Layout de cobranças;

Opção de consulta de Proprietários Anteriores das Inscrições Imobiliárias, mostrando o Exercício e o Proprietário da inscrição do BIC Imobiliário;

Deverá conter transação que permita a alocação manual de pagamento Simples Nacional;

Deverá permitir a Reabilitação de Cancelamento de Parcelamento caso seja necessário de acordo com a legislação do município;

Possuir opção de movimentação para o próximo ou anterior cadastro do BIC Imobiliário;

Emitir relação de movimento econômico por atividade;

Relatório Gerencial por forma de Recolhimento do ISS adotado pelo município;

Relatório de empresas que não declaram o ISS por período, inscrição e contador;

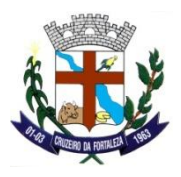

Relatório das Empresas por Faturamento por período, faturamento, mensal ou total e por valores;

Emitir Relatório de Cadastro de valores da compensação de ISS, listando as inscrições lançadas, valor compensado, funcionário responsável, processo/ano;

Emitir Relatório de NFA-e Relação de Notas Fiscais Avulsas Eletrônicas;

Deverá permitir o Cancelamento de Parcelamento caso seja necessário de acordo com a legislação do município;

Possuir Relatório de Contribuintes cadastrados no sistema, emissão por cadastro e por Relacionamento Contribuinte Inscrição;

Possuir Relatório de Cadastro de Contador;

Possuir Relatório da Relação de Alvarás Emitidos;

Possuir Relatório da Relação de Alvarás Solicitados;

Possuir Relatório de Relação do Cadastro Municipal;

Possuir Relatório de Relação do BIC;

Contém no controle da arrecadação, rotina de recepção e classificação dos dados recebidos dos agentes arrecadadores, através de meio magnético ou comunicação de dados;

Efetua os registros dos usuários e da data dos arquivos recepcionados;

Exibe mensagem de empresas com mesmo endereço ou razão social no seu cadastramento;

Possuir opção de atalho no sistema para acessar as opções mais utilizadas no sistema caso esteja fazendo um cadastro de BIC por exemplo e deseja fazer uma consulta ao mesmo tempo;

Permite a definição parametrizada do conteúdo dos cadastros que compõem o Cadastro Técnico Municipal;

Opção no ITBI para informar a natureza da operação no ato da geração da guia de informação;

Deverá conter tabelas parametrizáveis de valores e alíquotas para cálculo do imposto aproveitando as características de cada bairro, capacidade de contribuição e agravamento de situações especiais;

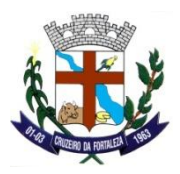

Emite relatório com quantidade de inclusões, baixas e alterações de situação cadastral efetuadas no período;

Permite consulta por número de inscrição, nome, atividade econômica ou situação cadastral;

Permite o registro de diferentes códigos de atividades desempenhadas pelo contribuinte indicando a principal e as secundárias;

Exibe em mensagem de alerta no momento do cadastramento de empresas, a existência de débitos dos sócios;

Contém tabela de dias (calendário), permitindo denominar os dias não úteis;

Possui opção de cadastro e parametrização de mensagens para emissão em carnes, guia, Alvarás, Certidões e Notificações;

Disponibiliza para o cadastro imobiliário, tabelas dos tipos e especificações de construções;

Deverá conter a avaliação de imóveis; Valor Venal;

Deverá conter a Planta Genérica de Valores, m² de Terreno;

No Cadastro Econômico, deverá conter informações cadastrais de pessoas físicas e jurídicas, contribuintes do ISS e de Taxas de Poder de Polícia e sócios de empresa;

Contém tabelas parametrizáveis de atividades econômicas, estruturadas por códigos, grupos, parâmetros para cálculo e lançamentos dos Tributos em cada atividade;

Cadastros de Contadores responsáveis pela empresa;

Relatório que permite consultas por chave do contador que detalhe as empresas prestadoras de serviço, comerciais e industriais vinculadas a cada contador e valor da arrecadação no período;

Emite relatórios para contribuintes ou imóvel com imunidade ou isenção, por tributo com período;

Relatórios para contribuintes ou imóvel na condição de inscritos ativos, inativos e baixados, por tributo e período;

Relatórios dos contribuintes em contencioso administrativo;

Possuir cadastro de e-mail para receber solicitações feita pelo Portal;

Prefeitura Municipal de Cruzeiro da Fortaleza, Praça do Santuário, 1373 – Centro – Cruzeiro da Fortaleza – MG, Cep: 38735-000 – Tel.:(34)3835-1222, e-mail: licitacao@cruzeirodafortaleza.mg.gov.br

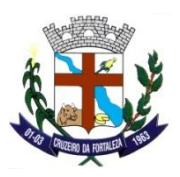

Possibilitar a parametrização de cadastro de descontos de acordo com a legislação do município para emissão de guias Dívida do Ano, Dívida Ativa e Dívida Ajuizada, feita pelo portal;

Possibilitar a geração de senhas para usuários credenciados caso necessite de acesso ao portal;

Possibilidade de cadastro de Usuários Suportes para facilitar os fiscais na orientação quanto da utilização por Portal;

Permitir emissão de relatório de arrecadação por banco;

Permitir o cadastro de parâmetros para emissão de nota fiscal avulsa com as seguintes características: tipo de serviço, tabela de IRRF, INSS, SEST e SENAT;

Emissão Nota Fiscal Avulsa de acordo com modelo e código tributário do município;

Na emissão da Nota Fiscal Avulsa, possibilitar emissão da guia de recolhimento do ISS e Taxa de Emissão no ato da impressão da Nota Fiscal Avulsa;

Permitir a emissão de relatório das notas fiscais emitidas por período, por contribuinte, por tipo de serviço;

Permitir a emissão de certidão negativa de débito;

Permitir a emissão de certidão de Isenção;

Deverá emitir relatório de débitos ainda não inscritos em Dívida Ativa que informe tempo de permanência da obrigação no Conta Corrente sem o respectivo pagamento, valor e contribuinte ou imóvel a que se refere;

Deverá permitir o registro de devoluções de Notificação ou Aviso de Cobrança em função da não localização do contribuinte;

Emitir Relatório de emissão de Alvarás de Habite-se por período;

Possuir Relatório de Espelho do Cálculo, por inscrição taxa/valor, inscrição/valor/parcela/taxa/valor e Resumo do cálculo;

Possuir Relatório de Comparativo do Cálculo IPTU;

Permitir Realizar o Cadastro de Horários Especiais para demonstração no BIC Econômico e nos Alvarás permitindo a atualização e manutenção da tabela conforme necessidade do município;

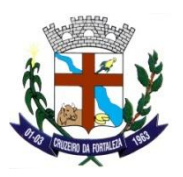

Permitir a realização de Agrupamento de Contribuinte quando encontrado cadastro de contribuinte duplicados dentro do sistema, após análise pelo departamento de cadastro do município seja realizado então o agrupamento para ficar no sistema somente um cadastro correto. Ao realizar o agrupamento seja então realizado à alteração dentro do sistema nas inscrições deixando o contribuinte escolhido pelo usuário para ser o contribuinte correto nas inscrições;

Possuir Relatório de Contribuintes que Pagaram;

Possuir Relatório de Conciliação do Valor Pago;

Possuir Relatório dos Maiores Contribuintes que Pagaram;

Possuir Relatório de Lançamento Contábil;

Possuir Relatório de Relação Baixado;

Possuir Relatório de Arrecadação por Tributo;

Possuir Relatório de Baixa Automática;

Deverá permitir o registro de decisões sobre processos registrados para secretária de fazenda com relação ao Cadastro Econômico;

Possui opção de parametrização de utilização dos funcionários do setor tributário quanto a utilização de funções dentro do sistema, acesso restrito a algumas funções do sistema e conforme solicitação do responsável do setor do município;

Parametrizar dados gerais do Município, convênio bancário com código FERBRABAN do município, código de barras aberto ou fechado;

Deverá permitir a alteração da situação cadastral (ativo, inativo, baixado, suspenso) de contribuinte, pessoas físicas, jurídicas e imóveis, de ofício ou por solicitação;

Emite relatório para conformidade do responsável sobre as isenções;

Emite relatório de Cadastros Imobiliário e Econômico do município com a opção de Completo ou Resumido de acordo com dados cadastrados no BIC do município;

Emite relatório para conformidade do responsável sobre as alterações de situação cadastral efetuadas;

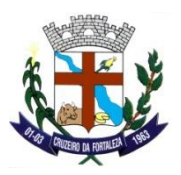

Contém rotinas de crítica de informações cadastrais necessárias à identificação de erros de cadastramento no momento da inclusão e alteração, observando inclusive a vinculação entre as diversas informações cadastrais;

Permite fazer o(s) registro(s) de isenções, imunidades e reduções de alíquotas e bases de cálculo, de acordo com a legislação vigente;

Deverá emitir relatório consolidado contendo os parcelamentos, quantidade de parcelas e valores;

Possuir Relatórios de Débitos por CNPJ;

Possuir Relatório da Relação do ISSQN;

Possuir Relatório para Verificação de Extrato do Contribuinte, contendo contribuinte, inscrição, intervalo de inscrições, administradora e exercício;

Possuir Relatório Diário Detalhado, Diário Resumido e Mensal Resumido da Previsão das Receitas;

Importar arquivos conforme layout do Simples Nacional dos eventos e períodos de empresas;

Possibilita a emissão da Segunda Via da Guia de ITBI caso haja necessidade;

Nas Taxas Diversas, deverá permitir o controle de vigência e emissão de alvarás;

Deverá possuir método para implantação de Auto de Infração, contendo Secretaria, Número Processo, Processo/Ano, Data do Processo, Data de Recebimento do AI, Dados da Inscrição, Dívida, Tributo, Fiscal, Data de Lançamento, Data de Vencimento, Valor Corrigido, Juros, Multa, Situação do Auto (Ativo ou Inativo) e Descrição da Notificação do Auto;

Deverá permitir lançar pagamentos em duplicidade na conta corrente;

Concilia os valores repassados pelos agentes arrecadadores ao Tesouro Municipal, acusando eventuais diferenças a maior ou menor nos valores devidos e prazos de repasse;

Disponibiliza rotina para conciliação manual dos registros nos quais não foi possível a conciliação automática;

Emitir Certidão de Isenção Tributária;

Possuir gerenciamento de livro de dívida ativa;

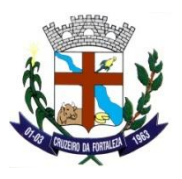

Possuir cadastro de Senha eletrônica para utilização do Portal;

Possuir cadastro de Senha eletrônica do RPS (Recibo Provisório de Serviço) do portal;

Possuir Relatório Resumo de Quantidade de Imóveis/Lançamentos;

Possuir Relatório Relação do Econômico – De Contribuintes com Débitos;

Possuir Relatório de Notificações Emitidas;

Relatório de Omissos de Parcelamentos do ISS;

Deverá possuir método para Geração dos Débitos de Auto de Infração, após o período de ciência do Auto de Infração, contendo inscrição e Período;

Possuir Relatório de ITBI Pagos;

Possibilita a emissão de Alvará de Eventual;

Possibilita a emissão de Alvará de Veículo;

Relatório de Intimações Fiscais Eletrônica expedidas, com opção de verificação da regularização das notificações expedidas; E verificação dos motivos da notificação;

Consulta de Intimações Fiscais Eletrônicas de dentro do BIC do Econômico;

Deverá conter transação que permita a alocação manual de pagamento pela Procuradoria Fiscal do Município;

Deverá conter transação que permita a alocação manual de pagamento por Compensação;

Deverá conter transação que permita a alocação manual de pagamento de Imune / Isento;

Deverá conter transação que permita a alocação manual de Suspensão de Débito;

Deverá conter transação que permita a alocação manual de Alteração de Débito;

Deverá conter transação que permita a alocação manual de Reabilitação de Débito;

Deverá conter transação que permita a alocação manual de Cancelamento por isenção/ Prescrição por Inscrição;

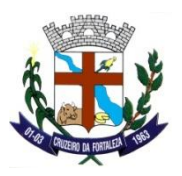

No extrato do contribuinte proprietário assegurar que também sejam listados os lançamentos e pagamentos relativos a cada imóvel de sua propriedade;

Apurar o saldo em conta corrente, nos casos de pagamento após o vencimento, levando-se em conta os acréscimos legais devidos em função do período transcorrido entre a data de vencimento e de pagamento;

Possuir Relatório do Resumo da Representatividade da Arrecadação;

Possuir Relatório de Relação da Receita por Período;

Possuir Relatório da Receita do ISSQN;

Deverá emitir relatório com maiores Notificações ou Avisos de Cobrança, identificando obrigações e contribuinte;

Possuir Relatório de Parcelamentos Realizados, contendo Situação de: Inadimplentes, Adimplentes, Quitados, Cancelados e Todos, Contribuinte Inicial e Final, Data de Parcelamento Inicial e Final, Cadastro e Parcelamento;

Opção de fazer o Cancelamento da Intimação Fiscal Eletrônica, caso seja necessário, contendo campo para informar o motivo do cancelamento;

Permitir Realizar o Cadastro de Atividade por Taxa permitindo atualização e manutenção da tabela, com opção para informar a Atividade e o Valor da Atividade para cálculos dentro do sistema conforme necessidade do município;

Disponibilizar a emissão da Carta de Anuência para emissão quando o contribuinte ou inscrição realizar o pagamento e baixa dos débitos hora protestados, ela será encaminhada ao cartório para as devidas baixas e exclusão do protesto;

Deverá emitir relatório consolidado com maiores desvios observados na conciliação bancária;

Deverá emitir relatórios de análise de arrecadação das receitas tributárias, informando, por contribuinte ou imóvel e para cada tributo, os valores arrecadados para o período solicitado;

Efetuar os registros de lançamento e pagamento de todas as obrigações fiscais, inclusive aquelas decorrentes de ações fiscais;

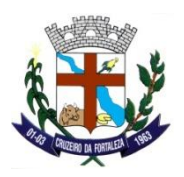

Deverá permitir que todos os débitos de contribuinte (pessoa física, jurídica ou imóvel) possam ser agrupados para consulta e emissão de extratos da posição financeira, referente ao exercício corrente e anteriores, informando em que fase da cobrança o débito se enquadra (em cobrança ou dívida ativa);

Opção na emissão de Segunda Via, de emitir as guias por contribuinte ou inscrição individual, agrupada e com modelo de relatórios solicitados pelo município como por exemplo: guia DAM, Carne e DAM Frente e Verso; Opção de Selecionar Individual e todos os débitos para impressão;

Opção de Consulta Débitos por contribuinte, inscrição e período;

Opção de Consulta Pagos por contribuinte, inscrição e exercício;

Deverá permitir a emissão de relatórios dos pagamentos Rejeitados;

Deverá conter transação que permita a alocação manual de pagamento;

Deverá conter transação que permita a alocação manual de pagamento por Processo;

Deverá conter transação que permita a alocação manual de pagamento em Dação;

Emitir Relatório Econômico Resumido por Serviço - NF-e;

Emite extrato individualizado do lançamento;

Emite relatório do desempenho da arrecadação dos maiores contribuintes por setor de atividade e período;

Deverá permitir a emissão de Notificação de Inscrição em Dívida Ativa;

Realiza registros na Conta Corrente Fiscal de todos os lançamentos efetuados para o sujeito passivo detalhando obrigação, valor da obrigação e data de vencimento;

No Imposto Sobre Serviços – ISS, demonstra o detalhamento de notas fiscais prestadas pelo contribuinte;

No Imposto Sobre Serviços – ISS, demonstra o detalhamento de notas fiscais tomadas pelo contribuinte;

Possuir Relatório de Emissão do Formulário do BIC;

Emitir Relatório de Informação Pública para informação do Cadastro Geral do Município para o comércio e ou interessados com solicitação para o município;

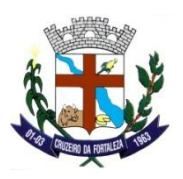

Possuir opção de consulta a Valores Venais do Imóvel do exercício e anos anteriores de dentro do cadastro imobiliário (BIC) sem precisar fechar o cadastro para realizar a consulta;

Possuir métodos de pesquisa e consulta a outras inscrições do BIC de dentro do cadastro imobiliário (BIC), por exemplo: Contribuinte, Endereço, Sobre Nome, Inscrição, Cadastro Imobiliário e Proprietário sem precisar fechar o cadastro para realizar a Pesquisa;

Possuir opção de consultas as diversas inscrições que a pessoa possa vir a ter no sistema, tanto no cadastro imobiliário, cadastro econômico e cadastros diversos e caso tenha cadastro (inscrição) para esta pessoa tenha opção de abrir o BIC da inscrição desejada;

No Imposto sobre Transmissão de Bens Imóveis, dos Valores de Laudêmio e Foro, utilizar dados da guia de cobrança do ITBI para atualização cadastral dos dados do novo proprietário e substituição do devedor nos executivos fiscais e Dívida Ativa;

Utiliza dados da guia de cobrança do ITBI para atualização cadastral dos dados do novo proprietário e substituição do devedor nos executivos fiscais e Dívida Ativa, no Imposto sobre Transmissão de Bens Imóveis, dos Valores de Laudêmio e Foro;

Possibilita emissão da guia de ITBI, do formulário de transferência de ITBI e geração da guia de recolhimento já parametrizada;

# **GESTÃO DO ISSQN (100 % WEB)**

Disponibilizar opção de emissão de NFS-e para Portadores de Documentos Estrangeiros além de CPF/CNPJ. Para ter acesso a este tipo de emissão de NFS-e para documentos estrangeiros deverá conter uma permissão na sua inscrição no cadastro da prefeitura. Portanto para emissão desta NFS-e para documentos estrangeiros deverá ter uma autorização prévia na prefeitura;

Permitir a geração do DAM para pagamento referente as declarações demais contribuintes de ISSQN;

Possuir Protocolo de Envio das declarações de Serviços Prestados após a geração do DAM para pagamento, contendo Número do Protocolo, dados da Empresa, Tipo da Declaração e Data e Hora do envio;

Gerar as guias de recolhimento referente a Nota Fiscal Eletrônica de Serviços;

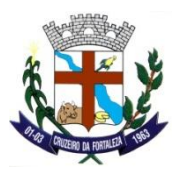

Possuir Protocolo após a geração do DAM para pagamento, contendo Número do Protocolo, dados da Empresa, Tipo da Declaração e Data e Hora do envio;

Permitir consultar e emitir o conta corrente com as informações sintética e analítica das NFe;

Permitir emitir o livro de registro das NFe, contendo exercício e número do livro;

Possui método de exportação das NFe para sistemas de terceiros conforme Layout Padrão, por exportação XML e Exportação TXT;

Possuir Relatório de Lançamento das NF-e, contendo período de Emissão e Período de Lançamento;

Gerar relatório dos tomadores;

Emitir as guias de recolhimento individual e agrupadas;

Possuir módulo de integração do RPS com a Nota Fiscal Eletrônica;

Possuir geração do Código de Acesso do RPS;

Possuir módulo de importação do RPS para NFe;

Possuir solicitação online de AIDF;

Possuir placar de quantidade de RPS disponíveis para geração na tela inicial da empresa no portal, quando ela tiver solicitado RPS para emissão;

Possuir placar de Declaração de Notas Prestadas não enviadas na tela inicial da empresa no portal até a regularização da declaração, contendo Competência, Quantidade, Valores por forma de recolhimento e valor total;

Possuir placar de Declaração de Notas Tomadas não enviadas na tela inicial da empresa no portal até a regularização da declaração, contendo Competência, Quantidade, Valores por forma de recolhimento e valor total;

Possui placar de Intimação Fiscal Eletrônica geradas na tela inicial da empresa até a regularização da intimação, contendo número da intimação, data de emissão, motivo e data da ciência;

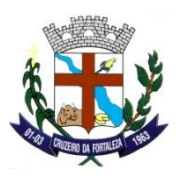

Possuir modulo de Integração Web Service, contendo Layout Padrão com critérios técnicos necessários para utilização do Web Service disponibilizado para as empresas prestadoras de serviços; Através do Web Service as empresas poderão integrar seus próprios sistemas de informações com o Sistema de Nota Fiscal Eletrônica de Serviço. Automatizando o processo e geração de NFS-e;

Possuir módulo para acesso anônimo, ou seja, qualquer usuário de internet;

Permitir consultar a inscrição por CPF/CNPJ;

Permitir consulta de protocolo;

Permitir validar Certidões emitidas;

Permitir validar Nota Fiscal Eletrônica de Serviços emitida;

Permitir validar AIDF autorizadas;

Possuir modulo de Downloads para o contribuinte baixar Leis, Decretos, Manuais, Layout, RPS e Utilitários que a Prefeitura queira disponibilizar aos contribuintes;

Possuir Identificação do local para informar Inscrição Municipal, CNPJ e Senha para ter acesso aos serviços restrito da empresa;

Possui módulo de Intimação Fiscal Eletrônica fazendo o registro de Notificação e Ciência ao acesso restrito caso a Empresa tenha Notificação de Notas Prestadas, Notas Tomadas, Declaração de Notas Prestadas, Declaração de Notas Tomadas e Parcelamento em atraso; Detalhando a Empresa as suas pendências detalhadamente em relatório e liberando o acesso a emissão de NFE após a Empresa clicar na ciência do fato; Assim Dando Ciência eletronicamente a Empresa quanto as suas pendências junto ao Fisco Municipal de acordo com a legislação vigente do Município;

Permitir a inclusão, Consulta e Edição de equipamentos utilizados referente as transações de operações de cartões de crédito, débito, similares e outros, pelas pessoas físicas ou inscrições municipais devidamente cadastrada no sistema;

Possuir visualização de informações sobre a obrigatoriedade e legislação pertinente o cadastro dos equipamentos de operação de cartão;

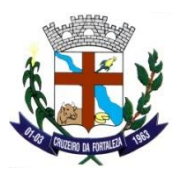

Exigir que o usuário credenciado aceite os termos de responsabilidade referente aos serviços realizados pelo seu usuário;

Possuir a declaração da movimentação das administradoras de cartão, contendo competência, tipo da declaração, dados do responsável pela declaração, natureza da operação, descrição, valor total das operações e valor da prestação do serviço;

Permitir a geração do DAM para pagamento referente aos serviços da administradora de cartão;

Permitir consultar e emitir o conta corrente com as informações sintética e analítica das movimentações da administradora de cartão;

Possuir método de fazer a declaração dos serviços prestados sem movimento caso tenha competência sem movimento da empresa;

Possuir consultar a declaração dos demais contribuintes de ISSQN;

Permitir alterar as declarações dos demais contribuintes de ISSQN;

Permitir Emissão da Declaração de Nota Prestada, contendo os dados da Declaração dos demais contribuintes de ISSQN;

Possuir Módulo de Acesso para os Fiscais ou Responsáveis no departamento para acessar o Sistema Eletrônico para Auxílio e Suporte aos Usuários da NFS-e e demais usuários do Portal Eletrônica. Para ter acesso os Fiscais deverão criar seu usuário credenciado e no departamento tributário irá liberar estes usuários como usuários suporte, eles não terão acesso a gravar nenhuma informação somente visualizar para dar orientações;

Possuir método para emissão de Carta de Anuência para quando houver contribuintes hora protestados emitir a sua carta de anuência para levar até o cartório de protesto para realizar as devidas baixas. Para emissão da mesma o sistema deverá validar pelo CPF/CNPJ não tem mais nenhum débito vencido e aberto no sistema;

Possuir módulo de acesso Minhas Empresas, Caso seja necessário o usuário deverá criar seu acesso credenciado e após a criação do seu acesso credenciado o Responsável pela Inscrição Econômica Emitente de NFS-e irá acessar o seu perfil e dar acesso ao usuário credenciado pelo seu CPF para acesso na empresa que foi concedido acesso para emissão e navegação dentro da sua inscrição toda movimentação

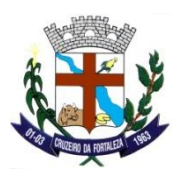

realizada pelo usuário credenciado dentro da inscrição econômica será registrado no CPF do usuário credenciado; Procedimento necessário para escritórios de contabilidade que tem muitas empresas corresponsável para não liberar a senha da empresa dar-se a liberação aos usuários credenciados;

Possuir método de Expira Seção, caso o usuário tenha logado/acessado o sistema e fique um certo período sem movimentação dentro da sua inscrição; Procedimento necessário para dar mais segurança aos usuários do sistema;

Possuir Método de Copiar NFS-e, caso o usuário desejar copiar os dados de uma NFS-e já gerada deverá acessar a mesma pela opção de consultar as NFS-e e clicar na opção de copiar NFS-e. Será aberta a Janela de Preenchimento dos dados da NFS-e, assim pode-se alterar algumas informações como valores, dados do tomador e demais informações necessárias;

Possuir módulo de recepção das declarações das administradoras de cartões via Web Service, contendo Layout Padrão com critérios técnicos necessários para utilização do Web Service. Contendo detalhadamente todas as operações realizadas e autorizadas pela administradora;

Permitir fazer consulta de débito de empresas/contribuintes de ISSQN;

Permitir emitir guia para pagamento de empresas/contribuintes de ISSQN;

Permitir emitir/remitir CND para empresas/contribuintes de ISSQN;

Permitir consultar a situação fiscal das empresas/contribuintes de ISSQN;

Possuir consulta ao Protocolo de Envio de Declaração, com opção de reimpressão do Protocolo Desejado, caso a empresa deseja visualizar o protocolo em qualquer momento;

Possuir módulo de declaração dos serviços prestados por cartórios, contendo a opção de Informar Ato por Ato e valor apurado durante a competência;

Possuir método de fazer a declaração de cartórios sem movimento caso tenha competência sem movimento do cartório;

Possuir consultar a declaração dos cartórios;

Permitir alterar as declarações dos cartórios;Permitir a geração do DAM para pagamento referente as declarações dos cartórios;

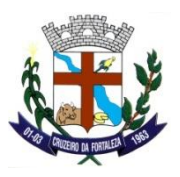

Possuir Protocolo de Envio das declarações de Cartório após a geração do DAM para pagamento, contendo Número do Protocolo, dados da Empresa, Tipo da Declaração e Data e Hora do envio;

Possuir módulo de declaração dos serviços prestados por instituições financeiras;

Possuir método de fazer a declaração de instituições financeiras sem movimento caso tenha competência sem movimento da instituição financeira;

Possuir consultar a declaração das instituições financeiras;

Permitir alterar as declarações das instituições financeiras;

Permitir a geração do DAM para pagamento referente as declarações das instituições financeiras;

Possuir Protocolo de Envio das declarações de Instituição Financeira após a geração do DAM para pagamento, contendo Número do Protocolo, dados da Empresa, Tipo da Declaração e Data e Hora do envio;

Possui Relatório de Conta Corrente das Instituições Financeiras, contendo opção de impressão por Exercício/competência detalhadamente;

Possuir módulo de declaração dos serviços prestados pelos demais contribuintes de ISSQN, contendo dados do Serviço Prestado, Dados Tomador do Serviço, Dados do Lançamento, Informação se a Empresa se enquadra em algum Regime Especial de acordo com as informações do BIC da Empresa no Município, Informação se a declaração é complementar;

Possuir módulo para acesso restrito, solicitando senha;

Possuir cadastro de usuários e tomadores de serviços, gerando senha automaticamente e enviando a senha ao usuário;

Permitir a recuperação de login e senha dos usuários do sistema;

Possuir alerta de Notícias;

Possuir informações básicas para Credenciamento de Empresas, Acesso ao Sistema NFS-e, Emissão de NFS-e e Guia de Pagamento;

Possuir Identificação da Versão do Sistema e Data da Versão do Sistema NFE;

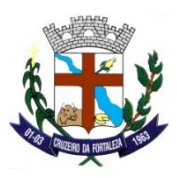

Possuir Placar de Empresas Credenciadas, Placar NFS-e Emitidas e Placar de Usuários Credenciados;

Possuir opção de informar o Código de Segurança nas opções de Consultas dentro do Sistema;

Possuir Módulo de Emissão de Nota Fiscal Avulsa Eletrônica – NFA-e, utilizado para emissão de Notas Fiscais Avulsas pelos contribuintes disponibilizando mais praticidade ao contribuinte emitente de notas fiscais avulsas; Para ter acesso ao módulo o contribuinte deverá realizar o seu cadastro de Usuário Credenciado na tela Inicial do Portal e dirigir-se ao Departamento Tributário do Município para realizar o credenciamento de emitente de nota fiscal avulsa eletrônica; Ao emitir a NFA-e será gerado à guia de recolhimento do ISS realizando a baixa da guia será liberado a emissão da NFA-e;

Possuir método de Consultar as NFA-e (Nota Fiscal Avulsa Eletrônica) emitidas por período;

Possuir método de Cancelar as NFA-e (Nota Fiscal Avulsa Eletrônica) caso seja necessário;

Possuir método de Validação das NFA-e (Nota Fiscal Avulsa Eletrônica) emitidas para verificação das Autenticidades das NFA-e emitidas. Informando dados principais das NFA-e para validação dos dados. Ex.: Número da NFA-e, CPF/CNPJ, Data de Emissão, Valor da Nota e Código de Segurança;

Possuir método de Validação das NFA (Nota Fiscal Avulsa) emitidas pelo Sistema na Própria Prefeitura verificação das Autenticidades das NFA emitidas. Informando dados principais das NFA para validação dos dados. Ex.: Número da NFA, CPF/CNPJ, Data de Emissão, Valor da Nota e Código de Segurança;

Permitir consultar e emitir o conta corrente com as informações sintética e analítica das movimentações;

Permitir emitir o livro de registro dos serviços prestados;

Permitir importar a movimentações dos contribuintes de ISSQN informadas em sistemas terceiros, seguindo um layout padrão;

Possuir módulo de declaração da movimentação dos serviços tomados, contendo dados do Serviço Tomado, Dados Prestador do Serviço, Dados do Lançamento, Informação se a Empresa se enquadra em algum Regime Especial de acordo com as informações do BIC da Empresa no Município, Informação se a declaração é complementar;

Possuir método de fazer a declaração dos serviços tomados sem movimento caso tenha competência sem movimento da empresa;

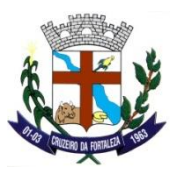

Possuir consultar a declaração dos serviços tomados;

Permitir alterar as declarações dos serviços tomados;

Permitir Emissão da Declaração de Nota Tomada, contendo os dados da Declaração dos demais contribuintes de ISSQN;

Permitir a geração do DAM para pagamento referente aos serviços tomados;

Possuir Protocolo de Envio das declarações de Serviços Tomados após a geração do DAM para pagamento, contendo Número do Protocolo, dados da Empresa, Tipo da Declaração e Data e Hora do envio;

Permitir consultar e emitir o conta corrente com as informações sintética e analítica dos serviços tomados;

Permitir emitir o livro de registro dos serviços tomados;

Permitir importar a movimentações dos contribuintes de ISSQN informadas em sistemas terceiros, seguindo um layout padrão;

Permitir que a empresa/contribuinte de ISSQN visualize seus dados cadastrais;

Permitir que a empresa/contribuinte de ISSQN configure o padrão de utilização, contendo, por exemplo, opção informar a atividade principal, Regime de Recolhimento, Forma de Recolhimento Permissão para comunicação Web Service;

Permitir que a empresa/contribuinte de ISSQN altere sua senha administrador;

Permitir que a empresa/contribuinte de ISSQN inclua usuários previamente cadastrados como usuário do sistema, para ter acesso parametrizado pelo administrador;

Permitir que a empresa/contribuinte de ISSQN a qualquer momento possa inativar usuário cadastrado;

Permitir Inclusão da Logomarca da Empresa para emissão na NFe;

Permitir emitir/Remitir a nota fiscal eletrônica pelo prestador de serviços, contendo dados do Prestador, logomarca do prestador na NFe, dados do tomador, serviço prestado, opção de informar o município de prestação de serviço, descrição dos serviços, valor total dos serviços informações para tributação, campo retenções federais, campo outras retenções, campo outras informações, opção de enviar para e-mail

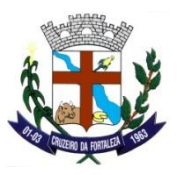

automaticamente após gravar, adequação de acordo com a legislação do município para geração e impressão da NFE;

Permitir o cancelamento da nota fiscal eletrônica pelo prestador de serviços, contendo motivo do cancelamento e informação se a NFE foi substituída por outra;

Consultar as notas fiscais eletrônicas emitidas, contendo período, Documento do Tomador, Número do RPS, Situação;

Permitir a Reimpressão da NFE a qualquer momento;

Permitir envio por e-mail a qualquer momento de uma NFE;

Permitir emissão de guia para pagamento de guias IPTU;

Permitir emissão de guia para pagamento de guias diversas;

Permitir emitir/remitir CND para contribuinte;

Permitir emitir/remitir CND para imóveis;

Permitir emitir/remitir Certidão de valor venal;

#### **PROTOCOLO E CONTROLE DE PROCESSOS (100 % WEB)**

Permite o cadastro de unidades administrativas, como órgão, setor e permitir o cadastro de responsável por unidades administrativas e responsável fora da sequência, ou seja, o usuário só movimenta processos se estiver previamente cadastro na unidade administrativa e a possibilidade de movimentação de processo fora da sequência;

Permite o cadastro de diversos tipos de documentos para as movimentações dos Processos;

Permite o cadastro da localização física como localização, deposito/arquivo, estante/gaveta e prateleira/pasta;

Permite o cadastro dos Assuntos e Subassuntos:

Permite o cadastro de situações dos Processos;

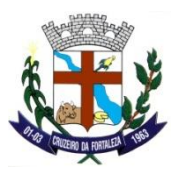

Permite o cadastro das formas de solicitação dos Processos;

Permite o cadastro de Cidades;

Permite o cadastro de Bairros;

Permite o cadastro de logradouros;

Permite o cadastro de Nacionalidades;

Permite o cadastro de Estado Civil;

Permite configurar o sistema com as seguintes opções: Não exigir taxa de expediente, não exigir documentação básica necessária na entrada de processos, não exigir a entrada da documentação básica para movimentação de processos, não exigir a pesquisa aos débitos do requerente/contribuinte, visualizar somente setor, manter relacionamento para os dados de imóveis do contribuinte, encerrar o sistema após período sem uso;

Permite o cadastro de requerentes integrado ao sistema tributário;

Permite o cadastro dos Tipo de Processos;

Permite o cadastro dos Roteiros de Processos;

Permite o cadastro das Justificativa dos Processos;

Permite o cadastro de documentação exigida nos processos informando o tipo de processo, assunto do processo, subassunto;

Permite o cadastro de entrada e clonagem do protocolo de um único contribuinte com as seguintes características: ano, dia, mês, forma de solicitação, personalização, tipo de processo, assunto, subassunto, rota, nome do requerente, informações do imóvel quando existir, justificativa, observação, responsável, contato, identificação, gerar a numeração sequencial e automática dos processos;

Permite a movimentação dos processos seguindo uma rota definida ou utilizando rotas livres informando o número do processo ou número da remessa (lote) quando a movimentação for de mais de um processo por vez;

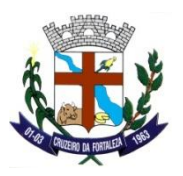

Permite a confirmação de recebimento dos processos informando o número do processo ou número da remessa quando a movimentação for de mais de um processo por vez;

Permite o encerramento dos processos;

Permite o arquivamento dos processos já encerrados;

Permite o cancelamento dos processos cadastrados indevidamente;

Permite o cadastro de sequência alternativa do processo;

Permite a Exclusão de sequência alternativa na Rota de Movimentação do Processo;

Permite a junção de processos por anexação informando o número do processo, quando for assuntos diferentes e requerentes diferentes;

Permite a junção de processos por apensação informando o número do processo, quando se tratar de processos do mesmo requerente;

Permite a anexação de documentos a processo existentes;

Permite a alteração da situação atual do processo (pendente, deferido, indeferido);

Permite o cadastro de pendências dos processos;

Permite o controle das observações por etapas, possibilitando ao usuário gravar um histórico de observações, realizadas no processo;

Permite o estorno das movimentações dos processos, sempre buscando o último movimento para a realização do estorno;

Emite informações de prazos dos processos com os seguintes filtros: processo inicial e final, ano, setor, também através de CNPJ e CPF do contribuinte;

Emite o Relatório do Comprovante de Encaminhamento do Processo;

Emite relatório de localização atual com os seguintes filtros: processo inicial e final, ano, data inicial e final de abertura dos processos, setor, situação do processo;

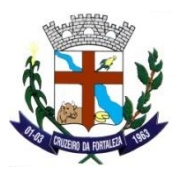

Emite relatório dos processos ativos com os seguintes filtros: processo inicial e final, ano, setor, apresentar os que sofreram juntadas;

Emite relatórios informando a tramitação dos processos com os seguintes filtros: processo inicial e final, ano, localização de origem podendo usar a forma sintética ou analítica;

Emite relatório de processos parados com os seguintes filtros: processo inicial e final, ano, setor, intervalo de listagem;

Emite relatório de dados estatísticos com os seguintes filtros: processo inicial e final, ano, setor, tipo de processo, requerente, data inicial e final;

Emite estimativas de prazos dos processos com os seguintes filtros: processo inicial e final, ano, setor, intervalo de listagem;

Emite relatório do histórico doa processos podendo utilizar o número de início e final processo desejado;

Emite relatório de observações gerais dos processos com os seguintes filtros: processo inicial e final, período inicial e final e tipo de relatório;

Emite relatório de notificação onde pode ser utilizado os filtros: processo, ano, requerente e tipos de documentos;

Emite relatórios de etiquetas com filtro de processo inicial e final e ano inicial e final;

Emite relatório de remessas podendo utilizar o filtro por remessa, processo, número e data;

Emite a relação dos processos podendo utilizar os filtros: Processo, ano, abertura, local atual e status do processo;

Emite informações da localidade atual do processo podendo utilizar os seguintes filtros: Período, número de processo, localidade e podendo ser gerado analítico ou sintético;

Emite relatório com as pendências dos processos com os seguintes filtros: processo inicial e final e período;

Permite consulta de tipo de processos informando o tipo de processo inicial e tipo de processo final por ordem numérica ou alfabética com opção de impressão da consulta;

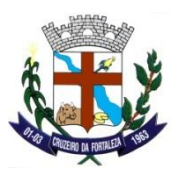

Permite consulta de rotas dos processos com os seguintes filtros: tipo de processos, assunto, subassunto e rota, com opção de impressão da consulta;

Permite a consulta da documentação de necessária para cada tipo de processo com os seguintes filtros: tipo de processo, assunto, sub assunto, com opção de impressão da consulta;

Permite a consulta integrada de processos em que o sistema contabiliza todos os processos do ano corrente e informa a situação dos processos como: total de processos, total de processos parados, total de processos ativos, total de processos encerrados, total de processos arquivados, com opção de impressão da consulta;

Permite a consulta de entrada de processos com os seguintes filtros: processo inicial e processo final, ano inicial e ano final, assunto, sub assunto, requerente, com opção de impressão da consulta;

Permite a consulta da localização atual do processo com os seguintes filtros: processo inicial e processo final, ano, requerente, assunto, sub assunto, com opção de impressão da consulta;

Permite consultar as movimentações dos processos com os seguintes filtros: tipo de processo, assunto, sub assunto, requerente, setor, intervalo de data, intervalo de processos, intervalo de ano, com opção de impressão da consulta;

Permite a consulta do estágio dos processos como: entrada de processos, processos atrasados, processos parados, processos encerrados, processos arquivados com os filtros de processo inicial e processo final, ano inicial e ano final, com opção de impressão da consulta;

A tela de consulta de débitos de contribuinte/requerente apresenta informações sobre os débitos com informações sobre valores, parcelamento tipo de imposto;

Permite consulta de processos pendentes de confirmação de recebimento com os seguintes filtros: processo inicial e final, ano;

Tela de consulta apresenta as junções que foram realizadas nos processos;

Tela de consulta de observações apresenta em que situação se encontra e apresenta sua tramitação;

Permitir a consulta de processos arquivados com os seguintes filtros: processo inicial e processo final, ano, setor, data do arquivamento (inicial e final), responsável, com opção de impressão da consulta;

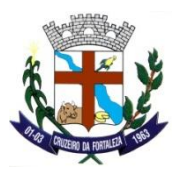

Tela apresenta onde se encontra o processo ou a remessa podendo utilizar filtro como: data e número de processo;

#### **CEMITÉRIO**

Permite o cadastro do endereçamento (Tipo de Logradouro, Logradouro, Bairro, Cidade), nacionalidade, estado civil, parentesco, documentos, raça, responsáveis, local de falecimento, local de sepultamento, causas mortis, médico;

Permite o cadastro dos Cemitérios;

Permite o cadastro do Mapa do Cemitério;

Permite o cadastro do Proprietário Pessoa Física ou Jurídica e seus respectivos dados;

Permite o cadastro do Proprietário da Sepultura, ou seja, a vinculação do Proprietário à sepultura que ele adquiriu;

Permite o cadastro dos falecidos, este cadastro possui integração com o cadastro de contribuinte;

Permite o cadastro de natimorto, feto quando morre dentro do útero materno ou durante o trabalho de parto;

Permite o cadastro dos Jazigos (sepultura) e ainda possibilita a incluir no mesmo cadastro o falecido e o endereço deste jazigo, agilizando e facilitando o cadastramento;

Permite o translado interno de falecidos que é a transferência interna dos falecidos de um local (quadra/sepulcro/andar) para outro;

Permite o translado externo de falecidos, saída e entrada de falecidos que, é a transferência externa dos falecidos vindos de outro cemitério ou indo para outro cemitério;

Permite a transferência do proprietário do Sepulcro (jazigo), e o cancelamento desta transferência quando necessário;

Permite a emissão do Relatório de Falecidos e a reemissão do Relatório de Registro de Óbito;

Permite a emissão do Relatório de localização do falecido;

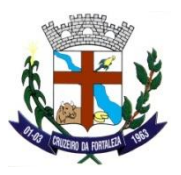

Permite a emissão do relatório de falecimento por idade de falecimento;

Permite a emissão do relatório de jazigos utilizados;

Permite a emissão do relatório de transferência de falecidos;

Permite a emissão do relatório de falecidos em jazigo a serem removidos;

Relaciona os movimentos e cancelamentos dos proprietários dos Jazigos(sepulcros);

Relaciona os falecidos por Jazigo, filtrando por quadra, Jazigo(sepulcro) e andar quando necessário;

Permite a consulta de falecidos, integrado com o cadastro de contribuinte do módulo tributário;

Permite a consulta de jazigos;

Permite a consulta da contabilização de sepultamento;

Permite a consulta de transferência de falecidos;

Permite a consulta dos proprietários dos Jazigos(sepulturas), buscando o jazigo e sua localização;

Permite logar em outro Cemitério;

Permite a consulta da Relação de Proprietários existentes;

#### **GESTÃO DO SIMPLES NACIONAL - GSN (100 % WEB)**

O sistema deve possibilitar emitir o Relatório de Contribuintes que não pagaram;

O sistema deve possibilitar a importação de arquivos (PGDAS-D, DEFIS, PAG, PARCSN, COMPSN, TO CNPJ / Pendente, TO Indeferido, TO SOLICITAÇÃO, TO INDEFERIDO, Estabelecimento (CNPJ), DASNSIMEI, DAS COBRANCA, DAS SENDA, DASPGMEI, EVENTOS, PERIODOS, DÍVIDA ATIVA MUNICIPAL, DÍVIDA ATIVA UNIAO, AINF, Ciência DTE-SN) disponibilizados no Portal do Simples Nacional; O sistema deve ser capaz de gerenciar as importações realizadas, ao ponto de apresentar a data e situação da importação; Para os arquivos que contém erros o sistema deve possibilitar a impressão dos erros;

O sistema deve possibilitar emitir o Relatório de excesso de receita do MEI;

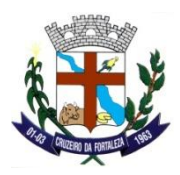

O sistema deve possibilitar emitir o Relatório de excesso de receita do sublimite estadual;

O sistema deve possibilitar emitir o Relatório de contribuintes com retificação de PGDAS-D com redução de receita;

O sistema deve possibilitar a importação de arquivo disponibilizado pelo município com as informações municipais, contendo as inscrições, débitos e documentos fiscais registrados no software de gestão municipal; O sistema deve ser capaz de gerenciar as importações realizadas, ao ponto de apresentar a data e situação da importação. Para os arquivos que contém erros o sistema deve possibilitar a impressão dos erros;

O sistema deve possibilitar emitir o Relatório de Contribuintes que pediram parcelamento;

O sistema deve possibilitar emitir o Relatório de Contribuintes que declararam PGDAS-D com ISSQN;

O sistema deve possibilitar emitir o Relatório de Contribuintes que declararam PGDAS-D, com filtros por período de apuração, atividade, regime de apuração e optante pelo SN;

O sistema deve possibilitar emitir o Relatório de Contribuintes que declararam DEFIS e DASNSIMEI;

O sistema deve possibilitar emitir o Relatório que efetuara o comparativo do PGDAS-d com os dados municipais;

O sistema deve possibilitar emitir o Relatório de Divergência de Receita Total ISS;

O sistema deve possibilitar emitir o Relatório de Divergência de Receita ISS Não Retido;

O sistema deve possibilitar a visualização e impressão das informações do Parcelamento que foram importados para o sistema;

O sistema deve possibilitar a visualização e impressão das informações do DAS que foram gerados;

O sistema deve permitir o cadastro dos tipos de arquivos a serem importados ou exportados, contendo descrição, periodicidade, pacote e seu processador;

O sistema deve possibilitar a visualização e impressão das informações da Dívida Ativa Municipal que foram importados para o sistema;

O sistema deve ser capaz de gerar arquivo para importação no site do Simples Nacional o arquivo com os CNPJ com pendências, para que seja indeferido o pedido de opção ao Simples Nacional. Deve-se utilizar

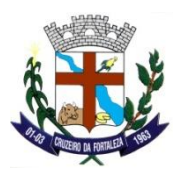

para o indeferimento os arquivos de Agendamento e Solicitação, devendo ser verificado se o CNPJ possui inscrição municipal e possibilidade de validação de alvará e débito com o município. Possuindo comunicação via DTE-SN referente ao arquivo de Solicitação;

O sistema deve permitir a visualização dos painéis cadastrados no sistema;

O sistema deve possibilitar a visualização e impressão das informações do DASPGMEI que foram importados para o sistema;

O sistema deve ser capaz de gerar arquivo para importação no site do Simples Nacional o arquivo DTE-SN e CNPJ que devem ser excluídos do simples nacional. Deve ter opção de exclusão através dos eventos 353, 354, 355, 356, 379, 388 e 398;

O sistema deve possibilitar emitir o Relatório de Divergência de Alíquota de ISS Retido;

O sistema deve possibilitar emitir o Relatório de Divergência de Receita ISS com Tributação Especial;

O sistema deve possibilitar emitir o Relatório que efetuara o comparativo das informações do Cartão com os dados do Simples Nacional;

O sistema deve apresentar os dados importados através da importação dos arquivos do Simples Nacional;

O sistema deve possibilitar o cadastro da tabela de Unidades Administrativas (UA);

O sistema deve possibilitar o cadastro da tabela de Eventos;

O sistema deve possibilitar o cadastro do CNAE-Fiscal;

O sistema deve possibilitar o cadastro das Receitas;

O sistema deve possibilitar o cadastro dos Tributos;

O sistema deve possibilitar o cadastro dos Sistemas de Origem;

O sistema deve possibilitar o cadastro da Tabela de Órgãos e Municípios (TOM);

O sistema deve possibilitar a visualização e impressão das informações de DAS que foram pagos;

O sistema deve possibilitar a visualização e impressão das informações do DEFIS que foram importados para o sistema;

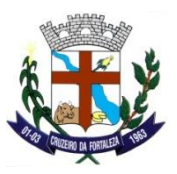

O sistema deve possibilitar a visualização e impressão das informações do DASNSIMEI que foram importados para o sistema;

O sistema deve possibilitar o cadastro das Atividades;

O sistema deve possibilitar a visualização e impressão das informações de DAS Inconsistentes que foram importados para o sistema;

O sistema deve possibilitar a visualização e impressão das informações do PGDAS-D que foram importados para o sistema;

O sistema deve possibilitar emitir por Ano-Calendário o Relatório de Dossiê Fiscal do contribuinte, contendo CNPJ, Razão Social, indicador de Simples Nacional e MEI, Cadastro Nacional de CNPJ, Inscrições Municipais, Ficha Financeira de ISS e RPA, Declarações PGDAS-D, Declaração Municipal, Parcelamentos, Declarações DEFIS, Declarações DASNSIMEI, Dívida Ativa Municipal, Dívida Ativa União, Débitos com Município e Compensações;

O sistema deve ser capaz de gerar arquivo de DTE-SN referente ao processo de Aviso de Cobrança para importação no site do Simples Nacional. Podendo ser enviado, débitos com o Município e Débito com o Simples Nacional;

O sistema deve possibilitar a emissão de relatório de pagamento de ISSQN, é necessário que se tenha opção de emissão diário, mensal e anual;

O sistema deve possibilitar a visualização e impressão das informações da Dívida Ativa União que foram importados para o sistema;

O sistema deve possibilitar a emissão de relatório de contribuintes do município, é necessário que se tenha opção de emissão por data de início, situação, data da situação, cadastro municipal e optante;

O sistema deve possibilitar emitir o Relatório de Contribuintes que estão impedidos de recolher o ISS no DAS;

O sistema deve possibilitar emitir o Relatório de Divergência de Receita Total de ISS;

O sistema deve possibilitar emitir o Relatório de Divergência de Receita de ISS Não Retido;

O sistema deve possibilitar emitir o Relatório de Divergência de Receita de ISS com Tributação Especial;

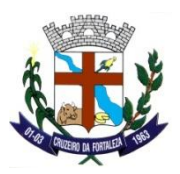

O sistema deve possibilitar a visualização das informações do Contribuinte que foram importadas para o sistema através dos arquivos disponibilizados pelo Simples Nacional, RFB e Município, ficha financeira por ISS e RPA, juntamente com as ações realizadas pelo município, como: Indeferimento, Exclusão, Aviso de Cobrança, Notificação Prévia, Entrega de Declaração e Notificação/Intimação;

O sistema deve permitir o cadastro de painéis, contendo o título, descrição, URL de acesso e data de validade;

O sistema deve possibilitar o cadastro da tabela de Eventos a serem utilizadas no cadastro do MEI;

O sistema deve possibilitar a visualização e impressão das informações da Compensação que foram importados para o sistema;

O sistema deve possibilitar o cadastro dos bancos;

O sistema deve ser capaz de gerar arquivo de DTE-SN referente ao processo de Prazo de Entrega de Declaração em lote para importação no site do Simples Nacional. Podendo ser enviado DEFIS e DASNSIMEI;

O sistema deve possibilitar emitir o Relatório de contribuintes que declararam DEFIS com despesa 20% acima da receita;

O sistema deve possibilitar o cadastro das Situações dos Parcelamentos;

O sistema deve ser capaz de gerar arquivo de DTE-SN referente ao processo de Notificação/Intimação Fiscal em lote para importação no site do Simples Nacional;

O sistema deve ser capaz de gerar arquivo para importação no site do Simples Nacional o arquivo com CNPJ que devem ser desenquadrados do SIMEI. Deve ter opção de desenquadramento através dos eventos 601, 602, 603 e 604;

O sistema deve possibilitar emitir o Relatório de Divergência de Alíquota de ISS Retido;

O sistema deve possibilitar emitir o Relatório de Ausência de Declaração DEFIS, DASNSIMEI e PGDAS-D;

O sistema deve possibilitar emitir o Relatório de Dados Cadastrais do contribuinte, contendo CNPJ, Razão Social, indicador de Simples Nacional e MEI, Períodos, Eventos, Sócios, Cadastro Nacional de CNPJ e Inscrições Municipais;

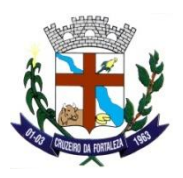

O sistema deve ser capaz de gerar arquivo de DTE-SN referente ao processo de Notificação Prévia em lote para importação no site do Simples Nacional. Podendo ser enviado, divergência em Declarações, Alíquotas e Ausência de Declaração. É necessário que na mensagem de divergência seja enviado o link para que o contribuinte tenha acesso ao Monitoramento Fiscal, detalhando as divergências encontradas;

O sistema deve possibilitar emitir o Relatório de Contribuintes que não declararam;

O sistema deve possibilitar a visualização e impressão das informações do Auto de Infração (AINF) que foram importados para o sistema;

# **GESTÃO DE ADMINISTRADORA DE CARTÕES (100 % WEB)**

Permitir a inclusão, Consulta e Edição de equipamentos utilizados referente as transações de operações de cartões de crédito, débito, similares e outros, pelas pessoas físicas ou inscrições municipais devidamente cadastrada no sistema;

Possuir visualização de informações sobre a obrigatoriedade e legislação pertinente o cadastro dos equipamentos de operação de cartão;

Exigir que o usuário credenciado aceite os termos de responsabilidade referente aos serviços realizados pelo seu usuário;

Possuir a declaração da movimentação da administradora de cartão, contendo competência, tipo da declaração, dados do responsável pela declaração, natureza da operação, descrição, valor total das operações e valor da prestação do serviço;

Permitir a geração do DAM para pagamento referente aos serviços da administradora de cartão;

Permitir consultar e emitir o conta corrente com as informações sintética e analítica das movimentações da administradora de cartão;

Possuir modulo de recepção das declarações da administradora de cartões via Web Service, contendo Layout Padrão com critérios técnicos necessários para utilização do Web Service. Contendo detalhadamente todas as operações realizadas e autorizadas pela administradora;

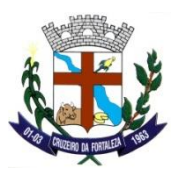

Possuir Relatórios no sistema de gestão da fiscalização de toda a movimentação declarada pelas administradoras por natureza de operação;

Possuir Relatórios no sistema de gestão da fiscalização de todos os equipamentos cadastrados;

#### **PORTAL DA TRANSPARÊNCIA E ACESSO À INFORMAÇÃO (100 % WEB)**

Possuir ferramenta de pesquisa de conteúdo que permita o acesso à informação de forma objetiva, transparente, clara e em linguagem de fácil compreensão;

Permitir a gravação de relatórios em diversos formatos eletrônicos, inclusive abertos e não proprietários, tais como planilhas e texto, de modo a facilitar a análise das informações;

Possuir seção Fale Conosco;

Possuir Seção Perguntas mais frequentes;

Possibilitar o acompanhamento da publicação das despesas em tempo real, deve especificar a unidade orçamentária, função, natureza da despesa e a fonte dos recursos que financiaram o gasto, incluindo Valor do empenho, Valor da liquidação, Valor do Pagamento e Favorecido;

Permitir a divulgação do procedimento licitatório com o número do correspondente processo detalhando o bem fornecido ou serviço prestado, modalidade, data, valor, número/ano edital;

Possibilitar a visualização na integra dos editais de licitação e contratos;

Permitir a publicação das prestações de contas (relatório de gestão) do ano anterior;

Permitir a publicação do Relatório Resumido da Execução Orçamentária (RREO) dos últimos 6 meses;

Permitir a publicação do Relatório de Gestão Fiscal (RGF) dos últimos 6 meses;

Possuir Relatório estatístico contendo a quantidade de pedidos de informação recebidos, atendidos e indeferidos;

Possibilitar o acompanhamento e publicação das receitas em tempo real incluindo natureza, valor de previsão e arrecadado;

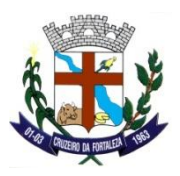

Possibilitar a consulta de empenhos por fornecedor filtrando por Ano, período, fornecedor;

Permitir a divulgação de gastos com pessoal agrupadas por Função Programática;

Permitir a divulgação da remuneração dos servidores, possibilitando pesquisar por período e nome do servidor;

Permitir parametrizar a visualização da remuneração do servidor Salário Base ou Detalhamento;

Possibilitar a consulta do quadro de cargos e salários;

Possibilitar a consulta da estrutura organizacional contendo informações de contato, endereço, telefones, horários de atendimento, e-mail e competências do órgão;

Permitir a divulgação de diárias e passagens por período;

Permitir configurar data inicial da visualização das informações no Portal (Despesas, Receitas, Licitações, Contratos, Remunerações de Pessoal;

Permitir a configuração de publicações especifica no portal, de forma que seja possível configurar, tipos de publicações e períodos padronizados para cada publicação;

Possibilitar que seja possível o cadastro de avisos ou publicação que sejam destaques na página principal do Portal Transparência;

Permitir divulgar os dados de um Serviço de Informações ao Cidadão (SIC) físico, possibilitando a entrega de um pedido de acesso de forma presencial, indicando órgão, endereço, telefone e horários de funcionamento;

Possibilitar envio de pedidos de informações de forma eletrônica (e-SIC);

Possibilitar acompanhamento do cidadão de suas solicitações;

Permitir a solicitação por meio do e-SIC sem a exigência de itens de identificação do requerente que dificultem ou impossibilitem o acesso à informação;

Permitir parametrizar nome, cargo, e-mail e telefone do responsável pelo SIC Eletrônico e possibilidade de receber notificações quando novas solicitações são registradas no e-SIC;

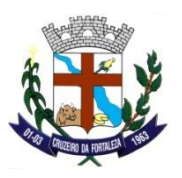

Possuir fila de atendimento das solicitações no e-SIC, exibindo protocolo, descrição e status da solicitação baseada no tempo em dias da criação da solicitação;

Permitir que o cidadão entre com recurso quando não concordar com a resposta enviada, possibilitando recorrer até a 3º instancia;

Permiti ao usuário cadastrar leis de regência Federal, Estadual e Municipal;

Permitir a divulgação das obras públicas da autarquia;

Permiti ao usuário acompanhar gastos referentes ao enfrentamento a pandemia do COVID-19;

#### **OUVIDORIA PÚBLICA (100 % WEB)**

Permitir cadastrar o requerente contendo as seguintes informações, nome, CPF, data de nascimento, sexo, estado civil, nacionalidade, situação cadastral, contatos, e-mail e o endereço do requerente.

Permitir cadastro da forma de solicitação onde se descreve qual a forma de solicitação e o sistema gera automaticamente o código.

Permitir cadastro de justificativas informando o tipo de solicitação, assunto e subassunto.

Permitir o cadastro de roteiros da solicitação informando os dados da solicitação como tipo de solicitação, assunto, subassunto, número da rota e sequência, informar os dados do roteiro como órgão, unidades, setor e previsão de dias.

Permitir cadastrar assuntos em geral onde se digita o a descrição e informa o tipo de solicitação.

Permitir o cadastro de subassuntos informando o assunto, a descrição do subassunto, e informando se o subassunto é anônimo, ativo e online e descrever a informação do serviço.

Permitir cadastrar o questionário de classificação de atendimento onde se digita a descrição e o sistema gera o código automaticamente.

Permitir controlar manifestos do cidadão: sugestões, reclamações, solicitações e ocorrências.

Permitir ao cidadão, criar manifesto identificado através da internet.

Permitir ao cidadão criar manifesto anônimo através da internet.

Permitir tramitação do manifesto entre o Ouvidor e outros operadores.

Permitir priorização de manifestos.

Permitir informações de Reclamações por Setor, Equipe, Profissional.

Permitir cadastro de órgão onde o usuário irá digitar a descrição e a sigla.

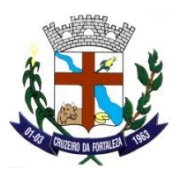

Permitir cadastrar unidades onde busca-se o órgão cadastrado e possibilita a digitação da descrição da unidade e sua sigla.

Permitir cadastrar setores onde busca-se os órgãos e unidades cadastradas descrevendo o setor e sigla ao que pertencem mostrando se está ativo ou não.

Permitir cadastrar o responsável pelo setor informando o órgão, Unidade e o Setor que será responsável.

Permitir o cadastro das situações da solicitação, descrever a situação, checar se a situação é disponível para o requerente, e qual status que a situação pode ser adquirida, se é cancelado, encerrado ou movimentado. Permitir que o cidadão crie seu cadastro via internet.

Permitir o cidadão criar um manifesto sobre o assunto Rua e Bairro (Como Tapa-Buraco, zeladoria da cidade).

Permitir o cidadão criar um manifesto sobre o Subassunto Limpeza de bueiros, boca de lobo e poços de visita.

Permitir o cidadão criar um manifesto sobre o Subassunto Reclamação de poluição sonora.

Permitir o cidadão criar um manifesto sobre o assunto Lixo e Limpeza (Como varrição, coleta de lixo domiciliar e coleta de lixo reciclável).

Permitir o cidadão criar um manifesto sobre o Subassunto Remoção de entulho em via pública.

Permitir ao cidadão acompanhar via internet a situação dos manifestos criados.

#### **SAÚDE (100 % WEB)**

#### **Almoxarifado**

Permiti o cadastramento de unidade de medida (ampola, frasco, caixa etc.);

Permiti a criação de grupo de matérias para classificar os mesmos como (medicamentos, insumos, limpeza, hospitalares etc.);

Permiti a criação de subgrupos possibilitando a divisão destes (Grupo: Hospitalar-Subgrupo: Instrumentos);

Permiti o cadastramento de Fabricantes (razão social, endereço etc.);

Permiti a consulta de almoxarifados já existentes ou adicionar um novo almoxarifado, possibilita também a atualização, exclusão, visualização e estrutura do almoxarifado;

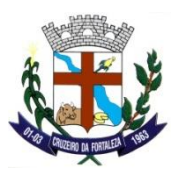

Permiti a criação de um centro de custo que será associado toda vez que um material for dado baixa (possibilita saber onde este material está sendo gasto);

Permiti a criação de fornecedores (empresas que possuem processo licitatório com as prefeituras e que estão fornecendo determinado produto);

Permiti criar tipos de localização para facilitar a busca pelo material (corredor 2, prateleira A);

Permiti a criação de pontos de distribuição onde os materiais serão enviados e distribuídos para a população ou unidade (Farmácia Popular, campanhas etc.);

Possibilita o cadastramento/atualização de materiais (colher, papel toalha etc.);

Possibilita o cadastramento/atualização de lotes que serão vinculados aos materiais;

Permiti vincular determinado material a um almoxarifado (possibilita que um material específico seja dado baixa somente para um determinado almoxarifado, impossibilitando os demais de terem acesso a esta material que foi vinculado);

Possibilita os profissionais gerarem a Curva ABC;

Possibilita ao profissional realizar pesquisa pelo fornecedor, finalidade, item e período de todos os materiais que foram realizada entrada no sistema, possibilita também ao profissional realizar entrada deste material informando lote, quantidade e valor unitário, onde esta informação e apresentada no relatório;

Possibilita ao profissional realizar pesquisa de todos os materiais que foram dadas baixa, onde é necessário colocar o material e selecionar qual lote está sendo dada baixa no sistema;

Tela possui pesquisa de todas as requisições já lançadas no sistema, permiti que seja criada requisição de estoque onde é necessário informar a unidade onde os materiais serão requisitados, permiti acompanhar o status das requisições que já forma lançadas como (atendida, atendida parcialmente, não atendida etc.);

Tela permiti que o profissional crie pedidos de compra que serão impressos para ser entregue aos profissionais que são responsáveis pelas comprar, permiti acompanhamento do andamento dos pedidos de acordo com o status (planejado e emitido), possibilita que os profissionais realizem pesquisas dos pedidos de compra;
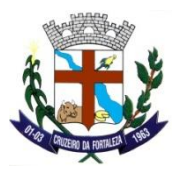

Permiti a busca de entrada de materiais de acordo com os filtros (finalidade, doc. Entrada, fornecedor, grupo, subgrupo e período);

Permiti a busca de saída de materiais de acordo com os filtros (destino, modalidade, centro de custo, grupo, subgrupo e período);

Permiti a busca do estoque no sistema, onde e apresentado o resultado quantitativo dos materiais (item, grupo e período);

Permiti a busca do estoque com entrada e saída de materiais de acordo com os filtros (item, grupo e período);

Permiti a busca dos materiais com as datas de vencimentos de cada material de acordo com um período estipulado;

Permiti a busca dos materiais cadastrados no sistema que estão em falta (zerados);

Permiti a busca de informação de um determinado produto cadastrado onde e informado o estoque mínimo, médio e máximo;

Permiti a busca de toda a movimentação do estoque entrada X saída de acordo com o filtro (item, grupo e período);

#### **Ambulatório**

Permiti criar agenda para cada profissional com data de atendimento, horário e quantidade de vagas por período;

Permiti realiza bloqueio da agenda criada em um dia determinado ou período;

Permiti a parametrização dos procedimentos realizados pela unidade (procedimento x ocupação x processo), criação de almoxarifado na própria unidade e configuração de horário de funcionamento;

Permiti realizar busca/atualizar de todos os pacientes cadastrados no sistema com os seguintes filtros (nome, nome da mãe, CNS ou CPF e data de nascimento);

Permiti realizar agendamento de consulta de acordo com a agenda aberta para cada médico específico, com data e horário da consulta, permiti a recepcionista acompanhar as agendas de cada médico diariamente pelo status (atendimento realizado, aguardando atendimento);

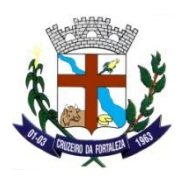

Possibilita a coordenação a ter acesso gerencial sobre os pacientes atendidos (nome, unidade da atenção básica que este paciente e cadastrado, data e horário do atendimento e status do atendimento);

Permiti as profissionais de nível superior e técnicos realizarem pré-consulta dos cidadãos que já estão a unidade, possibilita ambos realizarem chamada por painel eletrônico, visualizar e cancelar atendimentos de pacientes que não aguardaram na unidade;

Permiti as profissionais de nível superior e técnicos realizarem atendimento específico aos cidadãos (curativo, coleta de exames, glicemia etc.), possibilita ambos realizarem chamada por painel eletrônico, visualizar e cancelar atendimentos de pacientes que não aguardaram na unidade;

Permiti aos médicos realizem atendimento individual dos cidadãos, possibilita aos médicos terem acesso a pré-consulta realizada anteriormente, possibilita aos mesmos acessos ao histórico do cidadão dentro do próprio prontuário, permiti aos médicos tomarem condutas como (encaminhar a outro especialista, receituário para casa, prescrição médica, atestado etc.);

Permiti a todos os profissionais da unidade (médicos, técnicos, enfermeiros e recepcionistas) a ter acesso ao histórico do cidadão na Unidade (consultas anteriores) ou na rede (Pronto Atendimento, Atenção Básica e Ambulatório), função parametrizada por permissões em perfil;

Permiti as recepcionistas remanejar consultas dentro da própria unidade (individualmente ou total);

Ferramentas de relatórios gerencias onde a coordenação tem acesso aos atendimentos realizados por qualquer profissional na unidade (médico, enfermeira e técnico), também possibilita ter acesso a todos os procedimentos realizados na unidade;

Ferramentas de relatórios gerencias onde é possível ter acesso a agendamentos realizados na unidade;

### **Atenção Básica**

O sistema deve utilizar o SIGTAP como instrumento de atualização da Tabela de Procedimentos, Medicamentos e OPM do SUS;

O sistema deve permitir a importação das tabelas do SIGTAP;

- O sistema deve permitir importar o arquivo XML do CNES;
- O sistema deve permitir o cadastro e a atualização de pacientes;

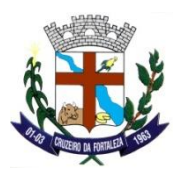

O sistema deve permitir a atualização dos estabelecimentos que foram importados pelo Cadastro Nacional de Estabelecimentos de Saúde. Podendo se informar se estabelecimento está ativo ou não, se histórico da Unidade será sigiloso, Configuração de Horário;

O sistema deve criar agenda de atendimento definindo intervalos variados de horários e número de vagas;

O sistema deve permitir bloquear agendas de atendimento, total ou parcialmente, discriminando os motivos de bloqueio;

O sistema deve permitir o cadastro de Segmento;

O sistema deve permitir o cadastro de Lotes de Imunobiológicos para aplicação de vacinas tanto no modulo PEC. Podendo se informar: Imunobiológico, Lote, Fabricante, Data de Validade e Ativo;

O sistema deve permitir realizar o agendamento do atendimento dos pacientes. Possibilitando se informar: Cidadão, Tipo de Consulta, Tipo de Marcação, Profissional, Data e Horário do Agendamento e Observação. Podendo se vincular o atendimento do paciente a um profissional e ocupação;

O sistema deve permitir a impressão do comprovante de agendamento do paciente;

O sistema deve permitir remover o cidadão da lista de atendimentos;

O sistema deve permitir realizar o registro de chegada do paciente;

O sistema deve permitir registrar a falta do cidadão;

O sistema deve permitir realizar o cancelamento da desistência do cidadão;

O sistema deve permitir registrar a desistência do cidadão;

O sistema deve permitir realizar a recepção unitária ou total da agenda do profissional por data;

O sistema deve permitir o cancelamento total ou unitário da agenda do atendimento dos pacientes;

O sistema deve permitir o remanejamento de Agendas entre profissionais de uma mesma ocupação dentro da mesma unidade;

O sistema deve permitir o registro dos atendimentos realizados na unidade de saúde;

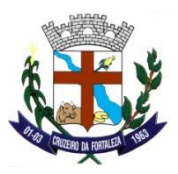

O sistema deve ordenar a fila de espera para atendimento nas unidades de pronto atendimento conforme classificação de risco;

O sistema deve permitir o registro da triagem, pelo profissional responsável pelo atendimento;

O sistema deve permitir realizar o registro de vacinação via prontuário eletrônico do cidadão. Tendo como se informar imunobiológicos do calendário do paciente, calendário nacional e outros imunobiológicos;

O sistema deve permitir realizar o aprazamento de imunobiológico;

O sistema deve permitir realizar a consulta a Folha de Rosto do atendimento do cidadão, demonstrando seus últimos contatos;

O sistema deve permitir o registro do atendimento ao paciente. Assim realizando o registro do Subjetivo, Objetivo, Avaliação e Plano do Atendimento;

O sistema deve permitir o registro do CID10 e CIAP2 no atendimento;

O sistema deve permitir o controle de vacinação em dia;

O sistema deve permitir o registro e a impressão de atestados e comprovantes de atendimento;

O sistema deve permitir o registro e a impressão de solicitação de exames;

O sistema deve permitir o registro e a impressão de Lembretes;

O sistema deve permitir a consulta da lista de medicamentos do RENAME (Relação Nacional de Medicamentos Essenciais) por meio do sistema, permitindo prescrever medicamentos desta lista aos pacientes;

O sistema deve permitir a replicação de receituários de uso contínuo;

O sistema deve permitir a prescrição de medicamentos;

O sistema deve permitir a impressão da prescrição de medicamentos;

O sistema deve permitir o registro e a impressão das orientações do atendimento;

O sistema deve permitir o registro e impressão de encaminhamentos;

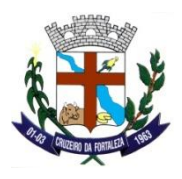

O sistema deve permitir que o profissional consulte ou imprima os exames solicitados e avaliados;

O sistema deve permitir que o profissional registre os procedimentos clínicos;

O sistema deve permitir que o profissional registre os Procedimentos administrativos;

O sistema deve permitir o registro de Problemas, Condições e Alergias no atendimento;

O sistema deve permitir o acompanhamento do cidadão;

O sistema deve permitir o registro de Antecedentes;

O sistema deve permitir o Upload de Arquivos;

O sistema deve disponibilizar ao usuário o histórico dos atendimentos do paciente, constando as informações do atendimento, unidade de saúde, data, hora e profissional que atendeu;

O sistema deve permitir consulta aos dados cadastrais do paciente;

O sistema deve permitir consulta a ficha CDS do paciente;

O sistema deve permitir o atendimento odontológico via prontuário eletrônico;

O sistema deve possuir no atendimento odontológico odontograma para inclusão e consulta de atendimentos anteriores;

O sistema deve possuir no atendimento odontológico campo para informação se paciente necessita de prótese dentaria;

O sistema deve possuir registro de evoluções odontológicas;

O sistema deve possuir o registro de atendimentos tardios. Para quando houver necessidade de registros retroativos por motivos: Falta de Energia, PEC Indisponível, Computador Inoperante e Outros;

O sistema deve possuir a consulta do histórico dos atendimentos do paciente realizados via prontuário eletrônico;

O sistema deve permitir a consulta do histórico integrado do paciente;

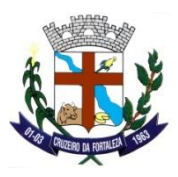

O sistema deve permitir realizar a execução dos medicamentos prescritos para unidade no atendimento médico;

O sistema deve permitir realizar e consultar cadastros individuais conforme ficha e-SUS;

O sistema deve permitir realizar e consultar cadastros domiciliares conforme ficha e-SUS;

O sistema deve permitir o registro dos atendimentos individuais conforme ficha e-Sus;

O sistema deve permitir o registro de atendimentos odontológicos conforme ficha e-SUS;

O sistema deve permitir o registro dos atendimentos coletivos conforme ficha e-Sus;

O sistema deve permitir o registro de procedimentos conforme ficha e-SUS;

O sistema deve permitir o registro das visitas domiciliares conforme ficha e-Sus;

O sistema deve permitir o registro dos marcadores de consumo alimentar conforme ficha e-SUS;

O sistema deve permitir o registro de Síndrome Neurológica por Zika/Microcefalia conforme ficha e-SUS;

O sistema deve permitir o registro de Avaliação de Elegibilidade conforme ficha e-SUS;

O sistema deve permitir o registro de Atendimento Domiciliar conforme ficha e-SUS;

O sistema deve permitir o registro de vacinação conforme ficha e-SUS;

O sistema deve permitir a exportação das informações geradas através do Thrift para o sistema e-Sus;

O sistema deve permitir realizar o processamento das inconsistências enviadas ao e-SUS via arquivo Thrift para sua correção e reenvio;

O sistema deve permitir a impressão de relatório quantitativo da produção de cadastros individuais. Com os seguintes filtros: Período, Profissional, INE e Microárea. E relatório impresso contendo as seguintes informações: Equipe, Profissional, CNS, Data do cadastro, Data do Registro, Nome completo, Nome da Mãe, Nascimento, Data do Óbito, Data Mudança de Território, Idade, Sexo, Micro Área, Total de Cadastro do Profissional e Total de cadastro da equipe;

O sistema deve permitir realizar a emissão de relatório quantitativo de Visita Domiciliar e Territorial. Com os seguintes filtros: Microárea, INE, Profissional, Período, Responsável Familiar. E relatório impresso contendo:

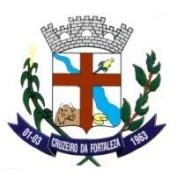

Período, INE, Microárea, Profissional, Responsável Familiar, Domicílio, CNS, Nome, Data de Nascimento, Sexo, Telefone Celular e Data de Visita ACS;

O sistema deve permitir realizar a emissão de relatório com peso e altura informados na ficha de visita domiciliar e territorial. Com as seguintes informações em tela: Período. E contendo em relatório as seguintes informações: Período, Data, Cidadão, CNS, Data de Nascimento, Sexo, Peso, Altura e total;

O sistema deve permitir realizar a emissão de relatório de produção de visita domiciliar e territorial. Com as seguintes informações em tela: Microárea, INE, Profissional e Período. Relatório impresso contendo as seguintes informações: Resumo de Produção, Faixa Etária, Turno, Tipo de Imóvel, Sexo, Visitas Compartilhadas, Motivo de Visita - Geral, Motivo de Visita - Acompanhamento, Motivo de Visita - Busca Ativa, Motivo de Visita - Controle Ambiental / Vetorial e Desfecho;

O sistema deve permitir realizar a emissão de relatório da ficha de procedimentos tendo as informações em tela: Microárea, INE, Profissional e Período. Relatório impresso contendo as seguintes informações: Resumo de Produção, Turno, Faixa Etária, Sexo, Local de Atendimento, Dados Gerais, Procedimentos / Pequenas Cirurgias, Procedimentos - Teste Rápido, Procedimentos - Administração de Medicamentos e Outros Procedimentos (SIGTAP);

O sistema deve permitir realizar a emissão de relatório de procedimentos consolidados. Contendo em tela as seguintes informações: INE, Profissional e Período. Relatório impresso apresentando: Procedimentos consolidados;

O sistema deve possuir relatório de resumo de produção. Contendo as informações em tela: Profissional, INE, Microárea, Série Histórica, Por Meses e Período. Demonstrando na sua emissão o quantitativo geral de cada ficha CDS dos registros identificados, não identificados e total;

O sistema deve possuir relatório de ficha de vacinação. Demonstrando em tela os seguintes filtros: Tipo de Relatório Ficha Vacinação Analítico e Sintético, Imunobiológico, Dose, Cidadão, Profissional, Faixa Etária e Outras condições (Todas, Comunicante de hanseníase, Gestante, Puérpera e Viajante). No relatório impresso possuindo as seguintes informações: Equipe, Profissional, CBO, Imunobiológico, Dose Imunobiológico Lote, Fabricante, Data de Aplicação e Cidadão;

O sistema deve possuir relatório de vacinas não aplicadas. Possuindo em tela as seguintes informações: Microárea, Período, Imunobiológico, Estratégia, Dose e Hanseníase/Gestante (Comunicante Hanseníase e

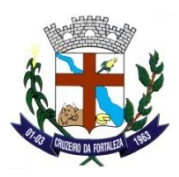

Gestante/Puérpera). Tendo no relatório impresso as seguintes informações: CNS, Paciente, Data de Nascimento, Imunobiológico, Dose Imunobiológico, Estratégia Vacinação e Total de Registros;

O sistema deve possuir relatório de Atendimento domiciliar em tratamento. Tendo em tela os seguintes filtros: INE, Profissional, Período, Conduta/Desfecho (Todos, Permanência, Alta Administrativa, Alta Clínica e Óbito) e Procedimentos. Relatório impresso contendo: Paciente, CID, Conduta/Desfecho e Procedimentos;

O sistema deve possuir relatório consolidado de cadastro individual. Tendo em tela os seguintes filtros: INE, Profissional e Período;

O sistema deve possuir relatório de acompanhamento. Tendo em tela os seguintes filtros: INE, Microárea, Período e Profissional. No relatório impresso possuindo as seguintes informações: Motivo de visita, Tipos de busca ativa, Tipos de acompanhamento, Controle ambiental / vetorial, Problemas / Condições avaliadas, Problemas / Condições avaliadas - Rastreamento, Problemas / Cond. avaliadas - Doenças transmissíveis e Agravos e / ou sintomas mais frequentes - CID10;

O sistema deve possuir relatório de acompanhamento de idosos. Tendo em tela os seguintes filtros: INE, Microárea, Período e Profissional. No relatório impresso possuindo as seguintes informações: Período, INE, Profissional, CBO, Microárea, Identificação, total por profissional e total geral;

O sistema deve possuir relatório de Agendamento. Tendo em tela os seguintes filtros: Período, Profissional, Cidadão e Situação. No relatório impresso possuindo as seguintes informações: Período, Profissional, Situação, CBO, Data/Hora, Cidadão (CNS), Data de Nascimento, Idade, Contato, Total de Consultas e Total Geral de Consultas;

O sistema deve possuir relatório de Atendimentos. Possuindo em tela as seguintes informações: INE, Microárea, Período, Profissional e Grupo de Informações. No relatório impresso possuindo as seguintes informações: Resumo de Produção, Dados Gerais, Turno, Sexo, Local de Atendimento, Faixa Etária, Tipo de Atendimento, Criança - Aleitamento Materno, Atenção Domiciliar, NASF/Polo, Racionalidade em Saúde, Conduta / Desfecho, Encaminhamento, Problemas / Condições Avaliadas - Rastreamento, Problemas / Condições Avaliadas, Problemas / Condições Avaliadas - Outros CID10, Exames Solicitados e Avaliados, Problemas / Condições Avaliadas - Doenças Transmissíveis, Exame - Triagem Neonatal e Outros Exames Solicitados e Avaliados (Código do SIGTAP);

O sistema deve possuir relatório de atendimentos odontológicos. Tendo em tela os seguintes filtros: INE, Microárea, Período e Profissional. No relatório impresso possuindo as seguintes informações: Resumo de

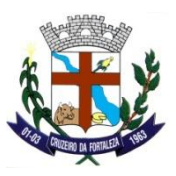

Produção, Tipo de Atendimento, Dados Gerais, Tipo de Consulta, Turno, Vigilância em Saúde Bucal, Sexo, Faixa Etária, Local de Atendimento, Procedimentos, Outros Procedimentos - (SIGTAP), Fornecimento, Conduta / Desfecho, Encaminhamento, Problemas / Condições avaliadas - CIAP2 e Problemas / Condições Avaliadas - CID10;

O sistema deve possuir relatório de Atividade Coletiva. Tendo em tela os seguintes filtros: INE, Período e Profissional. No relatório impresso possuindo as seguintes informações: Resumo de Produção, Público-alvo, Participantes, Turno, Atividade, Programa Saúde na Escola, Temas para Saúde, Práticas em Saúde, Práticas em saúde - outros procedimentos coletivos e temas para reunião;

O sistema deve possuir relatório de beneficiários do bolsa família. Tendo em tela os seguintes filtros: Microárea, Período e Profissional. No relatório impresso possuindo as seguintes informações: Período, Microárea, Profissional, CNS, Número NIS, Nome, Nome da Mãe, Nascimento, Endereço e total;

O sistema deve possuir relatório Cadastro de Cidadão x Cadastro Individual. Tendo em tela os seguintes filtros: Microárea, CNES, Possui Cadastro Individual. No relatório impresso possuindo as seguintes informações: CNES, Microárea, Nome Completo, Data de Nascimento, CNS, Sexo e Possui Ficha;

O sistema deve possuir relatório de cadastro Individual / Condições Auto Referidas. Tendo em tela as seguintes informações: Microárea, Período, Profissional, Faixa Etária e Tipo (Sintético ou Analítico). No relatório impresso possuindo as seguintes informações: Dados Gerais, Motivo de Saída do Cidadão do Cadastro, Identificação do Usuário / Cidadão - Faixa Etária e Condições Auto Referidas;

O sistema deve possuir relatório de cadastro individual por data de nascimento. Tendo em tela as seguintes informações: Microárea, Período, Sexo, Idade, Endereço e Cidadão. No relatório impresso possuindo as seguintes informações: Nome completo/Nome da Mãe, Nome Social/CNS, Microárea/Endereço, Sexo, Data de Nascimento e idade;

O sistema deve possuir relatório de comorbidades. Tendo em tela os seguintes filtros: Microárea, Período, Profissional e Tipo (Sintético ou Analítico). No relatório impresso possuindo as seguintes informações: Sintético (Período, Microárea, Profissional, CBO, Tipo de Comorbidade, Faixa Etária, Descrição, Masculino, Feminino, Não Informado, Total, Quantidade) Analítico (Período, Microárea, CBO, Tipo de Comorbidade, CNS, Cidadão, Data de Nascimento, Idade e Sexo);

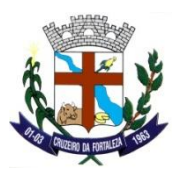

O sistema deve possuir relatório da condição de saúde da família. Tendo em tela os seguintes filtros: Microárea, Período e Profissional. No relatório impresso possuindo as seguintes informações: Grupo de Agravo, Masculino, Feminino, Total, Total por Famílias e Estratificação;

O sistema deve possuir relatório de conduta. Em tela possuir os seguintes filtros: INE, Microárea, Período, Profissional. No relatório impresso possuindo as seguintes informações: Período, Equipe, INE, Profissional, Conduta / Desfecho, Desfecho da Visita Domiciliar - ACS e Encaminhamentos;

O sistema deve possuir relatório consolidado da situação do território. Possuindo em tela os filtros: Competência, INE, Microárea e Profissional. No relatório impresso possuindo as seguintes informações: Período, INE, Profissional, Microárea, Resumo do Cadastro, Situação demográfica, Situação de Rua, Pessoas com Deficiência, Localização do domicílio, por tipo de área, disponibilidade de energia elétrica, tipo de tratamento de água e tipo de tratamento do lixo;

O sistema deve possuir relatório consolidado de famílias cadastradas. Tendo em tela os seguintes filtros: INE, Microárea, Período e Profissional. No relatório impresso possuindo as seguintes informações: Identificação do usuário / cidadão - faixa etária, situação de rua, pessoas com deficiência, tratamento de água no domicílio, abastecimento de água, tipo de casa, destino do lixo, destino fezes/urina e Energia elétrica;

O sistema deve possuir relatório consolidado de cadastro do território com série histórica. Tendo em tela os seguintes filtros: Competência, INE e Profissional. No relatório impresso possuindo as seguintes informações: Competência, Equipe, Profissional, Descrição, Tipo de tratamento de água, destino do lixo, Localização do domicílio, Disponibilidade de energia elétrica, pessoa com deficiência, situação de rua e situação sócio demográfica geral;

O sistema deve possuir relatório demonstrando os domicílios que se encontram vazios. Tendo em tela os seguintes filtros: Microárea, Período e Profissional. No relatório impresso possuindo as seguintes informações: Período, Microárea, Profissional, Endereço e total;

O sistema deve possuir relatório de encaminhamento por Unidade. Tendo em tela as seguintes informações: Microárea e Período. No relatório impresso possuindo as seguintes informações: Data de Solicitação, Nome completo, Data de Nascimento, CNS, Hipótese/Diagnostico, Encaminhamento e Microárea;

O sistema deve possuir relatório de Exames. Tendo em tela os seguintes filtros: INE, Microárea, Período e Profissional. No relatório impresso possuindo as seguintes informações: Período, INE, Microárea, Exame, Quantidade e Total;

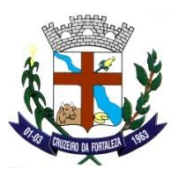

O sistema deve possuir relatório de cadastro individual por Micro Área. Tendo em tela os seguintes filtros: Período. No relatório impresso possuindo as seguintes informações: Micro Área, Nome Completo, Nome Social, Data Nascimento, Sexo e CNS;

O sistema deve possuir relatório de cadastro individual por Atendimento. Tendo em tela os seguintes filtros: Período. No relatório impresso possuindo as seguintes informações: Cidadão, Nome Social, Data de Atendimento, Idade, Sexo, Profissional e total;

O sistema deve possuir relatório de Marcadores de consumo Alimentar. Tendo em tela os seguintes filtros: Período. No relatório impresso possuindo as seguintes informações: Paciente/Nome Mãe, Data de Nascimento, Sexo, Data Acompanhamento, Endereço, Microárea e data cadastro;

O sistema deve possuir relatório de monitoramento. Tendo em tela os seguintes filtros: INE, Período e Profissional. No relatório impresso possuindo as seguintes informações: Vigilância em Saúde Bucal, Tipos de Atividade Coletiva, Porcentagem nos atendimentos de saúde bucal, Temas nas ações de reunião, Atenção domiciliar, Temas para saúde, Visita domiciliar - Busca ativa, tipos de atividade coletiva - reunião, Temas para saúde, práticas em saúde e práticas em saúde - outros procedimentos coletivos;

O sistema deve possuir relatório de mudança de território e óbito. Tendo em tela os seguintes filtros: Período, Tipo (Somente Ativos, Somente Inativos e Todos), Profissional e cidadão. No relatório impresso possuindo as seguintes informações: Período, Profissional, Paciente, Status, CNS, Paciente, Nome da Mãe, Nascimento, Idade (Anos), Status e Total;

O sistema deve possuir relatório de notificações compulsórias. Tendo em tela os seguintes filtros: Microárea, Período, Profissional, Cidadão e Agravo/Doença. No relatório impresso possuindo as seguintes informações: Período, Microárea, Profissional, Cidadão, INE, Identificação, Endereço, Doença ou Agravo/CID-10, Data da notificação compulsória, CNS, Nome da Mãe, Total e total geral;

O sistema deve possuir relatório Operacional de cadastro territorial. Tendo em tela os seguintes filtros: INE, Microárea, Período e Profissional. No relatório impresso possuindo as seguintes informações: INE, Profissional, Microárea, período, endereço, prontuário familiar, CNS, Nome, Data de Nascimento, Idade, Sexo, Telefone Celular, Total Geral de Famílias, Total de domicílios sem vínculo com a família, total de domicílios onde houve mudança de endereço, total de domicílios ocupados e total geral de usuários;

O sistema deve possuir relatório operacional de crianças menores de cinco anos. Tendo em tela os seguintes filtros: INE, CID10, Microárea, Período e Profissional. No relatório impresso possuindo as seguintes

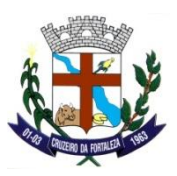

informações: INE, Microárea, CID10, Profissional, Identificação, Consulta de 1° semana, Triagem Neonatal (Teste do Pezinho, Teste Orelhinha, teste Olhinho) Data última consulta (Odontológica, Visita ACS), Registros da Última Consulta de Puericultura (data, Aleitamento, Vacina em dia, Perímetro cefálico, peso, Altura, Estado Nutricional), CNS, Prontuário Familiar, total de crianças na microárea e total geral de crianças;

O sistema deve possuir relatório operacional de Gestante/Puérpera. Tendo em tela os seguintes filtros: INE, Microárea, Período e Profissional. No relatório impresso possuindo as seguintes informações: Profissional, Equipe, Microárea, Período, Identificação, DUM, DPP, IG, Pré-Natal (Data Último Atendimento e Vacina em Dia), VDRL (Solicitação, Avaliação), HIV (Solicitação, Avaliação), Data Última Consulta/Atendimento (Puerpério, Odontológico, Visita ACS), CNS/CPF, Prontuário Familiar, total de gestantes/puérperas e total geral de gestantes/puérperas;

O sistema deve possuir relatório de risco cardiovascular. Tendo em tela os seguintes filtros: INE e Microárea;

O sistema deve possuir relatório de pacientes atendidos. Tendo em tela os seguintes filtros: INE, Período, Profissional e Tipo (CID10). No relatório impresso possuindo as seguintes informações: Período, Profissional, CNS, CBO, Data do Atendimento, Cidadão, Sexo, Data de Nascimento, Idade, Endereço, CIAP2, CID10, Total de registro por profissional e total geral;

O sistema deve possuir relatório de pacientes com problemas e condições informadas. Tendo em tela os seguintes filtros: Problema/Condição, Microárea e Período. No relatório impresso possuindo as seguintes informações: Período, Problema/Condição, Microárea, Cidadão, CNS, Data de Nascimento, Idade (anos), Endereço, Total por microárea, Total por problema/condição avaliada e total geral;

O sistema deve possuir relatório de pacientes duplicados tanto no cadastro individual quanto cadastro do cidadão. Tendo em tela os seguintes filtros: Cidadão. No relatório impresso possuindo as seguintes informações: CNS, Paciente, Nome da Mãe, Nascimento, Duplicatas;

O sistema deve possuir relatório de procedimentos individualizados. Contendo em tela os seguintes filtros: INE, Período, Profissional. No relatório impresso possuindo as seguintes informações: Resumo de produção, Procedimentos / Pequenas Cirurgias, Turno, Procedimentos - Teste rápido, Sexo, Procedimentos - Administração de medicamento, faixa etária, local de atendimento, dados gerais e outros procedimentos (SIGTAP);

O sistema deve possuir relatório de quantitativo de Procedimentos. Tendo em tela os seguintes filtros: INE, Microárea, Período, Profissional, Tipo (Analítico ou Sintético), Procedimento e Procedimento Consolidado. No

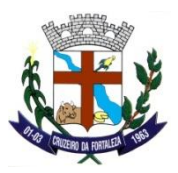

relatório impresso possuindo as seguintes informações: Período, Profissional, Equipe, Microárea, Procedimento e Quantidade;

O sistema deve possuir relatório de resumo de produção. Contendo em tela as seguintes informações: INE, Período, Profissional. No relatório impresso possuindo as seguintes informações: Período, Profissional, Cadastros, Produção;

O sistema deve possuir relatório da Saúde da mulher. Contendo em tela os seguintes filtros: INE, Microárea, Período, Profissional, Faixa Etária e Procedimentos. No relatório impresso possuindo as seguintes informações: Período, Profissional, Equipe, Microárea, Faixa Etária, Procedimento, INE, Identificação (Nome, CNS/CPF), Endereço, Idade, Coleta de Material para Exame Citopatológico de colo de Útero (Coletado, Solicitado, Avaliado), Mamografia Bilateral para Rastreamento (Solicitado, Avaliado), Total de Pacientes e total geral de pacientes;

O sistema deve possuir relatório de Status de atendimento. Contendo os seguintes filtros em tela: Período e Situação. No relatório impresso possuindo as seguintes informações: Status, CNS, Paciente, Data do Atendimento e Profissional;

O sistema deve possuir relatório de uso de medicamentos. Contendo em tela os seguintes filtros: Período, Profissional, Cidadão e Medicamento. No relatório impresso possuindo as seguintes informações: Paciente, CNS, Endereço, Nome da Mãe, Data de Nascimento e Medicamentos;

O sistema deve possuir relatório de vacinação. Contendo os seguintes filtros em tela: INE, Microárea, Período, Profissional e Grupo de Informações;

O sistema deve possuir relatório de vacinação demonstrando as doses aplicadas. Contendo em tela as seguintes informações: Tipo de Relatório (PEC ou CDS), INE, Microárea, Período, Profissional, Cidadão, Imunobiológico, Dose, Faixa Etária e Outras Condições. No relatório impresso possuindo as seguintes informações: Período, INE, Microárea, Imunobiológico, Profissional, Cidadão, Faixa Etária, Condição, Identificação, Endereço, Estratégia, Dose, Lote/Fabricação, Nome e CNS/CPF;

O sistema deve possuir relatório de vacinação demonstrando as doses aprazadas. Contendo em tela as seguintes informações: INE, Microárea, Período, Profissional, Cidadão, Imunobiológico, Dose, Faixa Etária e Outras Condições. No relatório impresso possuindo as seguintes informações: Período, INE, Microárea, Imunobiológico, Profissional, Cidadão, Faixa Etária, Condição, Identificação, Endereço, Estratégia, Dose, Lote/Fabricação, Nome e CNS/CPF;

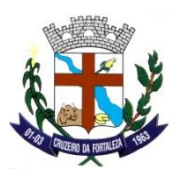

O sistema deve possuir relatório de Inconsistências do cadastro individual. Contendo em tela as seguintes informações: Inconsistências (Cidadão sem CNS, Sem CNS do Responsável, Cadastros não atualizados), Profissional, INE e Microárea. No relatório impresso possuindo as seguintes informações: Inconsistência, Profissional, INE, Microárea, Equipe, CNS Cidadão, Cidadão, Data Nascimento e CNS Responsável;

O sistema deve possuir relatório de inconsistências de Gestantes. Contendo em tela as seguintes informações: INE, Profissional, Microárea e Período. No relatório impresso possuindo as seguintes informações: Período, Equipe, Microárea, CNS, Paciente, DUM, DPP, Idade Gestacional, Data do último atendimento e total;

O sistema deve possuir relatório de inconsistências de remessa. Contendo em tela as seguintes informações: Profissional, CNS, INE, UUID, Tipo de Ficha e Período. No relatório impresso possuindo as seguintes informações: Período, Profissional, CNES, Profissional, INE, Tipos de Ficha, Unidade, Equipe, Ocupação, Data do registro, UUID da Ficha, Validação regra de negócio, Validação campos obrigatórios, erros estruturais e quantidade total;

O sistema deve possuir relatório de inconsistências do cadastro territorial. Contendo em tela as seguintes informações: Inconsistências (Responsável sem cadastro individual no território, Responsável não declarado no cadastro individual, Responsável em outro domicílio mais atual, Responsável com mudança de território, Responsável com óbito no cadastro individual, Responsável não informado, Sem vínculo com domicílio), Profissional, INE e Microárea. No relatório impresso possuindo as seguintes informações: Inconsistência, Profissional, INE, Microárea, Equipe, Endereço, CNS, Cidadão, Data de Nascimento e CNS Responsável;

O sistema deve possuir relatório de relação de procedimentos. Contendo em tela os seguintes filtros: Período e Tipo (Sintético e Analítico). No relatório impresso possuindo as seguintes informações: Período, Profissional, CNS, CBO, Descrição CBO, Data, Procedimento, Quantidade, Total Procedimentos, do Profissional e total geral de procedimentos;

#### **BI - Informações Gerenciais**

Permiti realizar pesquisa de atendimentos do ano atual e anteriores (total de atendimentos. Indivíduos atendidos e porcentagem de atendimento por individuo);

Permiti realizar pesquisa por Classificação de Risco;

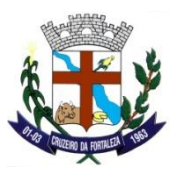

Permiti realizar pesquisa por tipo de consulta;

Busca números de atendimentos Mês/Dia;

Realiza busca de atendimentos realizados por UF, Município e Bairro;

Busca quantidade de Atendimentos por Faixa Etária;

Busca quantidade de Atendimentos por Sexo;

Permiti pesquisa de Quantidade de Atendimento por CBO/Profissional e Data;

Busca quantidade de Atendimento por Cidadão na Atenção Básica;

Disponibiliza informações gerenciais de Cadastros (quantidade de pessoas, quantidade de famílias e quantidade de cadastros);

Disponibiliza quantidade de Indivíduos por Município/Bairro cadastrados;

Disponibiliza quantidade de Indivíduos por faixa etária cadastrados;

Disponibiliza quantidade de Indivíduos por sexo cadastrados;

Disponibiliza informações gerenciais de Gestantes Cadastradas;

Permiti busca de gestantes cadastradas por mês;

Permiti busca de gestantes por faixa etária cadastradas;

Permiti busca de gestantes cadastradas por unidade de saúde;

Disponibiliza informação gerenciais de Atendimentos realizado no Pronto Atendimento;

Permiti busca de quantidade de realizados dentro de um período;

Permiti busca de cidadãos atendidos dentro de um mês período;

Permiti busca de Diagnósticos declarados em um período;

Busca quantidade de Atendimentos por procedência (Livre demanda, retorno etc.);

Quantitativo de atendimento por diagnósticos;

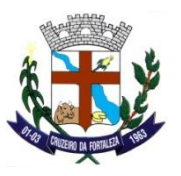

Quantitativo de atendimento / UF do cidadão;

Quantitativo de Atendimento por Sexo;

Quantitativo de Atendimento por Faixa etária;

Quantitativo de Atendimento Alta/Destino;

Quantitativo de Atendimento por unidade/procedimento;

Quantitativo de Atendimento por cidadão/data;

Disponibiliza informações gerenciais de Atendimento por modulo/período e estabelecimento;

Pesquisa de Atendimento por mês/modulo;

Pesquisa de Atendimento por hora/modulo;

Pesquisa de Atendimento por CBO/Profissional;

Pesquisa de Atendimento por estabelecimento;

Pesquisa de Atendimento por Faixa etária, sexo e procedimentos;

Disponibiliza informações gerenciais do TFD;

Permiti busca de período de solicitação / mês por TFD;

Permiti busca de Acompanhamento (caso o cidadão precise de um acompanhante e possível realiza a busca pelo nome dele);

Permiti busca por situação do TFD;

Pesquisa de quantidade de Atendimentos realizados por TFD dentro de um período;

Quantidade de Atendimento TFD por CIDs;

Quantidade de Atendimento TFD por Faixa Etária;

Pesquisa de Análise Cidadão x Acompanhante (possibilita saber qual relação do cidadão com acompanhante);

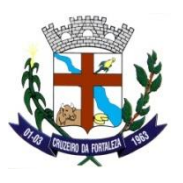

Disponibiliza informações gerenciais de Cadastros, permiti busca de relatórios de Bairro/escolaridade/estabelecimento e quantidade de cidadãos cadastrados;

Quantidade de Cidadãos Cadastrados por Bairro;

Quantidade de Cidadãos Cadastrados por Renda Familiar;

Quantidade de Cidadãos Cadastrados por Faixa Etária;

Quantidade de Cidadãos Cadastrados por Escolaridade;

Quantidade de Cidadãs Cadastrados por Estabelecimento de Saúde;

Disponibiliza informações gerenciais de exames;

Quantidade de exames por Mês/Dia;

Quantidade de exames por CBO/Solicitante;

Quantitativo de exames mais realizados;

Quantidade de exames por estabelecimento;

Disponibiliza informações gerenciais de procedimentos;

Quantitativo de procedimentos realizados por mês;

Quantitativo de procedimentos por CBO/Profissionais;

Quantidade de procedimentos mais realizados;

Disponibiliza informações de Vacinação no município;

Relatório de Saída de Materiais por Mês/Dia;

Análise de Saída de Matérias por lote;

Quantidade de Medicamentos Dispensados por mês;

Quantidade de Medicamentos Dispensados por estabelecimento;

Análise de Medicamentos dispensados (data de dispensa, medicamento, validade etc.);

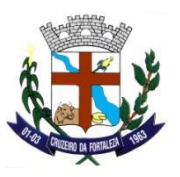

Quantidade de estabelecimento por Tipo (CNES);

Relatório de estabelecimento cadastrados no CNES do município;

Repasses da Atenção Básica (valores recebidos, comparativo anuais de recebimentos);

Sala de situações (apresenta a situação dos atendimentos em tempo real como recepcionado, acolhimento, internação etc.);

Análise de tempo x atendimento (calcula o tempo que o cidadão gasta para ser atendido individualmente);

Gráficos por faixa etária, diagnóstico, destino, destino (alta, melhorado etc.), data (quantidade de atendimento por mês), localização (município de origem de cada cidadão cadastrado), quantidade atendimento por sexo, CBO x profissional (quantidade atendimentos realizados por profissional);

Sala de Situação TV onde é possível tem acesso a tempo real aos dados da Sala de Situações para formato em TVs;

### **Farmácia**

Permiti a criação de outros estabelecimentos onde ambos serão visualizados na dispensação de medicamentos e terão o controle dos próprios estoques e a dispensação de medicamentos aos cidadãos;

Possibilita a criação de programas sociais com os medicamentos que são liberados a estes programas, a tela permiti também o profissional a realizar busca dos programas já criados;

Permiti cadastrar os profissionais que realizam a entrega dos materiais liberados ao cidadão e a outras unidades que solicitaram;

Possibilita o cadastramento de um cidadão em um determinado programa social, onde o mesmo terá acesso a um tabela de remédios criada de acordo com o programa vinculado a este cidadão;

Possibilita a criação de incidências que serão associadas no momento da entrega dos medicamentos (receita vencida, ilegível etc.);

Permiti aos profissionais consulta, cadastrar e atualizar dados cadastras do cidadão como (CPF, endereço etc.);

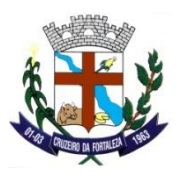

Possibilita a realização de uma dispensação de medicamento, bem como o acompanhamento de todas as prescrições/dispensação de medicamentos já realizadas, permiti ao profissional realizar algumas ações como (cancelar, imprimir etc.);

Permiti que o profissional realize uma pesquisa de prescrição ou estorno, possibilita a busca dos mesmo por um filtro de pesquisa e acompanhamento de acordo com os status delas;

Permiti a visualização de todos os materiais/medicamentos que foram dispensados a cada cidadão, podendo ser pesquisado por período ou por cidadão;

Permitia trazer ao profissional todos os medicamentos dispensados dentro de um determinado período, sendo a busca realizada por profissional, paciente ou prescrição;

Permiti trazer ao profissional todos os medicamentos de controle especial dentro de um período que pode ser buscado por profissional ou medicamento;

Permiti trazer ao profissional uma lista de todos os medicamentos que foram dispensados dentro de um determinado período;

Permiti trazer ao profissional todos os medicamentos de controle especial que foram dispensados podendo ser buscado por período, profissional, paciente e medicamento;

### **Gestão**

O sistema deve permitir cadastrar o paciente gerando número único no software;

O sistema deve permitir vincular o número do cadastro do paciente ao número do cartão nacional de saúde;

O sistema deve fazer a validação do número do cartão nacional de saúde;

O sistema deve fazer a pesquisa do cadastro do paciente na base do CADWEB através do número do cartão nacional de saúde;

O sistema deve permitir parametrizar a obrigatoriedade do cartão nacional de saúde no cadastro do paciente;

O sistema deve bloquear no cadastramento de paciente com o número do Cartão SUS igual;

O sistema deve permitir vincular a foto paciente ao cadastro;

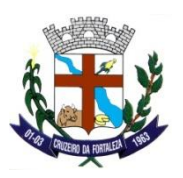

O sistema deve possuir avisos de cadastro com duplicidade;

O sistema deve permitir a impressão do cartão municipal de saúde do paciente com código de barras e termo de recebimento além de controlar as vias impressas e entregues. Obs.: O modelo do cartão a ser impresso será passado pela Secretaria de Saúde;

O sistema deve possibilitar a realização da busca do paciente através do número do paciente, data de nascimento ou número do cartão nacional de saúde;

O sistema deve bloquear automaticamente o cadastro do paciente quando ele for cadastrado como falecido;

O sistema deve permitir o cadastro de cidades e bairros;

O sistema deve permitir a importação do arquivo .XML do CNES base local, para importação de profissionais e estabelecimentos.

O sistema deve possuir uma rotina automática de atualização dos cadastros dos pacientes através do número do Cartão SUS alimentando-se do CADWEB;

O sistema deve possuir uma rotina automática de atualização do Cartão SUS do paciente através da busca com nome, data de nascimento e nome da mãe do paciente, alimentando-se do CADWEB;

### **Gestão Veicular**

Permite o cadastramento de Marcas de veículos;

Permite o cadastramento de Modelos de veículos;

Permite o cadastramento de Tipos de Combustíveis;

Permite o cadastramento de Tipo de Uso de Veículos (Carga, Passeio, Viagens etc.);

Permite o cadastramento de veículos possibilitando informar: Tipo de uso, Combustível, Marca, Modelo, Ano, Frota, Placa, RENAVAM e Motorista;

Permite o cadastramento de turnos de trabalho (Manhã, Tarde, Noite etc.);

Permite o cadastramento de Tipos de Agendamento (Hospitalar, ambulatorial etc.);

Permite o cadastramento de Situação do Agendamento (Agendado, cancelado, finalizado etc.);

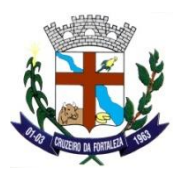

Permite o cadastramento de fornecedores e prestadores de serviços;

Permite o cadastramento de itens a serem verificados antes da liberação do veículo, Checklist;

Permite o cadastramento de Motoristas possibilitando informar: Nome, CNH, Categoria CNH, Validade CNH, Matrícula Funcional, RG, CPF, Contato, Endereço;

Permite o cadastramento de agenda de veículo informando: Situação, Descrição, Solicitante, Data/hora de Saída, Data/hora de Retorno, Descrição do Motivo, Dados do Veículo, Dados da origem, Dados do Destino;

Permite o cadastramento de Escalas dos motoristas informando: Motorista, Turno, Tipo de Uso e Data Início;

Permite o cadastramento de abastecimento informando: Veículo, Motorista, Combustível, Litros, Quilometragem, Data e Hora;

Permite o cadastramento de requisição de serviço de manutenção em veículos sendo possível informar: Estado de conservação do veículo, Veículo, Motorista e Data;

#### **Laboratório**

O sistema deverá permitir o cadastro de Material de Análise;

O sistema deverá permitir o cadastro de Método de Análise;

O sistema deverá permitir o cadastro de Unidade de Medida;

O sistema deverá permitir o cadastro de Cor;

O sistema deverá permitir o cadastro de Kit. Possibilitando se registrar qual sua aplicação, Quantidade de Uso, Material Análise, Método Análise, Reagente e Temperatura;

O sistema deverá permitir o cadastro de Reagente. Possibilitando se informar: Descrição, Sigla, Número CAS, Tipo e Fórmula Química;

O sistema deverá permitir o cadastro do Equipamento. Possibilitando se informar: Equipamento e descrição;

O sistema deverá permitir o cadastro da Forma de Conservação;

O sistema deverá permitir o cadastro de Bancadas;

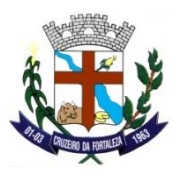

- O sistema deverá permitir o cadastro de Posto de Coleta/laboratório;
- O sistema deverá permitir o cadastro de Estabelecimento/laboratório;
- O sistema deverá permitir o cadastro de grupo de exame;
- O sistema deverá permitir o cadastro de Exames as serem solicitados e realizados;
- O sistema deverá permitir o cadastro de itens do exame;
- O sistema deverá permitir o cadastro de Valores de Referência;
- O sistema deverá permitir cadastro de notas dos itens dos exames;
- Permitir a vinculação de materiais à exames;
- O sistema deverá permitir o vínculo de exame com material e método;
- Permitir a vinculação de exames por cada Unidade de Saúde;
- Permitir o cadastro, atualização e busca do cadastro do paciente integrado a rede do município. Assim quando mesmo não for encontrado permitindo se cadastrar;
- O sistema deverá permitir o cadastro de requisição de Exames;
- O sistema deverá permitir o registro da coleta de Exame;
- O sistema deverá permitir a execução dos Exames;
- O sistema deverá permitir laudar os exames;
- O sistema deverá permitir a consulta dos resultados de exames;
- Permitir a digitação e impressão dos resultados de exames;
- Permitir a pesquisa e a entrega dos resultados de exame, assim permitindo ao operador exportar o resultado para PDF para impressão do mesmo e entrega ao paciente;
- Permitir o registro de entrega dos resultados aos pacientes;
- Permitir a emissão de relatório de exames cadastrados;

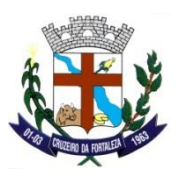

#### **Aplicativo Mobile da Saúde**

Permitir a busca de imóveis cadastrados, por meio do logradouro e número ou S/N; Carregar os Endereços do município, de acordo com os dados existentes na base central; Permitir a vinculação de um ou vários núcleos familiares com o domicilio; Realizar vinculação automática do profissional com o CBO, CNES e INE; Atender a todas as regras exigidas pelo Ministério da Saúde para envio dos dados ao e-SUS;

Permitir a busca das visitas cadastradas, por meio do nome do profissional e período; Permitir incluir novas visitas e edição das mesmas; Realizar vinculação automática do profissional com o CBO, CNES e INE; Atender a todas as regras exigidas pelo Ministério da Saúde para envio dos dados ao e-SUS;

Permitir o cadastramento de novas fichas, atualização, edição e exclusão; Possibilitar a busca do cidadão pelo o nome, nome social, nome da mãe, CPF ou CNS e data de nascimento; Realizar vinculação automática do profissional com o CBO, CNES e INE; Atender a todas as regras exigidas pelo Ministério da Saúde para envio dos dados ao e-SUS;

O sistema deve permitir o trabalho (digitação) off-line a qualquer momento; Realizar a Importação e exportação dos dados com a base central mediante rede Wi-Fi disponível;

#### **Portal da Saúde**

Permiti ao cidadão a realizar cadastro de usuário e senha para ter acesso às informações do Portal;

Permitir o acesso aos cidadãos aos telefones e endereços eletrônicos de todas as unidades de saúde do município;

Permitir o cidadão consultar a situação da fila de encaminhamentos de acordo com cada especialidade;

Permitir o cidadão a ter acesso a todos os Resultados de Exames na rede pública já realizado;

Permitir ao cidadão ter acesso a todos os agendamentos de exames nas unidades;

Permitir o cidadão a ter acesso as próximas Consultas Médicas agendadas nas unidades (não é apresentado histórico médico do cidadão);

Permitir o cidadão a ter acesso aos procedimentos realizados nas unidades com data e horário de cada procedimento;

#### **Procedimento /Regulação**

Prefeitura Municipal de Cruzeiro da Fortaleza, Praça do Santuário, 1373 – Centro – Cruzeiro da Fortaleza – MG, Cep: 38735-000 – Tel.:(34)3835-1222, e-mail: licitacao@cruzeirodafortaleza.mg.gov.br

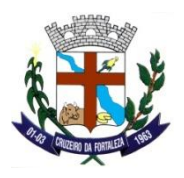

O sistema deve permitir o cadastro de prestadores de serviço;

O sistema deve permitir o cadastro dos contratos de prestadores de serviços;

O sistema deve permitir o cadastramento dos contratos/convênios. Informando: Prestador de Serviços, Número do Contrato, Vigência, Procedimento, Contra Parte, Quantidade, Livre de Marcação (Sim ou Não) Tipo de Registro (BPA Consolidado ou BPA Individualizado), Serviço e Classificação;

O sistema deve permitir o controle de cotas por unidades;

O sistema deve permitir a vinculação do contrato a Unidade permitindo a edição ou alteração de valores até o momento de sua vinculação;

O sistema deve permitir o cadastro e atualização de procedimentos importados pela tabela SIGTAP;

O sistema deve permitir a configuração dos procedimentos importados pela tabela SIGTAP, permitindo a parametrização em qual unidade será apresentado;

O sistema deve permitir o vínculo do procedimento ao tipo de documento (CNH, RG, CPF, CNS, CTPS) para apresentação quando vinculado;

O sistema deve permitir o cadastro de Regionalização;

O sistema deve permitir a configuração de Parâmetros tipo: Reserva, Remanejamento, Agendamento, Cancelamento e Retorno;

O sistema deve permitir o cadastro da população inserida naquela unidade;

O sistema deve permitir o cadastro de cotas, vinculadas a unidade ao contrato e ao Mês e Ano;

O sistema deve permitir o cadastro do cidadão;

O sistema deve permitir o cadastro do Motivo de Glosa;

O sistema deve permitir o cadastro do tipo de tratamento incluindo descrição e validade em meses;

O sistema deve permitir a consulta da finalidade de tratamento;

O sistema deve permitir o cadastro de tratamento informando descrição e finalidade;

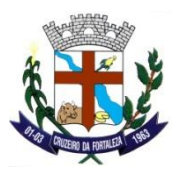

O sistema deve permitir o cadastro de Área Irradiada;

O sistema deve permitir o cadastro de Região Anatômica;

O sistema deve permitir o cadastro de Metástase;

O sistema deve permitir o cadastro de Esquema;

O sistema deve permitir a consulta de Estádio;

O sistema deve permitir o cadastro de Grau Histopatólogico;

O sistema deve permitir o cadastro de Junta Médica, informando: Nome, observação, ativo (Sim ou Não) e profissional;

O sistema deve permitir o cadastro do tipo de condição de transporte para utilização do tratamento fora do domicílio (TFD);

O sistema deve permitir o cadastro da fatura e remessa para envio do Boletim de produção Ambulatorial. Contendo Descrição, Competência, Data (inicial e final), Remessa (Descrição, Unidade, Tipo, Registro e Faturar (sim ou Não));

O sistema deve permitir o cadastro e a importação do Boletim de Produção Ambulatorial Consolidado. Possibilitando em seu cadastro se informar: Unidade, CNES, Fatura, Remessa, Procedimento, CBO, Quantidade, Idade e Folha;

O sistema deve permitir o cadastro e a importação do Boletim de Produção Ambulatorial Individualizado. Possibilitando se informar: Unidade, CNES, Profissional, CNS, CBO, Equipe, Fatura e Remessa, Itens BPA (Data, Cidadão, Procedimento, Quantidade, Caráter, CID10, Serviço, Classificação, Folha, Posição, Autorização e CNPJ);

O sistema deve permitir a exportação do Boletim de Produção Ambulatorial. Possibilitando também a emissão de relatório de críticas após a sua geração;

O sistema deve permitir o fechamento da fatura remessa. Impossibilitando a sua geração ou edição após o seu encerramento;

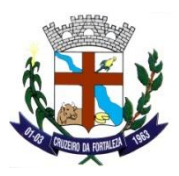

O sistema deve permitir o cadastro de Laudo para BPA. Sendo possível informar: Data Emissão Laudo, Unidade, Fatura, Remessa, Profissional, Cidadão, Procedimento, CID10, Data, Quantidade, Atendimento, Data Atendimento, Responsável, CNS, Autorização, Data Autorização, Justificativa, Anamnese e Diagnóstico;

O sistema deve permitir emissão de relatório de Produção ambulatorial: Consolidado e Individualizado;

O sistema deve permitir a consulta de contas ambulatoriais;

O sistema deve permitir o cadastro de Fatura APAC contendo: Descrição, Data Inicial e Final;

O sistema deve permitir o cadastro de Laudo para APAC. Contendo: Data de Cadastro, Número APAC, Status, Competência, Tipo APAC, Identificação do Usuário Paciente (Atendimento, Tipo Tratamento, Autorizador, Paciente e Responsável), Procedimentos Solicitados (Principal, Quantidade, Serviço SUS, Classificação SUS, Procedimento Secundário e Quantidade), Justificativa dos Procedimentos Solicitados (Diagnósticos, CID Principal, CID Secundário, CID Causas Associadas e Observação);

O sistema deve permitir a consulta dos lançamentos de APAC;

O sistema deve permitir a Exportação da APAC;

O sistema deve permitir copiar a APAC;

O sistema deve permitir renovar APAC;

O sistema deve permitir a Renovação da APAC, possibilitando se informar: Fatura, Remessa, APAC, Data Inicial e Final, Usuário, Motivo Glosa;

#### **Pronto Atendimento**

Permite Realizar tanto o Cadastro a Atualização e a busca de cadastros de Pacientes;

Permite realizar a atualização do Estabelecimento logado;

Permite realizar os vínculos dos Exames com os Procedimentos;

Permite realizar o vínculo Exame x Material x Método;

Permite realizar o cadastro de Alas e realizar atualizações nos cadastros existentes;

Permite realizar o cadastro de Acomodações e realizar a atualização de cadastros Existentes;

Prefeitura Municipal de Cruzeiro da Fortaleza, Praça do Santuário, 1373 – Centro – Cruzeiro da Fortaleza – MG, Cep: 38735-000 – Tel.:(34)3835-1222, e-mail: licitacao@cruzeirodafortaleza.mg.gov.br

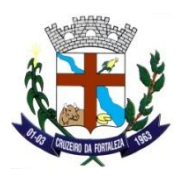

Permite o cadastro da Unidade Funcional e atualização de cadastros existentes;

Permite realizar o cadastro da Clínica e realizar atualizações em cadastros existentes;

Permite Realizar o cadastro e atualização da Unidade Funcional. Na tela em questão para o cadastro e realizada a vinculação das Informações dos cadastros gerados de Ala e Clínica;

Permite realizar o cadastro da situação do leito e realizar a atualização em cadastros existentes;

Permite realizar o cadastro do Quarto e realizar a atualização em cadastros existentes. Em tal tela e realizado cadastro informando: Sigla do Quarto, Acomodação, Unidade Funcional, Capacidade, Sexo determinante Status, Consiste Sexo;

Permite realizar o cadastro da ficha de atendimento para a Unidade de Pronto Atendimento. Informando se o Paciente é identificado ou não identificado (Nome do Paciente, Apresentou Documento, Procedência, data e hora, Tipo de Atendimento, Caráter do Atendimento e Observação do Atendimento) permitindo também no campo Paciente realizar o cadastro ou atualização do paciente, caso paciente não for identificado permitindo se realizar o cadastro pela descrição física e idade aparente;

Permite realizar a inclusão do nome do acompanhante a ficha de atendimento do Paciente. Assim incluindo nomenclatura, Parentesco e Telefone do Acompanhante;

Permite realizar a impressão da Etiqueta de Atendimento. Possibilitando informar se deseja ou não gerar a impressão, a quantidade de impressão e de emitir a impressão de etiqueta do Acompanhante;

Permite Visualizar os dados informados no momento da abertura da ficha de atendimento pela recepção. Assim contendo qualquer observação do atendimento, que será visualizada em tal tela, ela somente para consulta;

Permite informar os dados vitais do paciente, tais como: Temperatura, Peso, Frequência Cardíaca (bpm), Altura, Frequência Respiratória (rpm) Saturação O², Pressão Arterial (mmHg0), ECG, Reações Alérgicas, Glicemia, Fluxograma, Discriminador, Régua da Dor, Idade Gestacional, Critério para Pronto Atendimento se Sim ou Não, Condição (Hipertenso, Diabético, Cardiopata ou Gestante) Queixas e a classificação de risco;

Permite realizar o Encaminhamento do Paciente para os Serviços internos da Unidade ou liberar o mesmo, com as seguintes informações: Encaminhar para o atendimento médico, Observação/Procedimento, Unidade Responsável e Liberar Paciente;

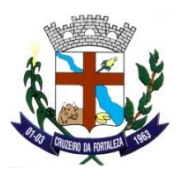

Permite incluir ao cadastro (histórico) do paciente as Alergias, Doença e Antecedentes. E permitindo também a visualização das informações incluídas em atendimentos anteriores ou no atendimento atual;

Permite realizar a busca do histórico de atendimento do Cidadão em determinado período estipulado pelo Operador;

Permite a Visualização dos Dados Cadastrais do paciente, incluídas no cadastro do paciente;

Permite ao Operador realizar a chamada do Cidadão para a realização do Acolhimento (Triagem);

Permite ao Operador realizar o cancelamento da ficha de atendimento do paciente caso ele venha a desistir, evadir ou não aguardando o atendimento;

Permite Visualizar os dados informados no momento da abertura da ficha de atendimento pela recepção. Assim contendo qualquer observação do atendimento, que será visualizada em tal tela, tela somente para consulta;

Permite que o Profissional Médico, veja as informações informadas no acolhimento tais como: Peso, Altura, ECG, Pressão etc.;

Permite que o profissional médico realize o lançamento das descrições do atendimento: queixas, exames e relatos do paciente;

Permite que seja informando os diagnósticos do atendimento. É decorrente de Acidente em Trânsito, é relacionado ao Trabalho, é relacionado à Atentado Violento, é doença de Notificação Compulsória, se o diagnóstico é definitivo ou provisório, diagnóstico principal, sintomático respiratório e incluir o CID10 do atendimento;

Permite incluir as Orientações do Atendimento;

Permite realizar o preenchimento das informações de lesão corporal: Agressões, Agressão com Arma de Fogo, Com Arma Branca, Tentativa de Autoextermínio, Violência Sexual e Realizado Exame de Corpo de delito;

Permite realizar o Upload de Arquivos como: Exames Laboratoriais, históricos e demais informações que deveram ser incluídas ao atendimento do paciente;

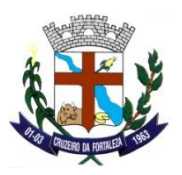

Permite incluir ao cadastro (histórico) do paciente as Alergias, Doença e Antecedentes. E permitindo também a visualização das informações incluídas em atendimentos anteriores;

Permite realizar a busca do histórico de atendimento do Cidadão em determinado período estipulado pelo Operador;

Permite a Visualização dos Dados Cadastrais do paciente, incluídas no cadastro do paciente;

Permite que Profissional Médico realize a reclassificação do Paciente indicando os tipos de classificação de risco. Possibilita também realizar o encaminhamento a outra especialidade desde que parametrizada em contrato na Unidade e possibilita registrar o motivo de tal reclassificação ou encaminhamento;

Permite ao Operador realizar a chamada do Cidadão para a realização do Atendimento Médico;

Permite que seja gerado o preenchimento do formulário de Lesão corporal e a emissão dele;

Permite a impressão do Histórico de atendimento do paciente com os dados informados no atendimento em questão;

Permite ao Operador realizar o cancelamento da ficha de atendimento do paciente caso ele venha a desistir, evadir ou não aguardando o atendimento;

Permite ao Operador realizar a chamada do Cidadão para a realização do Acolhimento (Leito Observação);

Permite Visualizar os dados informados no momento da abertura da ficha de atendimento pela recepção. Assim contendo qualquer observação do atendimento, que será visualizada em tal tela, tela somente para consulta;

Permite que o Profissional Médico, Enfermeiro ou Técnico de Enfermagem, veja as informações informadas no acolhimento tais como: Peso, Altura, ECG, Pressão etc.;

Permite que o Profissional Médico, Enfermeiro ou Técnico de Enfermagem, veja as informações informadas na tela de Anamnese que foi preenchida no momento do atendimento médico;

Permite ao Operador realizar o registro dos dados Vitais do Paciente, que são eles: Temperatura, Peso, Frequência Cardíaca (bpm), Altura, Frequência Respiratória (rpm), Saturação O², Pressão Arterial (mmHg), ECG, Glicemia e Informar a data e hora da coleta dos dados. E permite realizar a consulta dos dados lançados por outros profissionais para tal paciente;

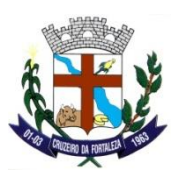

Permite ao Operador realizar a checagem das medicações solicitadas ao paciente, informando data e hora da checagem. E possibilitando realizar a checagem de uma única vez, possibilitando checar as medicações a prazo, realizar a substituição do medicamento, finalizar, informar que medicamento está em falta e agendar o início do Aprazo;

Permite ao Operador (Médico, Enfermeiro, Técnico de Enfermagem) realizar o lançamento dos dados da evolução do paciente informando data e hora, Categoria (Normal, Urgência e Emergência, Enfermagem Masculina, Enfermagem Feminina, Leito Pediatra e Leito Adulto), Observação. Podendo também realizar a visualização dos dados informados por outros profissionais ao atendimento do paciente;

Permite que profissional realize a reclassificação do Paciente indicando os tipos de classificação de risco. Possibilita também realizar o encaminhamento a outra especialidade desde que parametrizada em contrato na Unidade e possibilita registrar o motivo de tal reclassificação ou encaminhamento;

Permite ao operador a inclusão de novos procedimentos e a execução dos procedimentos solicitados no atendimento médico para o cidadão em questão. Informando Data e Hora, Profissional Executante e Laudo para procedimentos já solicitados;

Permite realizar o Upload de Arquivos como: Exames Laboratoriais, históricos e demais informações que deveram ser incluídas ao atendimento do paciente;

Permite incluir ao cadastro (histórico) do paciente as Alergias, Doença e Antecedentes. E permitindo também a visualização das informações incluídas em atendimentos anteriores;

Permite a Visualização dos Dados Cadastrais do paciente, incluídas no cadastro do paciente;

Permite realizar a finalização do atendimento, incluindo o motivo de tal finalização. Assim que gravada paciente não será demonstrado na tela de Observação/Procedimento;

Permite Visualizar os dados informados no momento da abertura da ficha de atendimento pela recepção. Assim contendo qualquer observação do atendimento, que será visualizada em tal tela, tela somente para consulta;

Permite realizar o cadastro ou a replicação (total ou parcial de qualquer receituário) de receituários incluídos em tal atendimento. Informando observações, Medicamento, orientação e frequência da dose (Dose Única, Intervalo, Frequência). Após inclusão dados poderão ser editados ou excluídos somente até o momento da gravação do receituário;

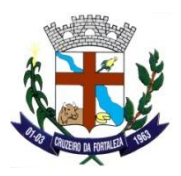

Permite realizar a visualização dos históricos de lançamentos das prescrições do atendimento;

Permite incluir ao cadastro (histórico) do paciente as Alergias, Doença e Antecedentes. E permitindo também a visualização das informações incluídas em atendimentos anteriores;

Permite realizar a busca do histórico de atendimento do Cidadão em determinado período estipulado pelo Operador;

Permite a Visualização dos Dados Cadastrais do paciente, incluídas no cadastro do paciente;

Permite Visualizar os dados informados no momento da abertura da ficha de atendimento pela recepção. Assim contendo qualquer observação do atendimento, que será visualizada em tal tela, tela somente para consulta;

Permite que o profissional médico realize o lançamento das descrições do atendimento: queixas, exames e relatos do paciente e que demais profissionais como Médico, Enfermeiro ou Técnico de Enfermagem, veja as informações informadas na tela de Anamnese que foi preenchida no momento do atendimento médico ou na conduta;

Permite ao Operador realizar a solicitação da Internação do paciente. Em seguida após gravação gerando os relatórios necessários para preenchimento e assinatura;

Permite ao Operador realizar o Encaminhamento do paciente a determinada especialidade e informando o procedimento a ser realizado;

Permite ao Operador realizar o cadastro do receituário que paciente irá realizar o tratamento (consumo) em casa. Permite que seja informando o Medicamento, Tipo (Normal, Contínuo ou Controlado), Via de Administração (Oral, bucal etc.) e a Orientação;

Permite ao Operador realizar o cadastro do parecer médico para solicitação de internação ou demais processos;

Permite que seja incluído procedimentos que foram realizados pelos profissionais. Tais como coleta de material de exames, ECG, medicação realizada (que vieram de unidades externas) etc. Ou procedimentos que serão realizados na Unidade;

Permite que seja incluso medicações para serem executadas pelos profissionais técnicos de enfermagem no leito observação;

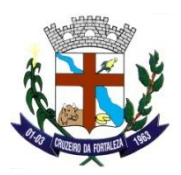

Permite que operador realize a Alta do Cidadão. Informando o Tipo de Alta (A pedido, Curado, Evasão, Inalterado, Melhorado, Óbito, Piorado e encaminhado para outro Hospital), data da Alta, Profissional e Motivo e quando informando o tipo de alta encaminhado para outro hospital irá abrir para informação os seguintes campos: Hospital destino e Município Destino;

Permite que seja gerada a declaração de comparecimento e acompanhamento. Possibilitando informar Data, Horário Inicial e Final e a Finalidade;

Permite que seja gerado o Atestado Médico informando a data, número de dias, período, apresenta CID10 (sim ou não) e CID10;

Permite ao Operador realizar o registro do Laudo Médico do paciente;

Permite realizar o Upload de Arquivos como: Exames Laboratoriais, históricos e demais informações que deveram ser incluídas ao atendimento do paciente;

Permite incluir ao cadastro (histórico) do paciente as Alergias, Doença e Antecedentes. E permitindo também a visualização das informações incluídas em atendimentos anteriores;

Permite realizar a busca do histórico de atendimento do Cidadão em determinado período estipulado pelo Operador;

Permite a Visualização dos Dados Cadastrais do paciente, incluídas no cadastro do paciente;

Permite que seja realizada a emissão do histórico de atendimento, com os dados do atendimento até o horário da sua emissão. Desta maneira todos os dados até a emissão dele estarão presentes;

Permite que seja informando os diagnósticos do atendimento. Acidente em Trânsito, Trabalho, Atentado Violento, Notificação Compulsória, se diagnóstico e Definitivo ou provisório e incluir o CID10 do atendimento;

Permite ao Operador realizar a indexação e a consulta de arquivos indexados ao atendimento;

Permite ao Operador realizar o reenvio da solicitação de procedimento. Quando a mesma esta reprovada (Quando não a contrato vigente ou incluída no estabelecimento) para que seja realizada nova tentativa de execução.

Realiza a emissão (impressão) o pedido de solicitação de procedimento;

Permite o cancelamento da solicitação de procedimento. Podendo informar o motivo;

Prefeitura Municipal de Cruzeiro da Fortaleza, Praça do Santuário, 1373 – Centro – Cruzeiro da Fortaleza – MG, Cep: 38735-000 – Tel.:(34)3835-1222, e-mail: licitacao@cruzeirodafortaleza.mg.gov.br

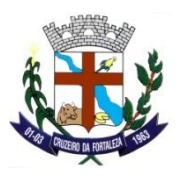

Permite realizar a coleta de dados para a realização do procedimento. Podendo incluir valores dos itens do exame, Laudo / Anotações e Arquivo (Indexação);

Permite ao Operador realizar a chamada do Cidadão para a realização do Procedimento;

Permite ao operador realizar o registro das dispensações de medicamentos. Informando Profissional Solicitante, Lote e quantidade;

Permite ao operador realizar a busca das dispensações realizadas;

Permite realizar a busca do histórico de atendimento do Cidadão em determinado período estipulado pelo Operador;

Permite a Visualização dos Dados Cadastrais do paciente, incluídas no cadastro do paciente;

Permite que seja realizada a identificação de pacientes que foram informados no momento da abertura da ficha de atendimento como Paciente Identificado (NÃO), assim na tela de gestão de atendimento conseguindo realizar a vinculação ou cadastro do paciente com os dados obrigatórios (CNS, Nome do Paciente, Data de Nascimento, Nome da Mãe e Sexo);

Permite que o profissional digitador visualize os dados inseridos na recepção no momento da abertura da ficha de atendimento. Permite inserir os dados do acolhimento, do atendimento médico, Solicitação dos Procedimentos, Solicitação de Internação, Upload de Arquivos, Alta Médica, Histórico e Dados Cadastrais.

Permite que seja gerado o preenchimento do formulário de Lesão corporal e a emissão dele;

Permite ao operador a visualização do histórico de atendimento do cidadão;

Permite operador realizar a reemissão das condutas solicitadas (Solicitação de procedimentos, Internação, Receituário, Declaração/Atestado etc.) desta maneira todas as solicitações mesmo que encerradas poderão ser reimpressas nesta tela;

Permite realizar a impressão da Etiqueta de Atendimento. Possibilitando informar se deseja ou não gerar a impressão, a quantidade de impressão;

Permite o operador realizar a emissão dos dados do atendimento até o momento da geração do documento, quando finalizado demonstra os dados da finalização (alta) e quando ainda está em atendimento e ele é emitido traz os dados até aquele momento;

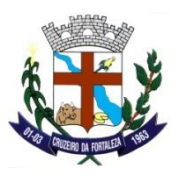

Permite ao operador realizar a reimpressão da ficha de atendimento ambulatorial gerada na recepção da unidade de pronto atendimento;

Permite o operador realizar a finalização do atendimento informando se houve atendimento, dados do acolhimento (Data, hora e Profissional), dados do atendimento (Data Inicial e hora inicial, Data final e hora final, CID10, Anamnese, Classificação de risco), dados da Alta (Data e hora, Profissional, Tipo de Alta);

Permite ao Operador realizar o Cancelamento da ficha de atendimento do paciente caso ele venha a desistir, evadir ou não aguardando o atendimento;

Permite ao Operador realizar a indexação e a consulta de arquivos indexados ao atendimento;

Permite que o operador realize a reativação da ficha de atendimento. Respeitando o período predefinido na parametrização do sistema. Assim por padrão tendo 24 horas para reativação quando for: Alta, Finalização e Cancelamento. Passando tal período não será possível realizar tal comando;

Permite que o operador realize a busca do histórico de atendimento integrado paciente. Definindo por período, paciente e Unidade os tipos de filtro de pesquisa para realização da busca. Retorno da busca e apresentado por módulos: P. Atendimento, Atenção Básica e Ambulatório;

Permite ao Operador realizar a Aprovação da Solicitação de Internação;

Permite ao Operador realizar a Reprovação da Solicitação de Internação, possibilitando se informar o profissional, paciente, data e hora, tipo de alta "reprovado" e motivo;

Permite ao Operador realizar a Desistência da Solicitação de Internação, podendo se informar profissional, paciente, data e hora, tipo de alta "Alta a pedido" e "Alta por evasão" e Motivo;

Permite ao Operador realizar a Internação do Paciente. Vinculando o mesmo ao Leito. Assim informando Paciente, dados da solicitação de internação, Observação e Situação (ocupado);

Permite ao Operador realizar a Limpeza do Leito informando data fim e horário fim, Motivo e Situação (Limpeza);

Permite ao Operador realizar a Reserva do Leito quando mesmo não estiver ocupado. Assim informando Paciente, Motivo e situação (Reserva);

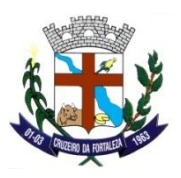

Permite ao Operador realizar a transferência do Leito. Assim informando data de transferência e horário, motivo, unidade funcional, quarto, nova sigla e observação;

Permite ao Operador realizar a Inativação do leito incluído ao mesmo um motivo para realizar tal operação. Mesmo só e inativado quando não a ocupações (internações);

Permite ao operador realizar o bloqueio do Leito;

Permite ao operador realizar a Alta do paciente, informando: profissional, data da alta, hora, tipo de alta (A pedido, Curado, Evasão, Inalterado, Melhorado, Óbito, Piorado e Encaminhado para outro hospital) e Motivo;

Permite ao operador realizar a finalização da limpeza do leito quando solicitada;

Permite ao Operador realizar a transferência do paciente. Informando Motivo, Unidade Funcional, Quarto e Leito;

Permite ao Operador realizar o registro de Evolução do paciente. Assim podendo se informar dentro do registro de evolução: Dados Vitais, Check-in da prescrição, Registro de Evolução, Reclassificação de Risco/Fila, Procedimentos, Upload de Arquivos, Alergias/Doenças/Antecedentes e Dados Cadastrais. Podendo ainda se consultar os dados informados na recepção da unidade, dados do acolhimento e Anamnese/Exame Físico;

Permite que seja incluso ou replicadas medicações para serem executadas pelos profissionais técnicos de enfermagem, possuindo também consulta nos dados inseridos na recepção, Histórico de prescrições, Histórico, Histórico de prescrições e Dados cadastrais;

Permite ao Operador realizar a consulta dos dados lançados na recepção da unidade, inclusão de Anamnese/Exame Físico contendo (data e hora), Solicitação de Encaminhamento de Paciente, Solicitação de Receituário Externo, Solicitação de Parecer Médico, Solicitação de Procedimentos, Solicitação de Medicação Interna, Solicitação de Declarações /Atestado, Inclusão de Laudo Médico, Upload de Arquivos, Alergias/Doenças/Antecedentes, Histórico e Dados Cadastrais;

Permite o operador realizar a emissão dos dados do atendimento até o momento da geração do documento, quando finalizado demonstra os dados da finalização (alta) e quando ainda está em atendimento e ele é emitido traz os dados até aquele momento;

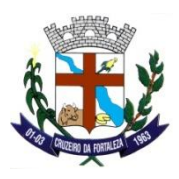

Permite que seja informando os diagnósticos do atendimento. Acidente em Trânsito, Trabalho, Atentado Violento, Notificação Compulsória, se diagnóstico e Definitivo ou provisório e incluir o CID10 do atendimento;

Permite ao Operador realizar a indexação e a consulta de arquivos indexados ao atendimento;

Permite ao operador realizar a Alta do paciente, informando: profissional, data da alta, hora, tipo de alta (A pedido, Curado, Evasão, Inalterado, Melhorado, Óbito, Piorado e Encaminhado para outro hospital) e Motivo;

Permite ao Operador realizar a emissão do Relatório de Faturamento BPA. Relatório e impresso por períodos e demonstra ao usuário os procedimentos realizados naquele período a data e a quantidade;

Permite ao Operador realizar a geração do relatório de Alta Nominal e que pode ser emitido informando os filtros de Tipo de Alta (A Pedido, Curado, Evasão, Inalterado, Melhorado, Óbito, Piorado e encaminhado para outro Hospital), e pelo período. No relatório impresso traz data, os tipos de alta, nome do paciente e CNS;

Permite ao Operador realizar a geração do relatório de Alta Quantitativo e que pode ser emitido informando os filtros de Tipo de Alta (A Pedido, Curado, Evasão, Inalterado, Melhorado, Óbito, Piorado e encaminhado para outro Hospital), e pelo período. No relatório impresso traz os tipos de Alta e as quantidades;

Permite ao operador gerar relatório de Atendimentos por Profissional com os seguintes filtros: Profissional, Status (Recepcionado, Acolhido, Atendido, Observação, Procedimento Finalizado, Cancelado, Finalizado, Encaminhado para Internação, Internado e Pré Finalizado), Tipo de Atendimento (Urgência / Emergência, Observação e Procedimento), Tipo (Sintético e Analítico) e pelo período. Relatório e gerado com as seguintes Informações: Relatório com o filtro Sintético (Profissional, Data, Atendimentos, Status e tipo de Atendimento) e com o filtro Analítico (Profissional, Atendimento, Data e Hora, Usuário, Status e Tipo de Atendimento);

Permite ao operador gerar relatório de Notificação Compulsória com os seguintes filtros: Paciente, CID10 e Período. Relatório e gerado com as seguintes informações: Data, Nome, CID e Anamnese/Exame Físico;

Permite ao Operador gerar relatório de Atendimentos por Períodos com os seguintes filtros: Fase (Recepcionado, Acolhido, Atendido, Observação, Procedimento Finalizado, Cancelado, Finalizado, Encaminhamento para Internação, Internado e Pré Finalizado) e Período Inicial e Final. Relatório Gerado contendo: Período, Tipo de Atendimento, Nome Paciente, Entrada (Data e Hora), Fase e Total Geral;

Permite ao operador gerar relatório do Histórico de Atendimento por paciente com os seguintes filtros: Profissional, Paciente, Período Inicial e final. Relatório gerado contendo: Período, Dados do Paciente (Nome,
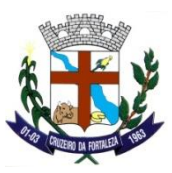

Data Nascimento, Nome Mãe, Endereço, Nome Social, Idade e Sexo), Data do Atendimento, Anamnese, Diagnóstico e Profissional;

Permite ao operador gerar relatório de Pacientes Internados com os seguintes filtros: Profissional e Período. Relatório e gerado com as seguintes informações: Data, CNS, Nome, D.N e Idade;

Permite ao operador gerar relatório com os seguintes filtros: Profissional, Período Inicial e final, Classificação Risco (Emergência, Muito Urgente, Não Urgente, Pouco Urgente e Urgente) e Unidade Responsável. Relatório e gerado com as seguintes informações: Período, Data Encaminhamento, Dados paciente (Nome, CNS, Data Nascimento e Nome da Mãe) e Profissional (Unidade Enc., Responsável, Motivo e Classificação de Risco)

Permite ao operador gerar relatório de Pacientes Encaminhados para Observação com os seguintes filtros: Período. Relatório e gerado contendo: Data, CNS, Cidadão, D.N e Idade;

Permite ao operador gerar relatório de Atendimentos com classificação de risco com os seguintes filtros: Período. Relatório e gerado contendo Município, bairro, Data, CNS, Nome, Classificação de risco;

Permite ao operador gerar relatório de Atendimentos Periódicos com os seguintes filtros: Tipo (Sintético e Analítico) Reside no Município (sim ou não) e Período. Relatório e gerado com as seguintes informações: Sintético (Sexo, quantidade e faixa etária) no Analítico (Data, Cidadão, CNS, Sexo, D.N, Idade e Município de residência);

Permite ao operador gerar relatório de Atendimentos com dados de ocorrências com os seguintes filtros: Período e relatório e gerado com as seguintes informações: Sexo, faixa etária, agressões, Ag. Arma de Fogo, Ag. Arma Branca, T. Autoextermínio, V. Sexual, A. de Trânsito, Corpo de Delito, P. de Outro Município e Qtd. Cidadão;

Permite ao operador gerar relatório de tempo de Atendimento com os seguintes filtros: Profissional e Período. Relatório e gerado com as seguintes informações: Cidadão, T. Recepção, T. Acolhimento, T. Atendimento, T. Observação/Procedimento e tempo total de atendimento;

Permite ao operador gerar relatório Sintomático Respiratório com os seguintes filtros: Paciente e Período Inicial e final. Relatório é gerado contendo: Período, Data, Cidadão, CNS, Sexo, Data de Nascimento, Idade, Endereço, Telefone de Contato e Total de Atendimentos;

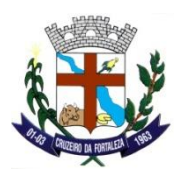

Permite ao operador gerar relatório de Atendimentos por CID10 com os seguintes filtros: Profissional, CID10, Descrição CID10 e período. Relatório demonstra as seguintes informações: Data, Nome, D.N, Idade e CID10;

Permite ao operador gerar relatório de Encaminhamento com os seguintes filtros: Profissional, Paciente e Período. O relatório e gerado com as seguintes informações: Profissional, Paciente, Procedimento, Data do Encaminhamento;

Permite ao operador gerar relatório de Critério Pronto Atendimento com os seguintes filtros: Paciente, Período, Logradouro, Número e Critério. Relatório e gerado contendo as seguintes informações: Data Atendimento, Paciente, Endereço e critério;

Permite ao operador gerar relatório de Média de Atendimento por classificação de risco com os seguintes filtros: Profissional, Período, Tipo Profissional e Filtro Pacientes. Relatório e gerado com as seguintes informações: Classificação de risco, total de atendimentos e tempo médio de Atendimentos;

Permite ao operador gerar a emissão do relatório de procedimentos realizados por paciente com os seguintes filtros: Profissional, paciente, procedimento e período. Relatório e impresso contendo as seguintes informações: Profissional, Procedimento, Atendimento, data, Paciente, Quantidade e total do procedimento;

Permite ao Operador realizar a emissão do relatório de dispensação de medicamentos com os seguintes filtros: Período e Paciente. Relatório e gerando contendo as seguintes informações: Medicamento, Quantidade, data retirada, lote e data de validade;

#### **TFD - Tratamento Fora do Domicílio**

O sistema deve permitir o cadastro da solicitação de TFD, manualmente. Desta maneira podendo se informando: Profissional Solicitante, Paciente, Estabelecimento Solicitante, Data de Solicitação, Data Agendamento, Situação, Responsável Legal, Número de Prontuário, CID10, Especialidade, Procedimento, Procedimento Secundário e Observação;

O sistema deve permitir consultar as solicitações de procedimentos de alto custo (Média e Alta Complexidade);

O sistema deve permitir a edição da guia de solicitação, respeitando os agendamentos incluídos desta maneira não havendo nenhuma inclusão permitir a sua edição;

O sistema deve permitir visualizar os registros incluídos;

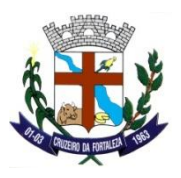

O sistema deve permitir o download de laudos incluídos;

O sistema deve permitir a emissão de guia de protocolo com os dados do agendamento e com as informações do paciente. Emitindo primeira e segunda via;

O sistema deve permitir a emissão de relatório de atendimento externo;

O sistema deve permitir a emissão da guia de Consulta Ambulatorial Intermunicipal;

O sistema deve permitir a emissão de comprovantes de ajuda de custo;

O sistema deve permitir a emissão de Recibo de Pagamento de Ajuda de Custo para prestações de contas com o regulador;

O sistema deve permitir o registro do acompanhante a solicitação de TFD;

O sistema deve permitir o registro dos custos com diárias;

O sistema deve permitir incluir os dados do transporte e agendamento. Informações: Tipo de Transporte, Viagem (Ida e Volta, Somente Ida, Somente Volta), Local de Saída, Município Destino, Local Destino, Data e Hora da Saída, Data e Hora da Volta, Motorista, Veículo, Resumo da Viagem, Condição do Transporte e Descrição;

O sistema deve permitir o registro dos profissionais que fizeram parte da viagem;

O sistema deve permitir o registro de viagens;

O sistema deve permitir a inclusão de Laudos ao registro de Solicitação de Tratamento Fora do Domicílio. Possuindo Anexo de Documentos (Word, PDF etc.), Descrição do Arquivo, Médico Responsável, Data do Laudo e Nota;

O sistema deve permitir o Agendamento da solicitação. Podendo se informar no agendamento: Prestador, Data do Agendamento, Nota e verificar a quantidade restante no agendamento vinculada aquele prestador;

O sistema deve permitir após o agendamento de consulta o seu cancelamento;

O sistema deve permitir a finalização (Execução) da solicitação de TFD, tendo as seguintes informações: Nota, Ajuda de Custo (Total Liberado e Total Gasto) e Procedimento (Executar);

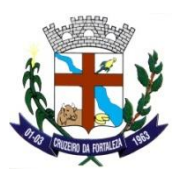

O sistema deve permitir o cancelamento da execução do procedimento;

O sistema deve permitir a emissão de relatório de solicitação TFD com as informações em tela: Cidadão, Cartão do SUS, Unidade Solicitante, Especialidade, Procedimento, Situação, Período. Relatório impresso deverá conter: Período, Número da Solicitação TFD, Cidadão, Cartão do SUS, Procedimento, Nome do Procedimento, Situação, Data, Ajuda de Custo, Total de Solicitações TFD e Valor Total da Ajuda de Custo;

O sistema deve permitir a emissão de relatório de Encaminhamento TFD filtros em tela: Cidadão, Unidade Solicitante, Profissional e Período. Relatório impresso composto pelas seguintes informações: Período, Paciente, Idade, Sexo, Endereço, Telefone, Unidade Solicitante, Data Solicitação, Profissional Solicitante e Especialidade;

O sistema deve permitir a emissão de relatório atendimentos com procedimentos viagem. Filtros em tela: Período (Inicial e Final). Informações no relatório impresso: Código Procedimento, Categoria, Cidadão, Data de Nascimento, Cartão do SUS, Endereço, Telefone, CPF/RG, Local Agendamento e Local Saída;

#### **Zoonoses**

Permite o cadastramento de Programas de Zoonoses;

Permite o cadastramento de Atividades com as seguintes informações: Programa, Período, Pendências, Ações e Funções;

Permite o cadastramento de Ações realizadas pelos agentes sanitários;

Permite no cadastramento de Ações informar os materiais usados na execução;

Permite o cadastramento de tipos de ordem de serviço (Averiguação, Recolhimento de Pneus, Vistoria de Imóveis etc.) e no cadastramento de tipos de ordem de serviço selecionar a Atividade de Zoonoses a qual se relaciona;

Permite o cadastramento de calendário epidemiológico com as seguintes informações: Atividade, Ciclo, Data inicial e Data Final;

Permite o cadastro de Notificação com as seguintes informações: Destinatário(s), Assunto e Mensagem;

Permite o cadastramento de Ouvitrampa com as seguintes informações: Nome, Descrição e Ativo Sim ou Não;

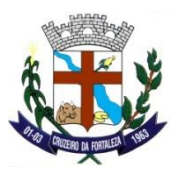

Permite o cadastramento de departamentos;

Permite o cadastramento de cargos de funcionários;

Permite o cadastramento de funcionários possibilitando selecionar: Cargo, Departamento e Funcionário Superior (Coordenador);

Permite no cadastramento de funcionários a geração de crachá de identificação com a seguintes informações: Cargo, Foto, Nome e Equipe;

Permite o cadastramento de equipes de trabalho de zoonoses possibilitando a escolha de funcionários cadastrados;

Permite o cadastramento dos contatos. Possuindo as seguintes informações: Nome, Observação e Tipo de contato;

Permite o cadastramento de funções que serão exercidas pelos funcionários;

Permite o cadastramento de Parâmetros;

Permite o cadastramento de Pendências;

Permite no cadastramento de Pendências a possibilidade de definir como impeditiva desta forma restringindo a conclusão da atividade;

Permite o cadastramento de dispositivos móveis;

Permite o cadastramento de Quadra. Contendo as seguintes informações: Nome, Município/UF, Bairro, Número da quadra, Área, Calcula Estrato, Lado;

Permite o cadastramento de tipos de pontos estratégicos (Ferro-Velho, Estacionamento etc.);

Permite o cadastramento do tipo de unidade, contendo as seguintes informações: Nome, Sigla, Descrição, Atividade;

Permite o cadastramento de tipos de unidade de controle (Residência, Condomínio, Comércio etc.);

Permite o cadastramento de Unidades de Controle com as seguintes informações: Tipo de Unidade, Ponto Estratégico, Endereço, Número, Complemento, Quadra e Lado de Quadra;

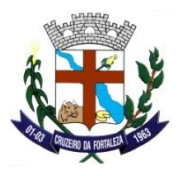

Permite o cadastramento de Áreas que dividem o município;

Permite o cadastramento de Quadras com a possibilidade de quantificar e identificar os lados;

Permite o cadastramento do Setor, contendo as seguintes informações: Município/UF, Nome e Descrição;

Permite no cadastramento de Ordens de serviço o registro da evolução da atividade até a sua conclusão ou encerramento;

Permite o cadastramento de Investigação de suspeita de caso de Dengue;

Permite no cadastramento de investigação de suspeita de caso de dengue o registro de movimentação até a sua conclusão;

Permite o cadastramento de estratos com as seguintes informações: Atividade, Ciclo do calendário epidemiológico, Áreas de abrangência do estrato e Quadras;

Permite no cadastramento de estrato a geração de amostragem de quadras a serem visitadas de acordo com o índice de Breteau;

Permite o cadastramento de planejamento de visitas com as seguintes informações: Atividade, Ciclo do Calendário Epidemiológico; Equipe, Área e Funções;

Permite no cadastramento de planejamento de visitas calcular prazo médio de visitação;

Permite no cadastramento de planejamento de visitas calcular quantidade de dias úteis que serão gastos no planejamento;

Permite no cadastramento de planejamento de visitas gerar o itinerário de visitação;

Permite no cadastramento de planejamento de visitas expedir itinerário de visitação por grupo de execução;

Permite que o agente sanitário, na visita à unidade de controle informe o status do imóvel (Habitado, Abandonado, Fechado etc.);

Permite que o agente sanitário, na visita à unidade de controle informe o status da visita (Não visitado, Recusa, Visita Executada etc.);

Permite que o agente sanitário, na visita à unidade de controle informe a quantidade de habitantes;

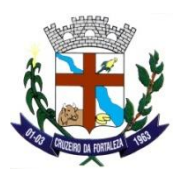

Permite que o agente sanitário, na visita à unidade de controle registre a existência de depósitos de água e sua situação de acordo com classificação do Ministério da Saúde;

Permite que o agente sanitário, na visita à unidade de controle, em caso de confirmação de foco possa registrar: material e quantidade utilizada, evidencia fotográfica e tipo de tratamento (Tratado, Eliminado, não tratado etc.);

Permite no cadastramento de planejamento de visitas calcular quantidade de unidades de controle a serem visitadas;

Permite no cadastramento de planejamento de visitas calcular quantidade de quadras a serem visitadas;

Permite no cadastramento de planejamento de visitas informar manualmente os registros de visitação;

Permite no cadastramento de planejamento de visitas registrar amostras coletadas durante as visitas;

Permite o cadastramento do Boletim Diário. Possuindo as seguintes informações: Dados Cadastrais (Data Boletim, Resgate, Quarteirão Concluído, Localidade, Setor, Município, Atividade, Ano, Ciclo, Equipe, N° Semana, N° de Folhas e Funcionário), Unidades de Controle (Quarteirão, N° Folha, Lado, Tipo Unidade, Número, Complemento, Parcial, Pendente, Piscina, Foco, Habitantes, Dep. Eliminado, Dep. Tratado, Qtd. Larvicida e Status do Imóvel) e Totais (N° da Folha, Recusado, Fechado, Residência, Comércio, Terreno, Outros, Sem informação, Foco, Eliminado, Tratado, Piscina e Habitantes;

Permite o cadastramento de notificações e requisições para qualquer usuário do módulo de zoonoses;

Permite o cadastramento de Ouvitrampas implantadas. Contendo as seguintes informações: Ativo (Sim ou Não), Ouvitrampa, Profissional Implantação, data Implantação, Endereço, Número, Complemento, data, Positivo (Sim ou Não), Profissional e Observação;

Permite o cadastramento de Atividades Educativas. Contendo as seguintes informações: Nome da Atividade, Ativo (Sim ou Não), Descrição, Período (Inicial e Final), Horário (Inicial e Final), Localização de realização das atividades (CEP, Município, Logradouro, Número, Complemento e Ponto de Referência) e Organização (Profissional);

Permite o cadastro de Espécie. Contendo as seguintes informações em tela: Descrição, Abreviação e Ativo (Sim ou Não);

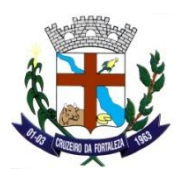

Permite o Cadastro do Proprietário. Contendo as seguintes informações em tela: Nome do Proprietário, CPF, Sexo, Contato, Endereço (CEP, Município, Logradouro, Número, Complemento e Ponto de Referência);

Permite o cadastro de Animal. Contendo as seguintes informações em tela: Animal de Rua (Sim ou Não), Proprietário, Nome do Animal, Descrição, Espécie, Idade, Endereço (CEP, Município, Logradouro, Número, Complemento e Ponto de Referência) Situação do Animal, Doença (Sim ou Não), Transmissível (Sim ou Não), Incidente (Sim ou Não), Ocorrido;

Permite o cadastro de Abrigo. Contendo as seguintes informações em tela: Descrição, Ativo (Sim ou Não), Endereço (CEP, Município, Logradouro, Número, Complemento e Ponto de Referência), Espécie e Lotação

Permite o cadastro do tipo de Alojamento;

Permite o cadastro da Divisão e Sub Divisão do Abrigo;

Permite o cadastro de Vacinas. Contendo as seguintes informações em tela: Nome, Espécie, 1ª Dose, 2ª Dose, 3ª Dose, Reforço, Observação, Ativo (Sim ou Não), Doenças (CID10);

Permite o cadastro Posto de Vacinação. Contendo em tela: Descrição, Unidade, Itinerante, Ativo, Endereço (CEP, Município, Logradouro, Número, Complemento e Ponto de Referência) e Horários;

Permite o cadastro de Campanha de Vacinação. Informações em tela: Descrição, Período, Dia D, Vacina, Posto de Vacinação e Horário;

Permite realizar o acolhimento de Animais em Abrigos. Informações em tela: Abrigo, Divisão, Município, Logradouro, Número, Complemento, Ponto de Referência, Vagas, Animal, Espécie, Sexo, Procedência, Data de Cadastro, Data de Registro e Isolamento;

Permite realizar a retirada de Animais do Abrigo. Itens em tela: Animal, Proprietário, Espécie, Sexo, Procedência, Data de Retirada, CEP, Abrigo, Divisão, Município, Logradouro, Número e Complemento;

Permite o Atendimento e Animais. Itens em tela: Campanha, Animal, Espécie, Incidente, Procedimento, Data, Tipo de Atendimento, Profissional e Vacina.

Cruzeiro da Fortaleza/MG, 29 de Setembro de 2021.

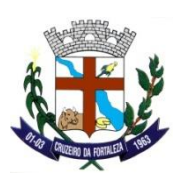

Cássio Heberth Caixeita **Secretário Municipal de Administração**